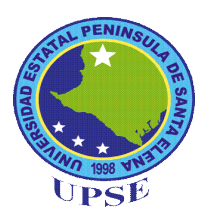

# **UNIVERSIDAD ESTATAL PENÍNSULA DE SANTA ELENA FACULTAD DE CIENCIAS DE LA EDUCACIÓN E IDIOMAS CARRERA INFORMÁTICA EDUCATIVA**

# **TEMA:**

**DISEÑO E IMPLEMENTACIÓN DE UN CD-INTERACTIVO PARA EL USO DE LA PLATAFORMA VIRTUAL EDMODO, DIRIGIDO A LOS DOCENTES Y ESTUDIANTES DE LA ESCUELA DE EDUCACIÓN BÁSICA EL MUNDO DE LOS NIÑOS, CANTÒN LA LIBERTAD, PROVINCIA DE SANTA ELENA, PERIODO LECTIVO 2014-2015.**

# **TRABAJO DE TITULACIÓN PREVIO A LA OBTENCIÓN DEL TÍTULO DE LICENCIADO EN INFORMÁTICA EDUCATIVA.**

**AUTOR:**

# **EDINSON SANTIAGO CARVAJAL SANTOS**

**TUTORA: ECON. TATIANA ENRÍQUEZ ROJAS, MSc.**

**LA LIBERTAD – ECUADOR**

**Agosto 2015**

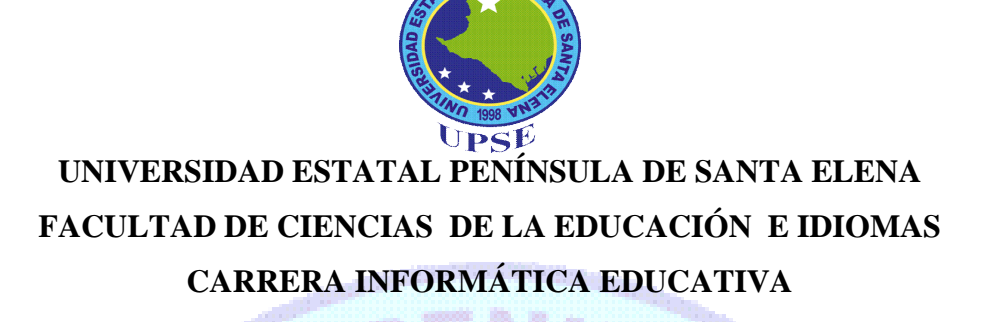

# **TEMA:**

**DISEÑO E IMPLEMENTACIÓN DE UN CD-INTERACTIVO PARA EL USO DE LA PLATAFORMA VIRTUAL EDMODO, DIRIGIDO A LOS DOCENTES Y ESTUDIANTES DE LA ESCUELA DE EDUCACIÓN BÁSICA EL MUNDO DE LOS NIÑOS, CANTÒN LA LIBERTAD, PROVINCIA DE SANTA ELENA, PERIODO LECTIVO 2014-2015.**

**TRABAJO DE TITULACIÓNPREVIO A LA OBTENCIÓN DEL TÍTULO DE LICENCIADO EN INFORMÁTICA EDUCATIVA.**

**AUTOR: EDINSON SANTIAGO CARVAJAL SANTOS** 

**TUTORA: ECON. TATIANA ENRÍQUEZ ROJAS, MSc. LA LIBERTAD – ECUADOR**

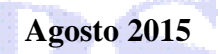

<span id="page-2-0"></span>**La Libertad, 03 de Agosto del 2015.**

# **APROBACIÓN DE LA TUTORA**

En calidad de Tutora del trabajo de investigación **DISEÑO E IMPLEMENTACIÓN DE UN CD-INTERACTIVO PARA EL USO DE LA PLATAFORMA VIRTUAL EDMODO, DIRIGIDO A LOS DOCENTES Y ESTUDIANTES DE LA ESCUELA DE EDUCACIÓN BÁSICA EL MUNDO DE LOS NIÑOS, CANTÒN LA LIBERTAD, PROVINCIA DE SANTA ELENA, PERIODO LECTIVO 2014-2015.**Elaborado por el Sr. Edinson Santiago Carvajal Santos, egresado de la Carrera Informática Educativa, Facultad de Ciencias de la Educación e Idiomas de la Universidad Estatal Península de Santa Elena, previo a la obtención del Título de Licenciado, me permito declarar que luego de haber orientado, estudiado y revisado el proyecto, lo apruebo en todas sus partes, porque reúne los requisitos y méritos suficientes para ser sometido a la evaluación del tribunal.

**Atentamente**

Econ. Tatiana Enríquez Rojas, MSc.

\_\_\_\_\_\_\_\_\_\_\_\_\_\_\_\_\_\_\_\_\_\_\_\_\_\_\_\_\_\_\_\_

**TUTORA** 

**La Libertad, 03 de Agosto del 2015.**

# **AUTORÍA DE TESIS**

<span id="page-3-0"></span>Yo, Edinson Santiago Carvajal Santos, portador de la cédula de identidad N° 091996514-5, egresado de la Universidad Estatal Península de Santa Elena, Facultad de Ciencias de la Educación e Idiomas, Carrera Informática Educativa, previo a la obtención del Título de Licenciado en Informática Educativa, en calidad de Autora del trabajo de investigación con tema: **DISEÑO E IMPLEMENTACIÓN DE UN CD-INTERACTIVO PARA EL USO DE LA PLATAFORMA VIRTUAL EDMODO, DIRIGIDO A LOS DOCENTES Y ESTUDIANTES DE LA ESCUELA DE EDUCACIÓN BÁSICA EL MUNDO DE LOS NIÑOS, CANTÒN LA LIBERTAD, PROVINCIA DE SANTA ELENA, PERIODO LECTIVO 2014-2015.** Declaro que este trabajo de investigación es de mi autoría, que este trabajo es original y no ha sido previamente presentado, que se han citado las fuentes correspondientes y que en su ejecución se respetaron las disposiciones legales que protegen los derechos del autor.

Atentamente

Edinson Carvajal Santos C.I N° 091996514-5

\_\_\_\_\_\_\_\_\_\_\_\_\_\_\_\_\_\_\_\_\_\_\_\_\_\_

### **TRIBUNAL DE GRADO**

<span id="page-4-0"></span>**\_\_\_\_\_\_\_\_\_\_\_\_\_\_\_\_\_\_\_\_\_\_\_\_\_\_\_\_\_\_ \_\_\_\_\_\_\_\_\_\_\_\_\_\_\_\_\_\_\_\_\_\_\_\_\_\_\_\_\_\_**

**DECANA DE LA FACULTAD DIRECTORA DE LA CARRERA CIENCIAS DE LA EDUCACIÓN DE INFORMÁTICA EDUCATIVA E IDIOMAS**

Dra. Nelly Panchana Rodríguez, MSc. Lcda. Laura Villao Laylel, MSc.

**DOCENTE DEL ÁREA TUTORA** 

Lcdo. Yuri Ruíz Rabasco, MSc. Econ. Tatiana Enríquez Rojas, MSc.

Ab. Joe Espinoza Ayala **SECRETARIO GENERAL**

**\_\_\_\_\_\_\_\_\_\_\_\_\_\_\_\_\_\_\_\_\_\_\_\_\_\_\_\_\_\_\_\_\_**

**\_\_\_\_\_\_\_\_\_\_\_\_\_\_\_\_\_\_\_\_\_\_\_\_\_\_\_\_\_\_ \_\_\_\_\_\_\_\_\_\_\_\_\_\_\_\_\_\_\_\_\_\_\_\_\_\_\_\_\_\_**

### **DEDICATORIA**

<span id="page-5-0"></span>A mis padres: Jhon Carvajal S. y Nancy Santos Q.; a quienes les debo todo, por su apoyo y comprensión incondicional que siempre me brindaron para que siga adelante con mis estudios ya que siempre estuvieron impulsándome y ayudándome en los momentos más difíciles de mi carrera y así poder cumplir con mis objetivos. También a mis hermanos: Enrique, Jhon, Angie y Silver por permitirme compartir momentos inolvidables con ellos, gracias por su apoyo.

A mi esposa Ruth, quien me brindó su amor, comprensión y apoyo absoluto en aquellos momentos en que el estudio y el trabajo ocuparon mi tiempo, esfuerzo y sacrificio, siendo así parte importante en el logro de mis metas académicas.

Edinson.

### **AGRADECIMIENTO**

<span id="page-6-0"></span>Agradezco a Dios por brindarme la vida, amor, salud, esperanza e Inteligencia y por haberme guiado en el trayecto de las sendas de mi vida.

Manifiesto mis sinceros agradecimientos a las Autoridades y personal docente de la Universidad Estatal Península de Santa Elena, por facilitarme la oportunidad de educarme profesionalmente, a los docentes por sus enseñanzas en conocimientos y valores que nos ayudan en nuestra formación Académica.

También agradezco a mi tutora MSc. Tatiana Enríquez Rojas, por la colaboración que me brindo en la elaboración en mi trabajo de titulación.

Edinson.

# ÍNDICE GENERAL

<span id="page-7-0"></span>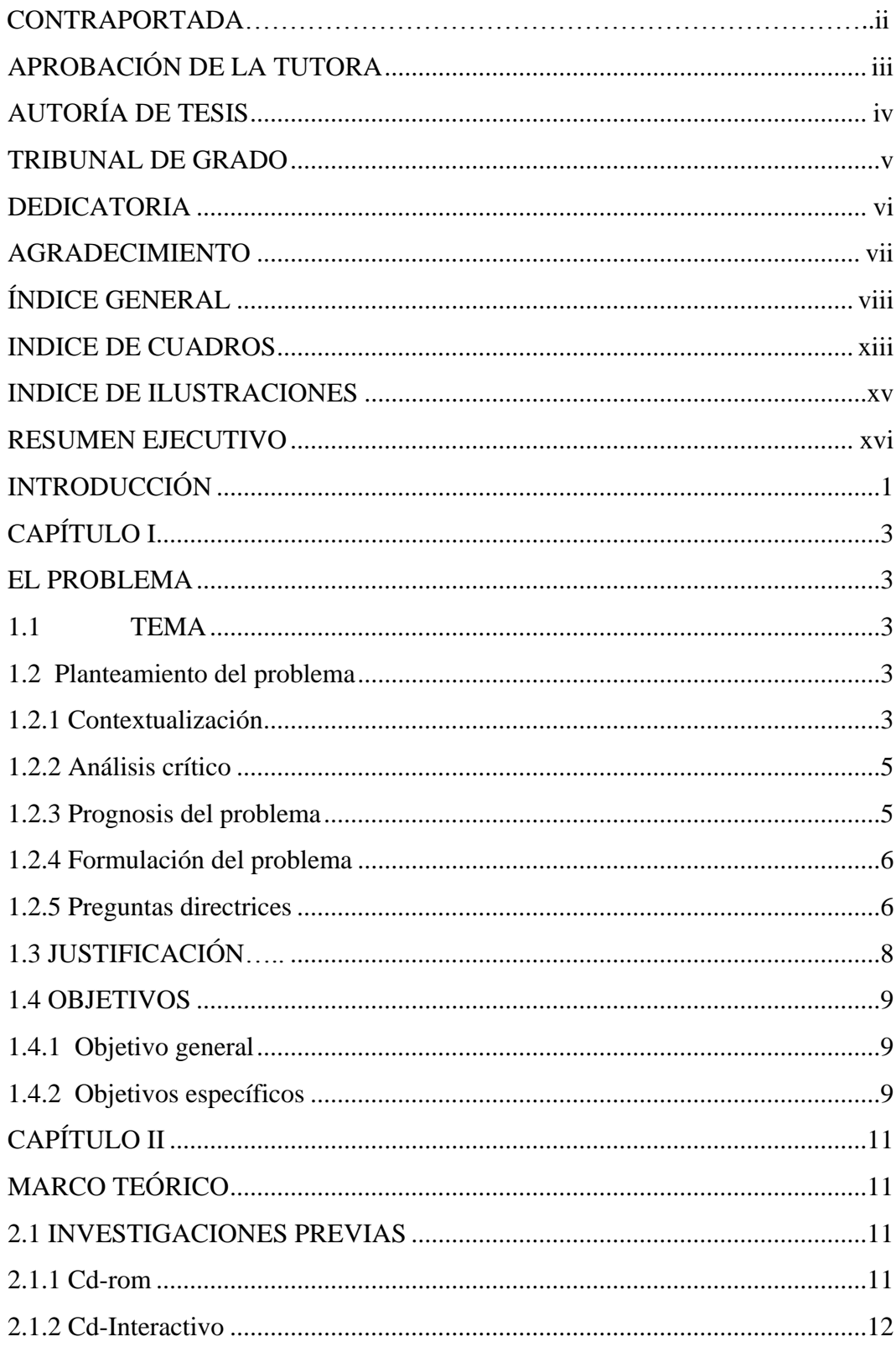

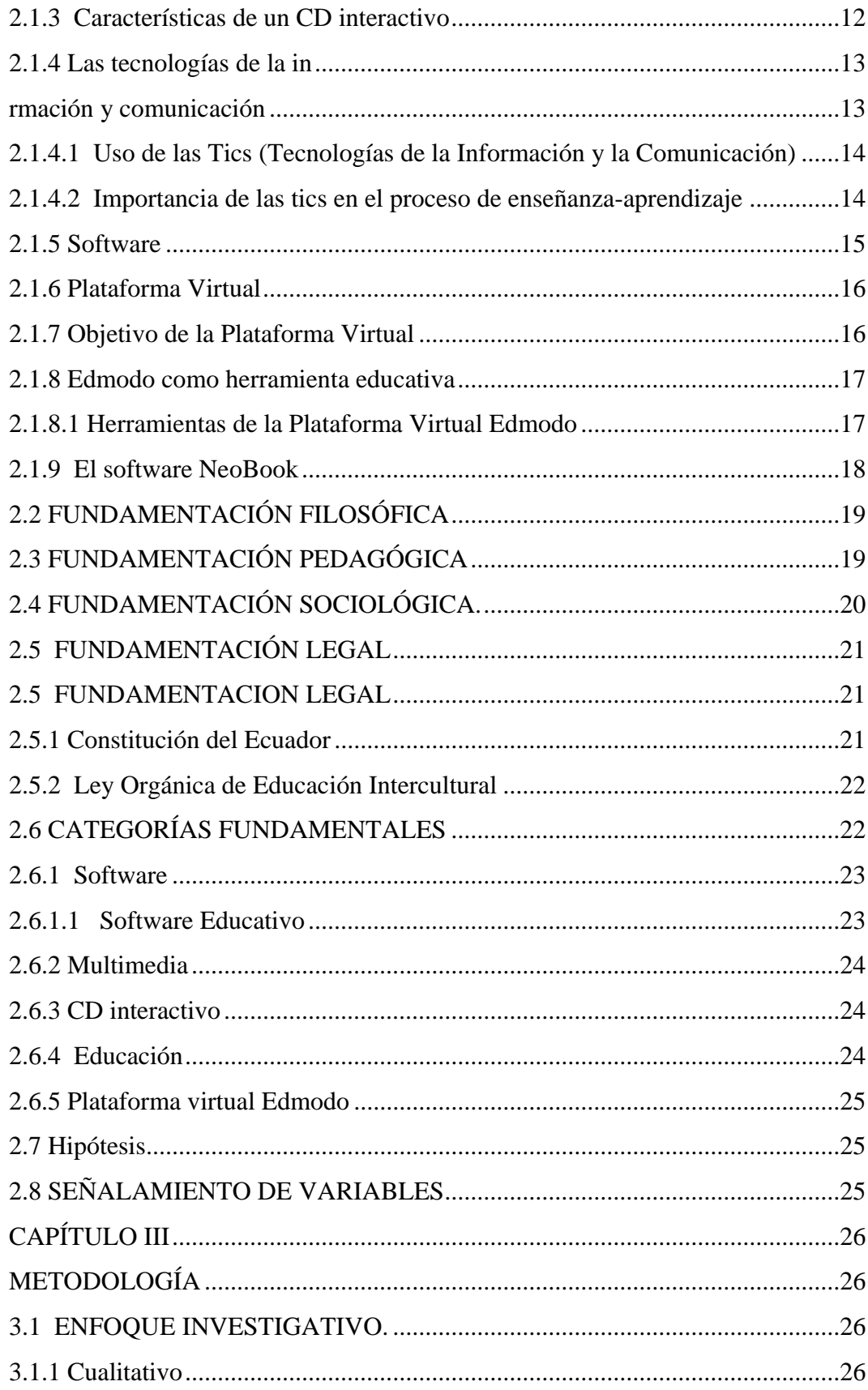

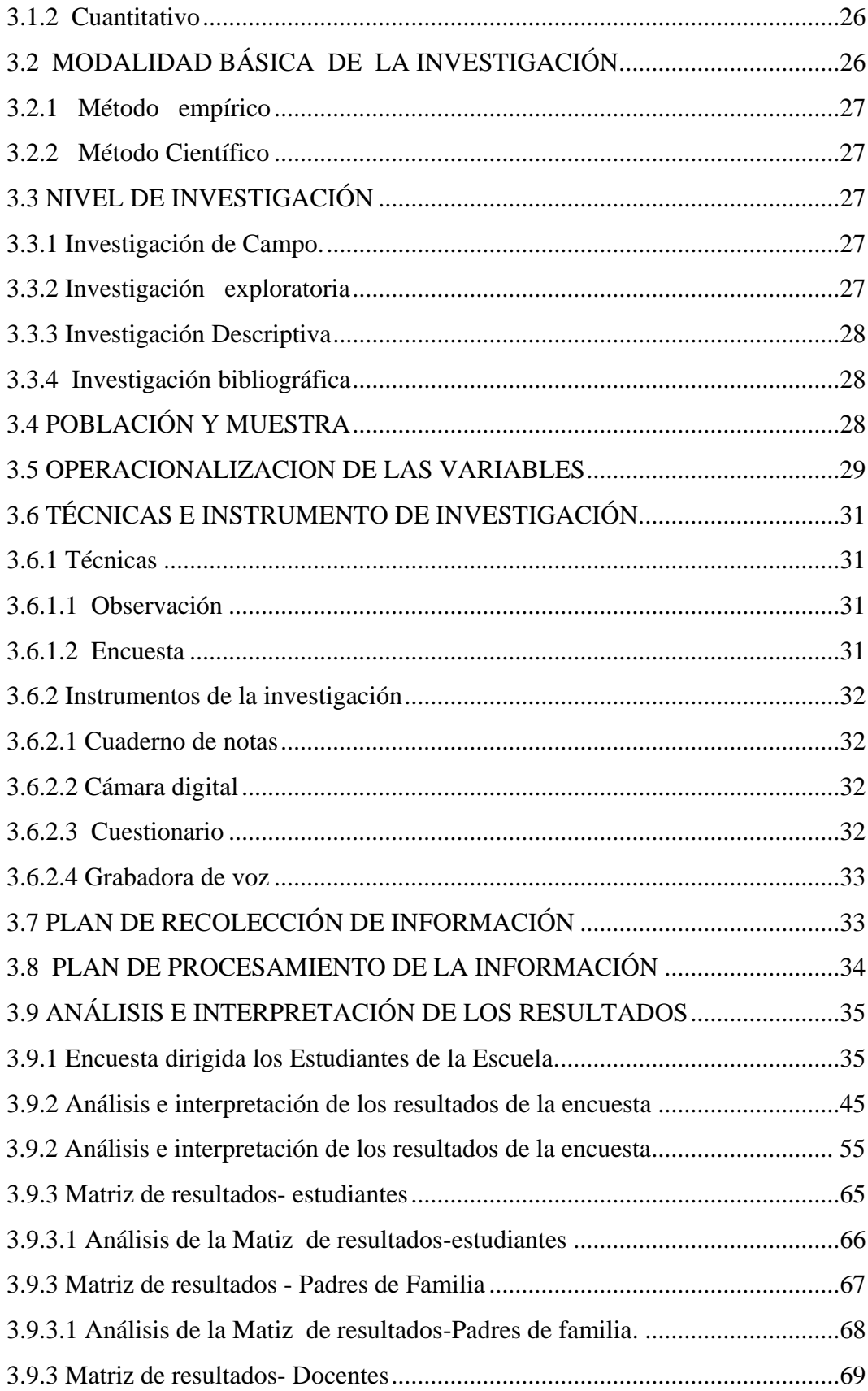

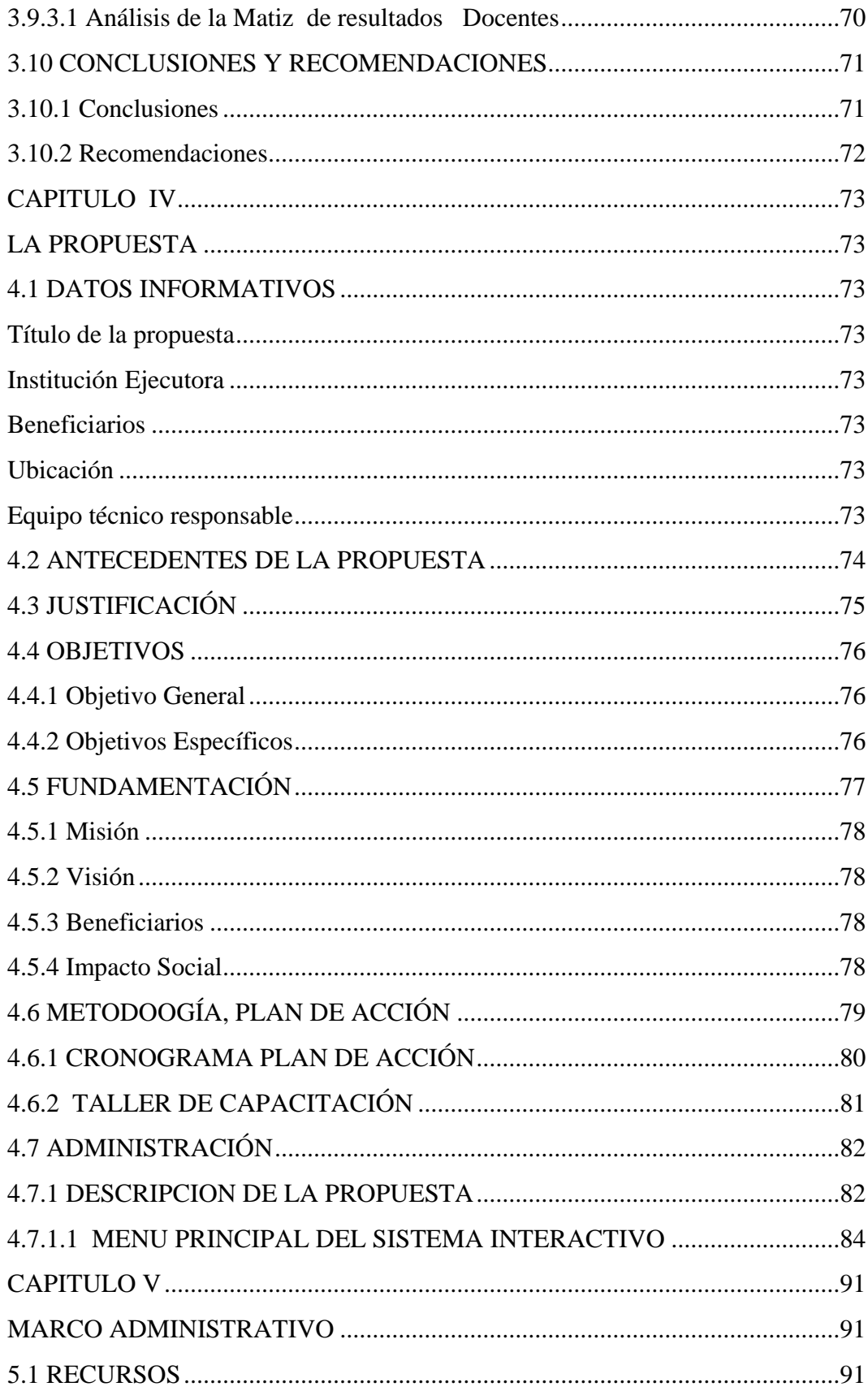

<span id="page-11-0"></span>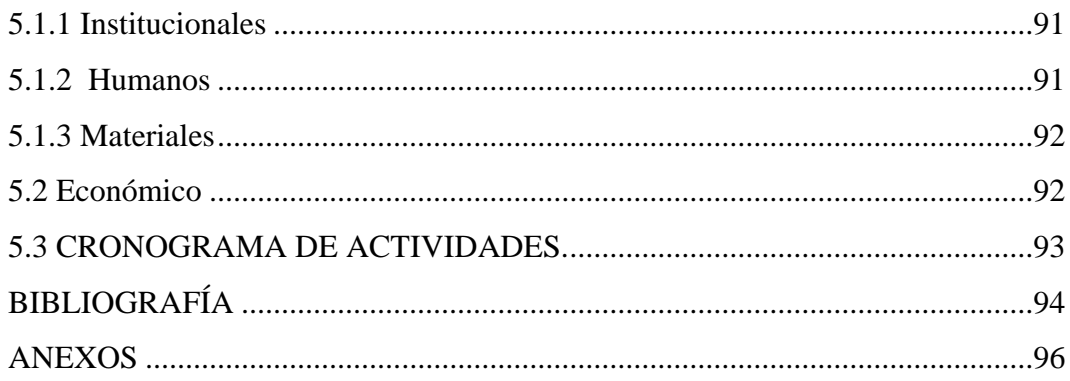

# **INDICE DE CUADROS**

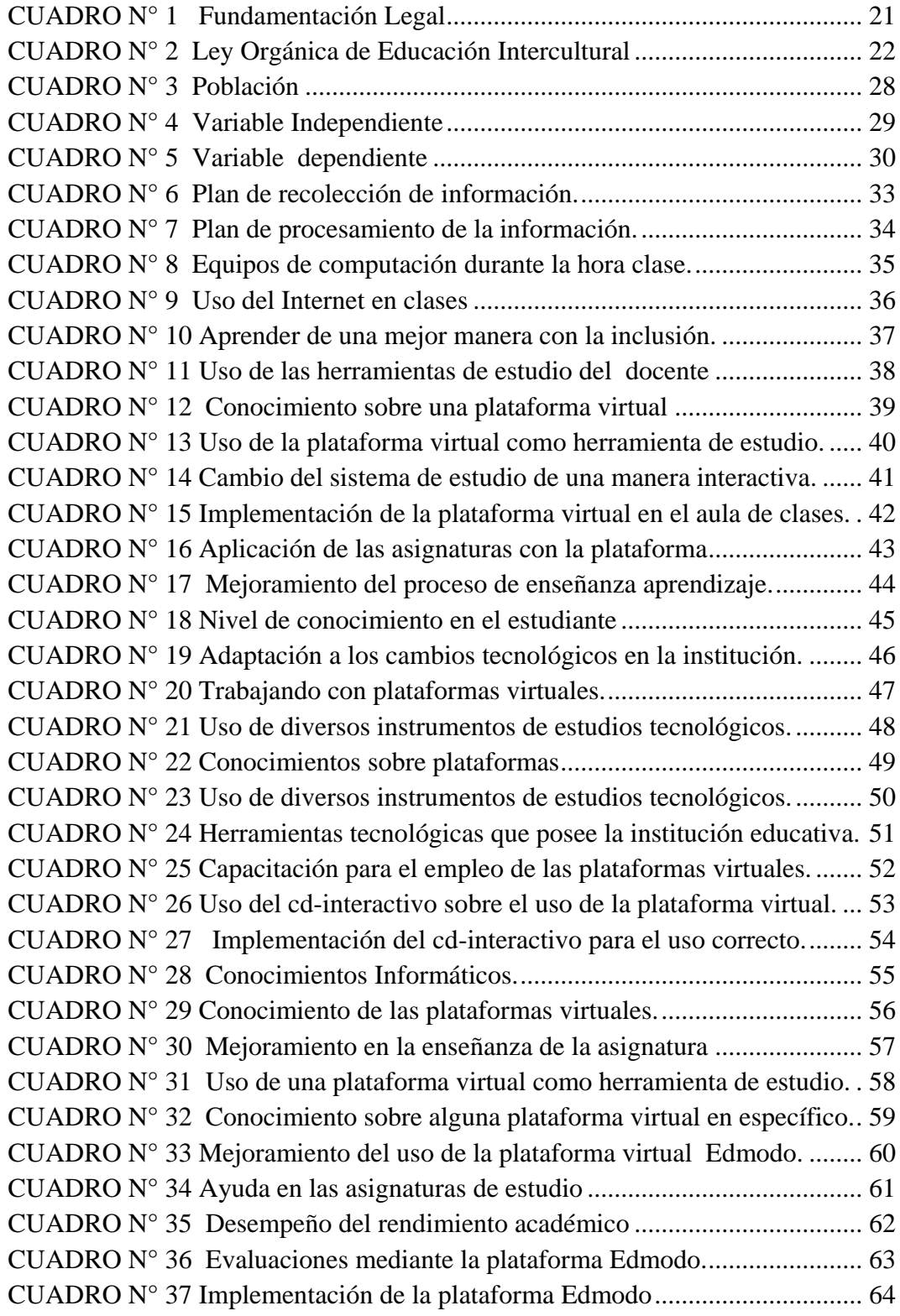

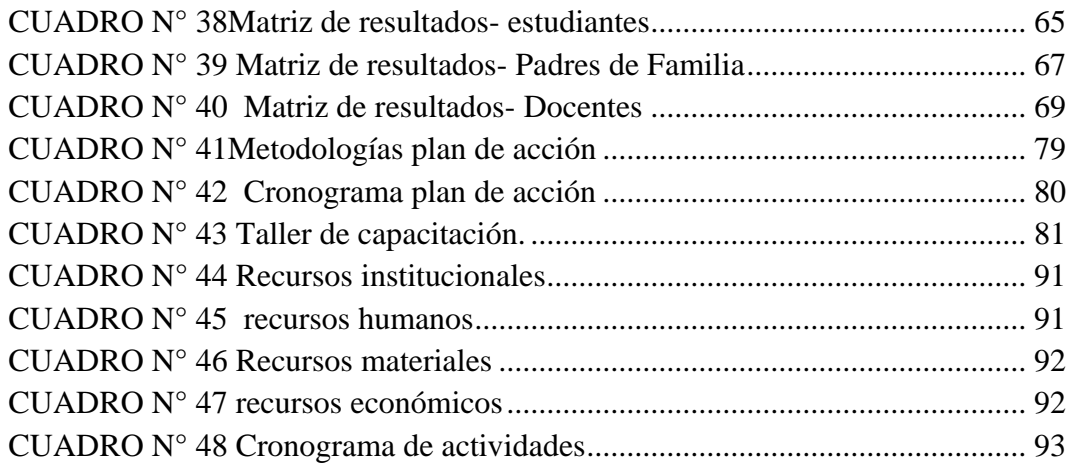

# **INDICE DE ILUSTRACIONES**

<span id="page-14-0"></span>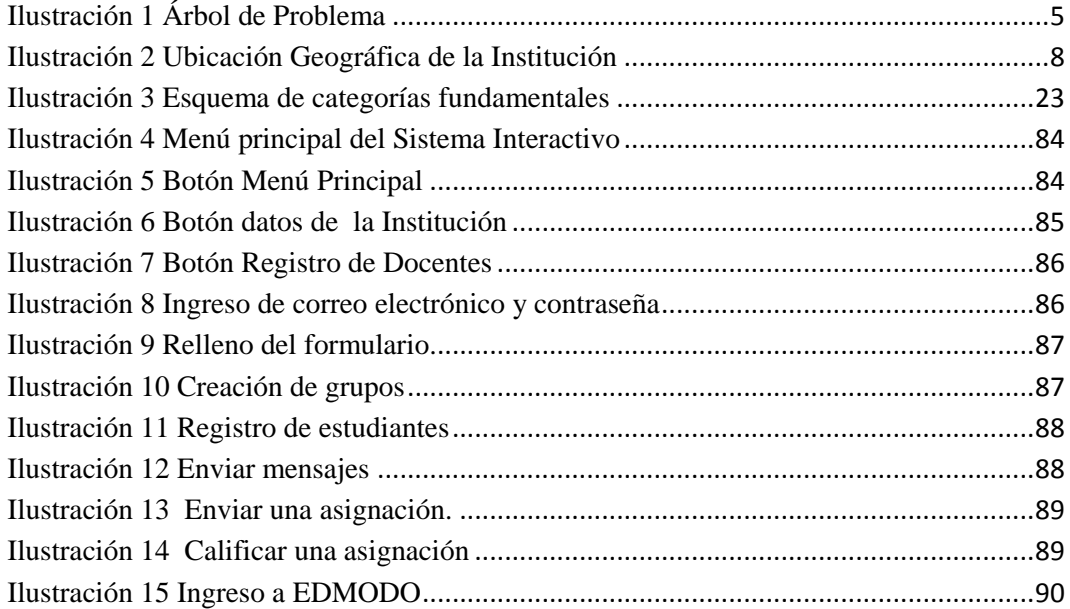

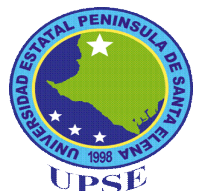

# **UNIVERSIDAD ESTATAL PENÍNSULA DE SANTA ELENA FACULTAD DE CIENCIAS DE LA EDUCACIÓN E IDIOMAS CARRERA INFORMÁTICA EDUCATIVA**

DISEÑO E IMPLEMENTACIÓN DE UN CD-INTERACTIVO PARA EL USO DE LA PLATAFORMA VIRTUAL EDMODO, DIRIGIDO A LOS DOCENTES Y ESTUDIANTES DE LA ESCUELA DE EDUCACIÓN BÁSICA EL MUNDO DE LOS NIÑOS, CANTÒN LA LIBERTAD, PROVINCIA DE SANTA ELENA, PERIODO LECTIVO 2014-2015.

 **Autor:** Edinson Santiago Carvajal Santos.

**Tutora:** Econ. Tatiana Enríquez Roja, MSc.

### **RESUMEN EJECUTIVO**

<span id="page-15-0"></span>El presente trabajo de titulación tiene como objetivo dar a conocer la importancia que tiene el Cd Interactivo para el uso de la plataforma virtual Edmodo, este Cd será de mucha ayuda para los docentes ya que en la actualidad con el avance de la tecnología y la implementación de las Tics, el sistema de educación varía según las necesidades, a lo largo de la trayectoria se han creado diversidades de métodos y estrategias de enseñanza las cuales brindan a los docentes la facilidad para mejorar el proceso de enseñanza-aprendizaje. El siguiente trabajo de titulación se encuentra direccionado al diseño e implementación de un cd-interactivo para el uso de la plataforma virtual Edmodo, dirigido a los docentes y estudiantes de la escuela de educación básica El mundo de los Niños. Se aspira a que el docente cuente con una herramienta de trabajo que sea capaz de interactuar de manera participativa y activa con los estudiantes a tal punto que los educandos demuestren todas sus potencialidades intelectuales. De esta manera se pretende cambiar el sistema de estudio tradicional; actualmente donde los estudiantes se educan sin el interés necesario y recibir la educación sin la debida atención o entusiasmo respectivo que se debe tener, hasta convertir en una aula virtual de aprendizaje donde lo primordial es el estudio interactivo que van a recibir los estudiantes siendo direccionados por los docentes. Esta plataforma virtual de aprendizaje se la quiere implementar en la institución educativa para optimizar el rendimiento académico de los estudiantes y a la vez cambiar la educación rutinaria o habitual que imparten la mayoría de los docentes.

**Palabras claves:** Cd Interactivo**,** Plataforma virtual Edmodo, Tecnología, Entorno

Interactivo.

### **INTRODUCCIÓN**

<span id="page-16-0"></span>La utilización de las plataformas virtuales de enseñanza se encuentran abriendo camino en el entorno y ámbito educativo como recurso didáctico interactivo para mejorar el proceso enseñanza-aprendizaje ya que juegan un papel relevante en la innovación educativa.

El presente proyecto de investigación tiene como propósito fundamental dar a conocer el uso correcto y las ventajas de incorporar las plataformas virtuales en los centros educativos, como recursos interactivos para que los docentes tengan una visión clara y precisa acerca del uso de las mismas, de esta manera permitirán que los estudiantes aprendan utilizando herramientas innovadoras en la educación

La plataforma virtual Edmodo es una aplicación informática que se utiliza a través de la red "La Internet", presentado herramientas que complementan la enseñanza presencial mejorando el nivel de asimilación y productividad en cuanto a los contenidos a desarrollarse en clase de manera práctica y concisa.

**CAPÍTULO I**: Analiza el **planteamiento del problema**, análisis crítico, prognosis, formulación del problema, preguntas directrices, delimitación del objeto de investigación, justificación y los objetivos que guían la realización del proyecto.

**CAPÍTULO II**: Comprende el **marco teórico,** el cual permite exponer temas referentes a la importancia del uso de las TICs en el proceso de la educación, además de la fundamentación filosófica que sirven como respaldo para la investigación, categorías fundamentales, hipótesis y señalamientos de las variables.

**CAPÍTULO III**: Detalla la **Metodología** aplicada en la investigación, tipo de investigación, población, muestra, operacionalización de las variables, técnicas e instrumentos de recolección de datos, técnicas para el procesamiento de la información, análisis e interpretación de los resultados con sus respectivas conclusiones y recomendaciones que sustentan la aplicación de la propuesta y de esta manera dar solución al problema de investigación.

**CAPÍTULO IV**: Presenta los datos informativos de la **propuesta** con su respectiva justificación, objetivos, fundamentación, plan y cronograma de acción, concurrentemente al desarrollo de la propuesta, teniendo como resultado el uso correcto de la plataforma virtual Edmodo.

**CAPÍTULO V**: Estructurado por el **marco administrativo** donde se mencionan los recursos y materiales utilizados para la obtención de información y el presupuesto operativo.

# **CAPÍTULO I**

### **EL PROBLEMA**

### <span id="page-18-2"></span><span id="page-18-1"></span><span id="page-18-0"></span>**1.1 TEMA**

DISEÑO E IMPLEMENTACIÓN DE UN CD-INTERACTIVO PARA EL USO DE LA PLATAFORMA VIRTUAL EDMODO, DIRIGIDO A LOS DOCENTES Y ESTUDIANTES DE LA ESCUELA DE EDUCACIÓN BÁSICA EL MUNDO DE LOS NIÑOS, CANTÒN LA LIBERTAD, PROVINCIA DE SANTA ELENA, PERIODO LECTIVO 2014-2015.

### <span id="page-18-3"></span>**1.2 Planteamiento del problema**

### <span id="page-18-4"></span>**1.2.1 Contextualización**

Con el avance de la tecnología y la utilización de las herramientas TICs, en la actualidad existen diversidades de estrategias y metodologías didácticas que ayudan al docente y al estudiante a mejorar el sistema de enseñanza-aprendizaje, esto es en base a que la tecnología no tiene límite de avance y por ende seguirá existiendo algo novedoso por descubrir.

Existen muchas instituciones donde no cuentan con el mecanismo necesario para desarrollar diversas actividades educativas por ejemplo, si un estudiante necesita saber cuál es el rendimiento obtenido durante el transcurso del periodo académico tendría que ir directamente con el docente para que le dé a conocer las notas respectivas o, tiene que esperar a que se realice una reunión de padres de familias y entregarles sus notas.

Otra actividad que carecen las instituciones es al momento que un docente tiene que realizar una evaluación de conocimiento sobre la clase expuesta para comprobar si el estudiante entendió o recibió la clase adecuadamente. El docente tendrá que tomar una parte de su hora clase para realizar la evaluación y lo que se desea es ganar tiempo en otras actividades que sean necesarias.

Otra acción que se podría simplificar es al momento que un estudiante tiene que enviar al docente algún trabajo de investigación, necesariamente el maestro tiene que darles a sus estudiantes su dirección de correo electrónico para que este pueda enviar su trabajo.

Es por ello que en el presente trabajo de titulación se propone la elaboración de un Cd-interactivo para dar a conocer el uso de la plataforma virtual, donde el estudiante tendrá la oportunidad de generar diversas actividades orientadas directamente de la mano del docente, mediante la utilización de este portal el estudiante podrá realizar acciones como revisar el **rendimiento del estudiante,** se detalla las calificaciones obtenidas de trabajos, lecciones, exposiciones, etc.

Otra acción que podrá realizar el estudiante es la **evaluación virtual**, donde el estudiante tendrá la oportunidad de realizar la evaluación desde la casa, de un cyber o centro de computación, claro respectivamente aquí interviene el tiempo de duración de la evaluación que asignará el docente.

De la misma manera se podrá **enviar** trabajos, mensajes, imágenes, etc., donde el estudiante asignará alguna actividad dirigida por el maestro sin necesidad de ingresar un email. También se podrá tener acceso al **Historial de la Institución**  donde se detallará todo respecto a la entidad por ejemplo desde cuándo y cómo fue creada, el cambio de la infraestructura el antes y como se encuentra en la actualidad, con qué especialidades empezó y cuáles son las de ahora, entre otras noticias.

### <span id="page-20-0"></span>**1.2.2 Análisis crítico**

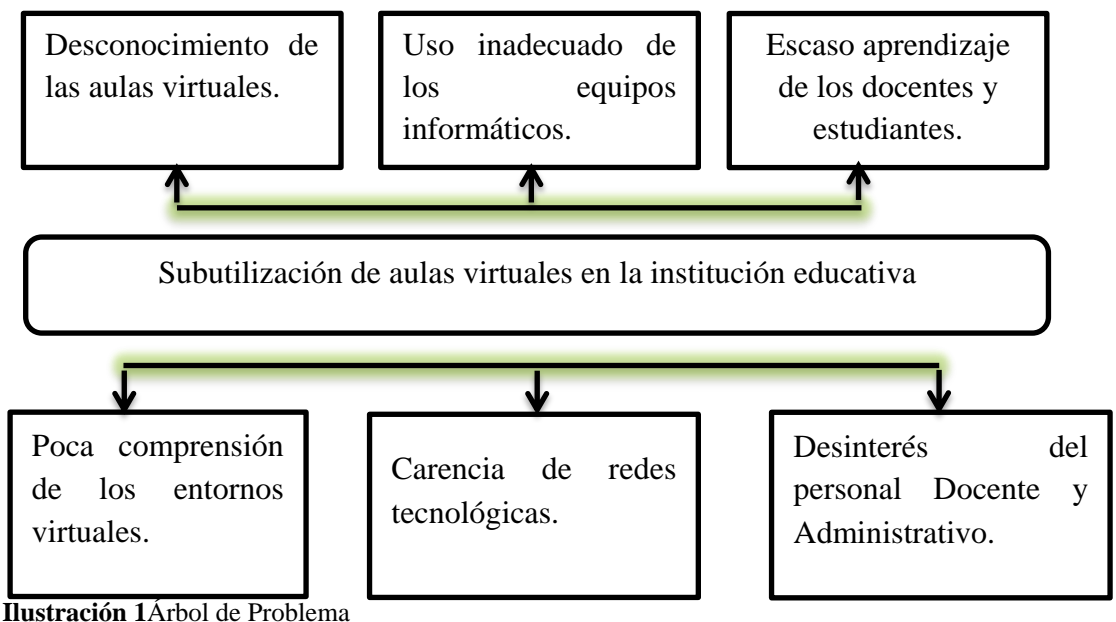

**Árbol de problemas**

En la actualidad la institución educativa carece de conocimientos con respecto a los avances tecnológicos y respectivamente sobre una plataforma virtual. La inexistencia de una plataforma aula virtual dentro del establecimiento limita a que exista un escaso aprendizaje en los docentes y estudiantes. La poca comprensión de las plataformas virtuales como eje en una institución conlleva al desconocimiento de la misma y a su vez al desinterés de los estudiantes y del personal docente administrativo. Es muy importante que las instituciones gocen de las redes tecnológicas siempre y cuando los usuarios le den el uso adecuado al equipo informático

### <span id="page-20-1"></span>**1.2.3 Prognosis del problema**

La plataforma virtual Edmodo es de mucha importancia porque contribuyen en la evolución de los procesos de aprendizaje y enseñanza dentro de una institución educativa.

<span id="page-20-2"></span>**Elaborador por**: Edinson Carvajal Santos

Al no implementar el cd-interactivo para el uso adecuado de la plataforma virtual Edmodo, el docente y estudiante tendrán escasos conocimientos sobre su función o manejo y por ende no se podrá mejorar el sistema de enseñanza-aprendizaje dentro de la institución.

Mediante el uso del cd-interactivo sobre el manejo de la plataforma Edmodo, tanto el docente como el estudiante aprenderán a interactuar de manera simultánea dando paso a una mejor estrategia pedagógica y a la vez que el estudiante tome interés por un nuevo sistema de aprendizaje.

### <span id="page-21-0"></span>**1.2.4 Formulación del problema**

¿De qué manera influirá la utilización de la plataforma virtual Edmodo en los docentes y estudiantes de la Escuela de Educación El Mundo de los Niños, durante el período lectivo 2014 - 2015?

#### <span id="page-21-1"></span>**1.2.5 Preguntas directrices**

¿El Cd-Interactivo está relacionado con el proceso de enseñanza-aprendizaje de las instituciones?

¿Cómo instruir al personal docente y administrativo la incorporación de los avances tecnológicos?

¿De qué manera influirá en los docentes y estudiantes la implementación de la plataforma virtual Edmodo dentro del aula de clases?

¿Permitirá este Cd-Interactivo mejorar el rendimiento académico de la institución?

### **1.2.6 Delimitación del objeto de investigación**

- **Campo:** Educación
- **Área:** Informática
- **Aspecto:** Aplicación multimedia
- **Delimitación temporal:** La investigación se la realizará durante el periodo lectivo 20014-2015.
- **Delimitación espacial:** Escuela de Educación Básica El Mundo de los Niños, Provincia de Santa Elena, Cantón La Libertad.
- **Delimitación contextual:** La investigación va dirigida para los estudiantes y docentes de la Escuela de Educación Básica El Mundo de los Niños.

# **DELIMITACIÓN POBLACIONAL:**

- **Estudiantes:** Total de estudiantes de la Escuela de Educación Básica El Mundo de los Niños.
- **Docentes:** Total de docentes que conforman la institución educativa.
- **Directora:** Psi. Olga Soria vda de Alarcón
- **Jornada:** Matutina

# **DELIMITACIÓN GEOGRÁFICA:**

- **Provincia:** Santa Elena
- **Cantón:** La Libertad
- **Parroquia:** La Libertad

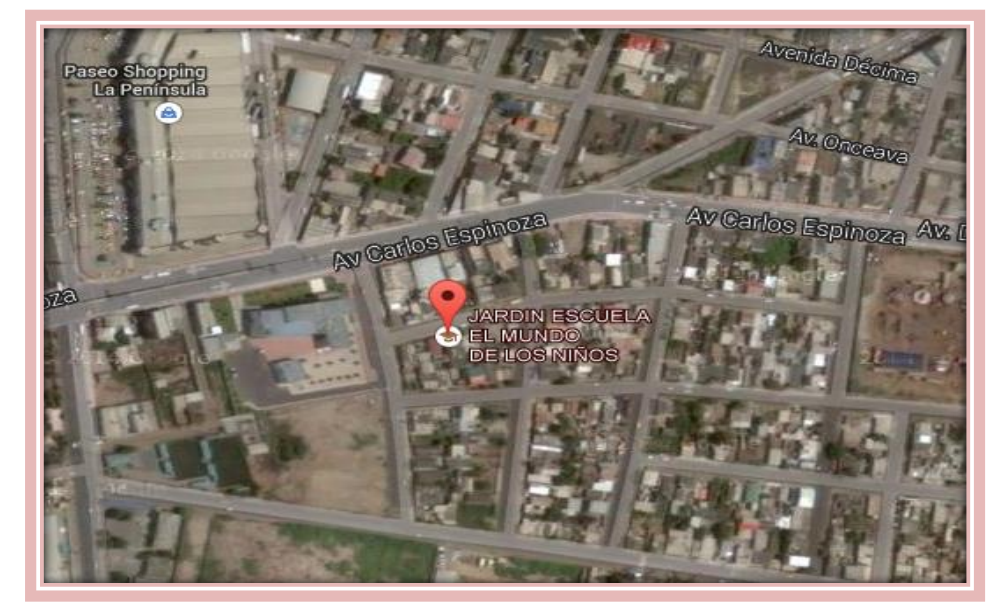

**Institución educativa:** Escuela de Educación Básica El Mundo de los Niños.

<span id="page-23-1"></span>**Ilustración 2**Ubicación Geográfica de la Institución

### <span id="page-23-0"></span>**1.3 JUSTIFICACIÓN**

La presente justificación se da en base a que existen muchas instituciones que carecen de recursos materiales tecnológicos durante el transcurso del periodo lectivo, las herramientas y aplicaciones que aportan las TICs en relación a actividades cooperativas dan lugar a una interdependencia positiva y enriquecimiento de conocimientos entre los docentes y los estudiantes.

El desarrollo de la Tecnología de la Información y comunicación (TICs) ha propiciado a que aparezcan numerosos avances tecnológicos en los últimos años en la sociedad de la información. Por ende el presente trabajo se encuentra direccionado al mejoramiento académico del Docente-estudiante.

Existen diferentes plataformas virtuales que permiten la enseñanza fuera de las aulas, Estas herramientas propician una mejora siempre y cuando se apliquen con la metodología adecuada, por lo que las estrategias metodológicas vinculadas al aprendizaje presentan numerosas posibilidades que se ven forzadas con los recursos que aporta la Tecnología Educativa, sin embargo en el proyecto de titulación (Diseño e Implementación de un Cd-interactivo para el uso de la plataforma virtual Edmodo).

Es una plataforma de aprendizaje social gratuita y segura, tanto para profesores como para los estudiantes, en él se podrá organizar los equipos, datos, organizaciones y notas de un modo estructurado, permite administrar las calificaciones y por consiguiente organizar el proceso de enseñanza-aprendizaje, pues permite y facilita al docente manejar y desarrollar todo tipo de proyectos.

Con la utilización de esta plataforma virtual saldrán **beneficiados** tanto los estudiantes como los docentes, especialmente los educandos quienes aprenderán a pensar críticamente respecto al propósito de su comunicación a través de asignaciones formales en escritura, además pondrán a prueba sus habilidades y destrezas comunicativas hasta el punto de que Edmodo sea considerado por los estudiantes como una plataforma de entretenimiento.

### <span id="page-24-0"></span>**1.4 OBJETIVOS**

### <span id="page-24-1"></span>**1.4.1 Objetivo general**

Fomentar el proceso enseñanza-aprendizaje en los docentes y estudiantes de la unidad educativa Eloy Velásquez Cevallos, mediante el uso de la plataforma virtual Edmodo, en el periodo lectivo 2014 – 2015.

#### <span id="page-24-2"></span>**1.4.2 Objetivos específicos**

 Determinar el nivel de conocimientos que tienen los docentes y estudiantes respecto a la plataforma virtual Edmodo.

- $\blacktriangleright$ Identificar el uso que los estudiantes hacen delas plataformas virtuales de aprendizaje.
- Determinar las estrategias teóricas y metodológicas de la investigación.
- <span id="page-25-0"></span> Diseñar e Implementar un cd - interactivo para el uso de la plataforma virtual de Edmodo.

# <span id="page-26-0"></span>**CAPÍTULO II**

### **MARCO TEÓRICO**

### <span id="page-26-1"></span>**2.1 INVESTIGACIONES PREVIAS**

(FARIÑA & AREA, 2012), en la investigación realizada sobre las competencias digitales del profesorado y el alumnado de la Universidad de La Laguna, España, destacan que:

> **"Las competencias digitales y el manejo de las tecnologías son uno de los rasgos que debe caracterizar a un buen docente. El desarrollo de la competencia digital en el alumnado solo será posible si el profesorado cuenta con los conocimientos y el dominio suficiente en el manejo de las Tics".**

El cambio del nuevo modelo de enseñanza mediante la incorporación de las Tics requiere que el profesorado y el alumnado aprendan nociones básicas sobre las mismas, que le permitan integrarlas en las diferentes situaciones de enseñanza aprendizaje.

Es necesario que los docentes y estudiantes desarrollen habilidades digitales como el manejo de programas, uso del internet para la búsqueda de información, para consultar en el correo electrónico, edición de imágenes, vídeo, audio, etc.

### <span id="page-26-2"></span>**2.1.1 Cd-rom**

"Es un [disco compacto](http://es.wikipedia.org/wiki/Disco_compacto) que utiliza rayos láser para almacenar y leer grandes cantidades de información en formato digital y que contiene los datos de acceso, pero sin permisos de escritura". (pág. 17)

En definición un CD-ROM es un disco compacto de tecnología óptica que se utiliza para almacenar y utilizar información en medios informáticos. Existen distintos tipos de Cds. Los CD-ROM son aquellos que llevan de fábrica información grabada y que sólo pueden utilizarse para reproducir esa información en diferentes equipos.

#### <span id="page-27-0"></span>**2.1.2 Cd-Interactivo**

Marqués E. Graells F. (2010)

"Integración y coordinación: capacidad de presentar de forma unida y relacionada información en diferentes formatos: gráficos, imágenes fijas, secuencias animadas de vídeo, gráficos animados, sonidos y voces, textos". (Pág. 156)

En la actualidad se requiere de mayor innovación, creación y discriminación del conocimiento debido al constante cambio social y tecnológico que experimentan las sociedades, donde las demandas de educación superior están constantemente sometidas en un contexto de aprendizaje de crecimiento exponencial.

Los cd-interactivos básicamente son instrumentos o herramientas que presentan un contenido multimedia, como imágenes, sonidos, textos, movimientos, videos entre otros, destinados a ser vistos especialmente en las computadoras, estos Cd Interactivo se usan para mostrar lo que deseemos, como un catálogo de productos, la presentación de una empresa, un video a un cierto tamaño y tiempo entre otros, puede ser el contenido muy sencillo y llamativo, o complejo y con gran cantidad de información.

### <span id="page-27-1"></span>**2.1.3 Características de un CD interactivo**

**Rodric A. Rousbel C. (2010)**

**"El diseño del software condiciona la forma de utilización pero lo realmente importante es el contexto real de aplicación. De esta forma, nos encontramos con que productos diseñados para un uso individual se están utilizando en grupo, productos abiertos se usan de forma cerrada, etc".**

Un cd-interactivo se lo utiliza para visualizar lo que nosotros queramos o deseemos, por ejemplo un manual didáctico para informática, un video con determinado espacio o tamaño y tiempo. Su contenido puede ser sencillo e interesante o complejo y muy confuso con poca o mucha información.

La principal característica que se aprecia en un cd-interactivo es que lleva incorporado o instalado un autorun el cual permite reproducirse directamente a pantalla completa una vez que se la introduzca a la caja de cd o lector de cd.

#### <span id="page-28-1"></span><span id="page-28-0"></span>**2.1.4 Las tecnologías de la información y comunicación**

Hoy en día la era tecnológica está siendo transformada constantemente, gracias al proceso de interrelación que existe entre la sociedad, a su vez también existe en la educación, explicando cómo ser una guía para la transformación y avance tecnológico a través de la innovación.

CARRILLO, B. (2009), enfatiza:

**"Las tecnologías de información y la comunicación son un conjunto de servicios, redes, aparatos que tienen como fin el mejoramiento de la calidad de vida de las personas dentro de un entorno, y que se integran a un sistema de información interconectado y complementario". (pág. 2)** 

Lo llamativo de las TICs, que ha logrado convertirse en una indispensable herramienta tecnológica educativa que colabora con la preparación y formación de los estudiantes, aumentando sus conocimientos mediante la práctica.

### <span id="page-29-0"></span>**2.1.4.1 Uso de las Tics (Tecnologías de la Información y la Comunicación)**

Soler R. Ruíz S. (2010) manifiesta que:

**"Las últimas generaciones tienen tan interiorizados medios como el cine o la televisión que no llegarían a considerarlos como innovaciones su uso educativo, son por esto junto con la red de internet ya parte de su lenguaje y de su vida y por tanto un sistema educativo moderno debe incorporarlo para poder llegar hasta ellos". (pág. 48)**

La Tecnología de la información y la comunicación (TICs) son herramientas de múltiples medios tecnológicos o informáticos que sirven para almacenar, procesar y difundir todo tipo de información, visual, digital o de otro tipo con diferentes finalidades, como forma de gestionar, organizar, ya sea en el mundo laboral, o como vamos a desarrollarlo aquí en el plano educativo, donde ha llegado como una panacea que todo lo arregla y que sin embargo va a llevar un tiempo encontrar el modelo más adecuado a seguir en la educación, ya que no se puede cometer el error de abusar de su uso, pero hoy en día sería aún más erróneo su ausencia, ya que su uso como herramienta didáctica se antoja ya imprescindible.

### <span id="page-29-1"></span>**2.1.4.2 Importancia de las tics en el proceso de enseñanza-aprendizaje**

Steven G. Sánchez B. (2012) considera que:

**"Las TICs ofrecen la posibilidad de interacción que pasa de una actitud pasiva por parte del alumnado a una actividad constante, a una búsqueda y replanteamiento continúo de contenidos y procedimientos. Aumentan la implicación del alumnado en sus tareas y desarrollan su iniciativa, ya que se ven obligados constantemente a tomar "pequeñas" decisiones, a filtrar información, a escoger y seleccionar". (pág.38)**

En la actualidad los sistemas educativos de todo el mundo se enfrentan al desafío de utilizar las tecnologías de la información y la comunicación para proveer a sus alumnos con las herramientas y conocimientos necesarios que se requieren en el siglo XXI. En el área educativa, los objetivos estratégicos apuntan a mejorar la calidad de la educación por medio de la diversificación de contenidos y métodos, promover la experimentación, la innovación, la difusión y el uso compartido de información y de buenas prácticas, la formación de comunidades de aprendizaje y estimular un diálogo fluido sobre las políticas a seguir.

Con la llegada de las tecnologías, el énfasis de la profesión docente está cambiando desde un enfoque centrado en el profesor que se basa en prácticas alrededor del pizarrón y el discurso, basado en clases magistrales, hacia una formación centrada principalmente en el alumno dentro de un entorno interactivo de aprendizaje.

### <span id="page-30-0"></span>**2.1.5 Software**

En término general Software son todas las instrucciones y datos que se utilizan para que un computador pueda funcionar, son todos los programas o aplicaciones internos que hacen o dan vida a una máquina, es decir toda la parte intangible o todo lo que no se pueda ver o tocar en un ordenador.

El software se encuentra clasificado de la siguiente manera:

**Software de sistema** son los programas que se utilizan para controlar e interactuar con el sistema operativo.

**Software de programación** son las herramientas que facilitan al usuario o programador realizar o modificar programas informáticos.

**Software de aplicación,** permite al usuario realizar alguna tarea en específico tomando como eje un campo donde se pueda realizar una actividad.

### <span id="page-31-0"></span>**2.1.6 Plataforma Virtual**

Alberto Bension. (2012) considera que:

**"Una plataforma, en general se refiere a la base sobre la que se construye un andamiaje educativo. Tradicionalmente la construcción del conocimiento se realizaba en forma presencial en las aulas. Pero con la aparición del internet la construcción del conocimiento se ha innovado al incorporar modalidades abiertas y a distancia que no requieren de aulas ni presencialidad".**

Se entiende por plataforma virtual a todas las aplicaciones utilizadas o direccionadas por el Internet que de tal manera facilite las tareas del educador, en el proceso de enseñanza-aprendizaje con el educando, todo esto es posible gracias a la evolución de las nuevas tecnologías de la información y comunicación (TICs).

En esta plataforma virtual el docente será el encargado de realizar o efectuar cursos y talleres para que el educando realice sus propias investigaciones y a la vez aporte con nuevos criterios.

#### <span id="page-31-1"></span>**2.1.7 Objetivo de la Plataforma Virtual**

La plataforma virtual es un sistema creado con el propósito de acabar con la rutina de las clases magistral y de los diversos tipos de trabajo y evaluación, la cual permitirá exponer el aula virtual, el enfoque pedagógico con las plataformas virtuales incluye un acercamiento constructivista social de la educación, afirmando que los estudiantes y no sólo los docentes pueden apoyar a la experiencia educativa en muchas formas.

El objetivo de una plataforma depende de las necesidades que tenga cada usuario, previamente estipuladas por la institución educativa, es importante recalcar que el objetivo universal de las plataformas virtuales es facilitar procesos de enseñanza e aprendizaje en los estudiantes.

### <span id="page-32-0"></span>**2.1.8 Edmodo como herramienta educativa**

Edmodo es un sistema de gestión de cursos, es de distribución libre, ayuda a los educadores a crear comunidades de aprendizaje en línea, este tipo de plataformas tecnológicas son conocidas también como LMS (Learning Management Systems), esta plataforma es muy sencilla y potente, a su vez otorga mucha libertad y autonomía a la hora de tramitar o dirigir los cursos, ofreciendo muchas ventajas al momento de impartir sus clases en línea, o complementar el aprendizaje presencial y las tutorías de los estudiantes virtuales.

La plataforma virtual Edmodo, funciona sobre Linux, Mac y Windows, no es necesario saber programar para poder manipularlo. Es muy eficiente al admitir la contraseña del protocolo estándar LDAP, sus archivos en general son cifrados realizando continuas copias de seguridad automáticas de los cursos que impiden la perdida de documentos y archivos.

Los docentes pueden agregar o añadir una clave de acceso a los cursos o grupos permitiendo diferentes opciones como abrir los cursos únicamente a los estudiantes registrados.

### <span id="page-32-1"></span>**2.1.8.1 Herramientas de la Plataforma Virtual Edmodo**

La plataforma virtual Edmodo tiene el propósito específico que por su finalidad se puede definir en cuatro grupos:

- $\triangleright$  Gestión
- $\triangleright$  Comunicación
- $\triangleright$  Contenidos
- $\triangleright$  Evaluación

Edmodo hace un énfasis entre los elementos que pueden ser utilizados, entre ellos: recursos y actividades.

Los recursos de la plataforma virtual Edmodo permiten a los estudiantes acceder a los contenidos, por otra parte las actividades que se realizan en el mismo, no obstante, el carácter abierto de la mayoría de los elementos de Edmodo hace que en ocasiones se dificulte ambas categorías.

### <span id="page-33-0"></span>**2.1.9 El software NeoBook**

Según lo publicado en el Blog de (Rivera, 2013) describe que:

### **"Software es el equipamiento lógico de un sistema informático, que comprende el conjunto de los componentes necesarios que hacen la realización de tareas específicas, en contraposición a los componentes físicos que son llamados hardware."**

El software Neobook en el ámbito informático es conocido como una herramienta de autor, en el ámbito educativo es muy popular brindando la facilidad de su uso y bajo de costo, permitiendo manejar diversos elemento multimedia como texto, imágenes dinámicas, sonidos o videos permitiendo integrarles enlaces hipertextuales tales como hipertextos o hipervínculos, de manera que un documento de Word o Word Perfect o alguna imagen no van a ser el resultado de una herramienta de autor.

Se puede determinar que toda computadora si no dispone del conjunto de programas no podrá utilizarlo, copiar, modificar y distribuir información según la necesidad del usuario, ya que el software es la parte que va a incluir aplicaciones informáticas permitiendo así la realización de diferentes tareas con un fin específico, que se podrán realizar en aplicaciones tales como Word, Excel, PowerPoint. Determinado que sin el software que es el controlador de las operaciones de un sistema computacional, el computador solo sería un componente sin vida sin un funcionamiento de forma ordenada.

# <span id="page-34-0"></span>**2.2 FUNDAMENTACIÓN FILOSÓFICA**

El artículo (Estrada), hace hincapié con el uso de las plataformas virtuales que existen hoy en día, movilizando el proceso de formación dentro del sistema educativo, en el que es muy importante el análisis y la comunicación entre el docente y el Estudiante.

Según GONZÁLEZ, S. (2012) Aristóteles en su teoría del conocimiento manifiesta: "En ausencia de toda sensación no es posible conocer ni comprender nada." **(**pág. 33**).** La teoría de Aristóteles acerca del conocimiento nos manifiesta sobre la importancia de la conexión entre el ser humano y el entorno que lo rodea, es aquí donde el contacto con la realidad crea experiencias que sirven de guía al progreso y poder de las capacidades intelectuales del ser humano.

Las Tecnologías de la Información y Comunicación simbolizan aquellos instrumentos que brinda la ciencia como herramientas de formación educativa mediante la interactividad

Cabe recalcar que el entorno educativo es uno de los elementos que enriquece los conocimientos en los niños y la adolescencia, es bueno recordar que toda institución educativa debe estar enfocada en la sociedad, porque es aquí donde los niños/as se forman de acuerdo al entorno que los rodea.

## <span id="page-34-1"></span>**2.3 FUNDAMENTACIÓN PEDAGÓGICA**

El artículo (Jaume, EDUCREA, 2014), detalla que en el contexto de la globalización se vuelven necesarios nuevos escenarios; las organizaciones educativas no pueden ser percibidas como instituciones a través de las cuales los conocimientos se van transmitiendo de generación en generación, sino que tienen una responsabilidad máxima en la formación de un recurso humano comprometido para generar las transformaciones necesarias a fin de insertar a cada nación en el marco de los países proactivos, con capacidad para participar en el juego de la competencia.

Es muy importante saber que el sistema educativo debe fortalecer el proceso en el desarrollo de la enseñanza e aprendizaje de los niños/as, a través de herramientas tecnológicas que capten y ayuden a la participación voluntaria y activa del estudiante, en el desarrollo de las competencias: aprender a conocer, aprender a ser y aprender a vivir, de esta manera los niños en un futuro se presentaran como personas competitivas.

# <span id="page-35-0"></span>**2.4 FUNDAMENTACIÓN SOCIOLÓGICA.**

(Berlanga, 2013), en su artículo hace referencia en que la educación es una herramienta fundamental en la movilidad social y en la superación de la pobreza. Las personas tienen derecho a una educación de calidad y para ello es necesario que sus autoridades y maestros se desempeñen de forma excelente como docentes, no por gusto existe una gran demanda de docentes mucho más capacitados, y más aún en la actualidad, cuando las unidades educativas deberían de ofrecer una buena enseñanza.

El objetivo principal de los educadores es comprender y aceptar las acciones interactivas y lúdicas que nos proporcionan la ciencia y la tecnología, para que de esta manera podamos complementar aquellos procesos que resultan tradicionales y monótonos durante la transmisión de conocimientos en los estudiantes.
# **2.5 FUNDAMENTACIÓN LEGAL**

La presente investigación se basa jurídicamente en la Constitución Política de la República del Ecuador aprobada en Montecristi el 23 y 24 de julio del 2008, al establecer lo siguiente:

## **2.5 FUNDAMENTACION LEGAL**

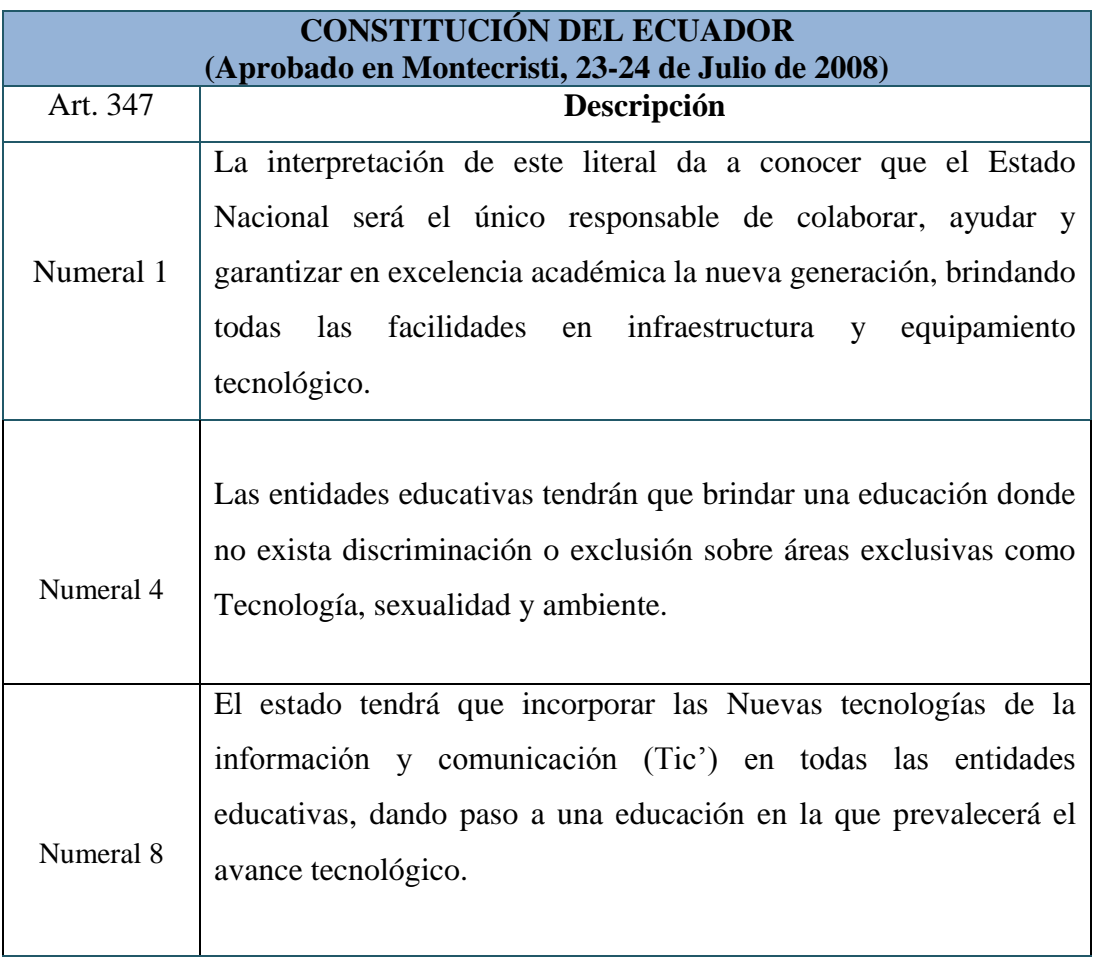

#### **2.5.1 Constitución del Ecuador**

**CUADRO N° 1 Fundamentación Legal**

# **2.5.2 Ley Orgánica de Educación Intercultural**

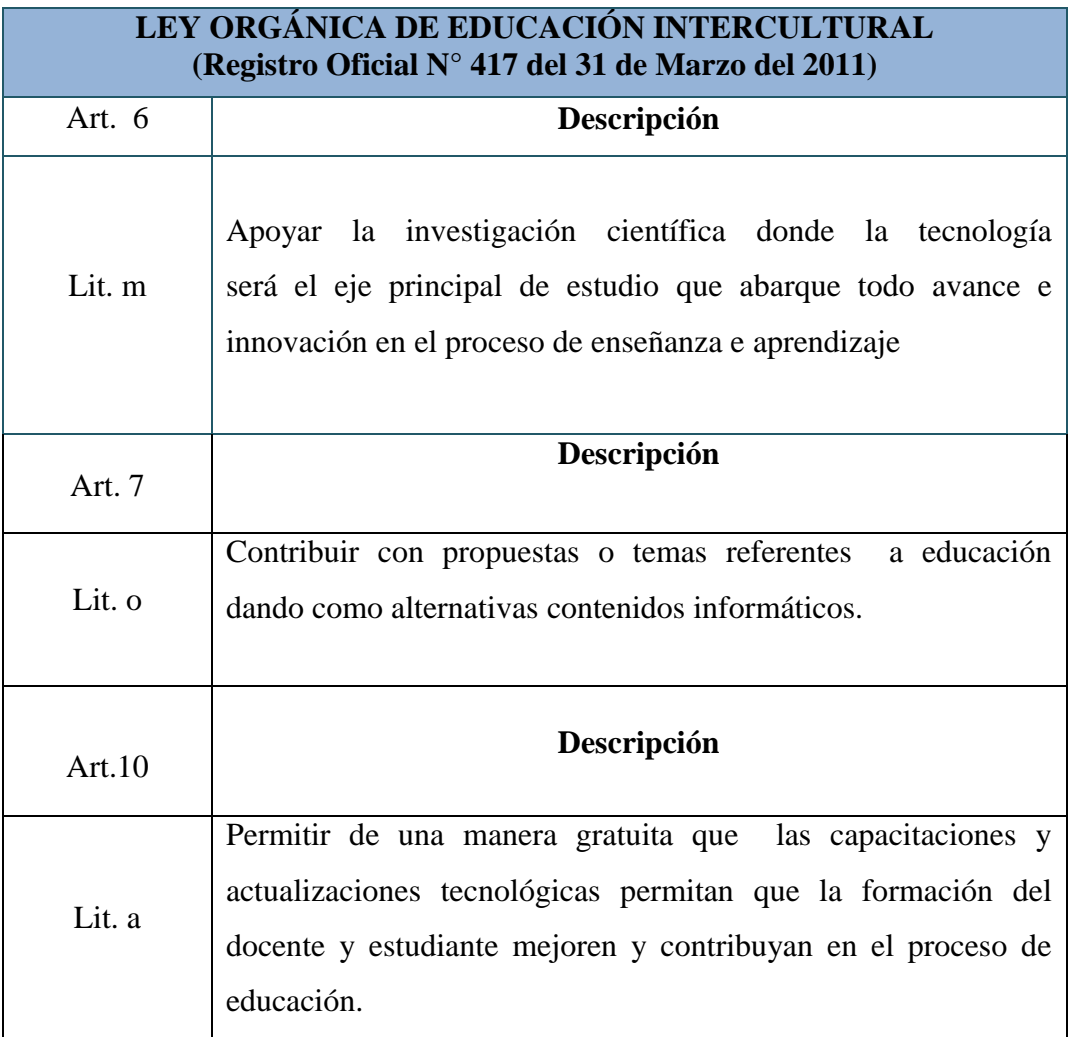

**CUADRO N° 2 Ley Orgánica de Educación Intercultural**

# **2.6 CATEGORÍAS FUNDAMENTALES**

En el siguiente esquema se da a conocer los temas de investigación de un CD interactivo para el uso correcto de la Plataforma Virtual Edmodo.

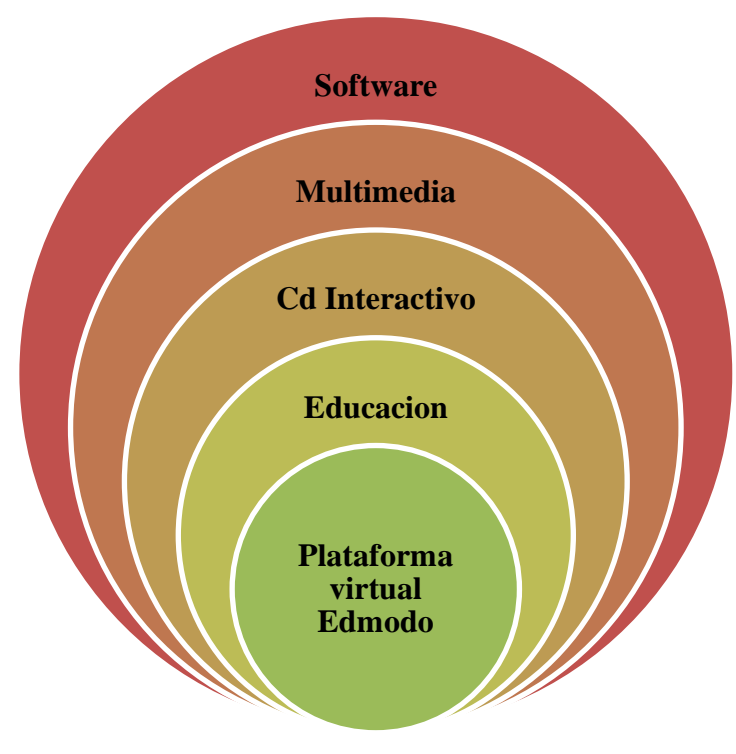

**Ilustración 3** Esquema de categorías fundamentales **Elaborador por:** Edinson Carvajal Santos

#### **2.6.1 Software**

Software en términos generales se entiende por toda la parte interna o intangible de un computador, son todos los programas o sistemas operativos necesarios para el uso correcto de un ordenador.

### **2.6.1.1 Software Educativo**

Se denomina software educativo a la aplicación o herramienta informática diseñado específicamente para enseñar y hacer desarrollar ciertas habilidades al estudiante.

#### **2.6.2 Multimedia**

Multimedia se refiere a todo objeto físico o digital que permite presentar o comunicar algo mediante la combinación de texto, audio, animación etc. Con la finalidad de satisfacer alguna necesidad.

#### **2.6.3 CD interactivo**

Los cd interactivos son herramientas creadas con la finalidad de exponer o dar a conocer alguna publicidad o documento, a través de textos, audios, videos, animaciones, efectos visuales, gráficos o fotos de una manera interactiva.

#### **2.6.4 Educación**

La educación es un proceso en que el educador transmite cierta información al educando y esta la recepta con la finalidad de aprender y desarrollar su intelecto tanto emocional como social.

La educación se encuentra dividida de tres tipos:

La educación formal: Se la realiza en las instituciones educativas con la finalidad de conseguir un certificado de estudio.

La educación no formal: Hace referencia a cursos, seminarios, academias y las mismas instituciones, pero con la diferencia que no se otorga un certificado de estudio legalizado por medio del ministerio de educación.

La educación informal: Se refiere a todo conocimiento que se adquiera en lugares que no son instituciones, se la conoce como un autoaprendizaje o autoeducación sin un currículo de estudio.

#### **2.6.5 Plataforma virtual Edmodo**

La plataforma Edmodo hace referencia a una aplicación virtual o una red social similar a la de Facebook o twitter con la diferencia que Edmodo trabaja o fue creado para trabajar en grupos cerrados, dando hincapié a que el docente será el encargado de dirigir la plataforma, en cambio las otras redes son abiertas y podrá ver e ingresar cualquier persona.

#### **2.7 Hipótesis**

¿Si se utilizara la Plataforma Virtual Edmodo en la construcción de aprendizajes mejoraría el sistema de estudio de la institución?

## **2.8 SEÑALAMIENTO DE VARIABLES**

**Variable Independiente:** Diseño e implementación de un cd-interactivo.

La variable independiente tiene como finalidad mejorar la interacción entre el docente y el estudiante de una manera virtual dando paso a un recurso tecnológico de aprendizaje que permitirá mejorar la comunicación mediante imágenes, videos y contenidos interactivos. Mediante el cd-interactivo los estudiantes conseguirá una mejor instrucción educativa.

**Variable Dependiente:** Uso de la Plataforma Virtual Edmodo.

Es un concepto con varios usos. Por lo general se trata de una base que se halla una cierta altura o de aquello que brinda un soporte, ya sea físico o simbólico. El uso más habitual del término virtual, por su parte, está vinculado a lo que existe de manera aparente o simulada, y no físicamente.

# **CAPÍTULO III METODOLOGÍA**

#### **3.1 ENFOQUE INVESTIGATIVO.**

El progreso de este proyecto de investigación está fundamentado en enfoques **cualitativos y cuantitativos** ya que se afirman en la **observación**, **entrevista** y **encuestas** dirigidas a las autoridades, los docentes, padres de familias y estudiantes, de la escuela de Educación Básica "El Mundo de los Niños" Cantón La Libertad, Provincia de Santa Elena, periodo 2014-2015.

#### **3.1.1 Cualitativo**

Este enfoque especifica características de la real situación investigada en la Escuela de Educación Básica "El Mundo de Los Niños" específicamente en los docentes y estudiantes.

### **3.1.2 Cuantitativo**

Este enfoque permite analizar e interpretar la información obtenida, mediante tablas y gráficos estadísticos para el relativo análisis. Aquí se presentan los resultados con mayor y menor aprobación, con la finalidad de comprender y solucionar el problema.

#### **3.2 MODALIDAD BÁSICA DE LA INVESTIGACIÓN.**

El presente trabajo de investigación está basado en un diseño de magnitud realizable, permitiendo comprender la realidad estudiada, a través de un proceso anticipadamente planificado en un lapso de tiempo, para que después en base a las conclusiones, presentar una propuesta de resolución ante los problemas captados.

#### **3.2.1 Método empírico**

Gracias a este método se podrán analizar y describir las perspectivas cuantitativas y cualitativas a través de las opiniones de los estudiantes y docentes de la Escuela de Educación Básica, sobre el uso adecuado de la plataforma virtual Educativa Edmodo.

#### **3.2.2 Método Científico**

A través de este método se logrará analizar la información obtenida y así resumir todos los aspectos teóricos que respaldan la problemática, mediante instrucciones prácticos y empíricos que orientan nuestro perfil de base y posteriormente conseguir la excelencia suficiente sobre la utilización del CD interactivo como instrumento de enseñanza e aprendizaje.

#### **3.3 NIVEL DE INVESTIGACIÓN**

La investigación reconoce los siguientes niveles; descriptivo, exploratorio y bibliográfico, ya que describen un fenómeno en el transcurso del tiempo con consecuencias interesantes para la investigación.

#### **3.3.1 Investigación de Campo.**

Esta investigación se realiza de forma directa en el campo educativo de la Escuela de Educación Básica "El Mundo de los Niños" logrando obtener características y datos importantes sobre el objeto de estudio.

#### **3.3.2 Investigación exploratoria**

Se establece como el primer acercamiento científico de un problema, es utilizado para conocer los pensamientos de los educandos de la Institución, de esta forma daremos a conocer acerca del tema.

#### **3.3.3 Investigación Descriptiva**

Esta investigación detalla la recolección de datos del contexto y de la realidad

#### **3.3.4 Investigación bibliográfica**

Esta investigación permite desarrollador contenidos científicos.

## **3.4 POBLACIÓN Y MUESTRA**

La población de este trabajo de investigación está conformada por Docentes, padres de familia, autoridades y estudiantes de la Escuela "El Mundo de los Niños" de la Provincia de Santa Elena.

A continuación se mostrara el cuadro con el total de la población:

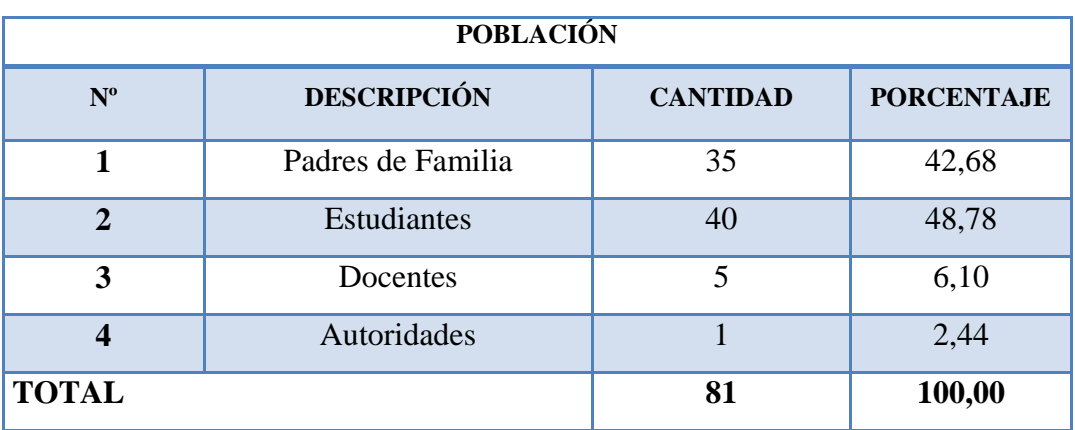

#### **CUADRO N° 3 Población**

**Fuente:** Autoridad, docente, padres de familias y estudiantes de la escuela **Elaborado por:** Edinson Carvajal.

Dada que el tamaño de la población es pequeño se trabajará con el 100% de la población, sin recurrir a la selección de la muestra.

## **3.5 OPERACIONALIZACION DE LAS VARIABLES**

**Variable independiente:** Creación e implementación de un CD interactivo.

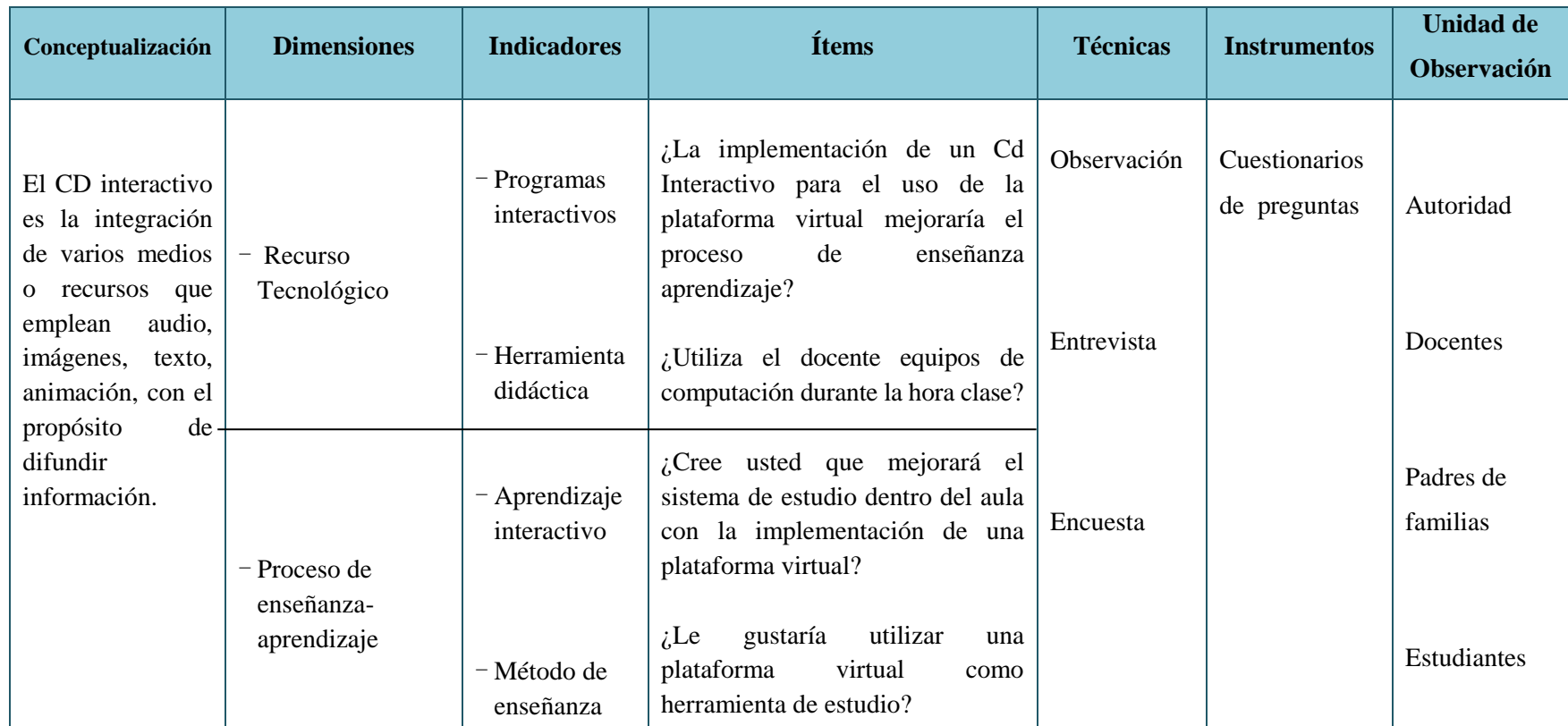

**CUADRO N° 4 Variable Independiente**

**Elaborado por**: Edinson Carvajal **Fuente**: Datos de la Investigación

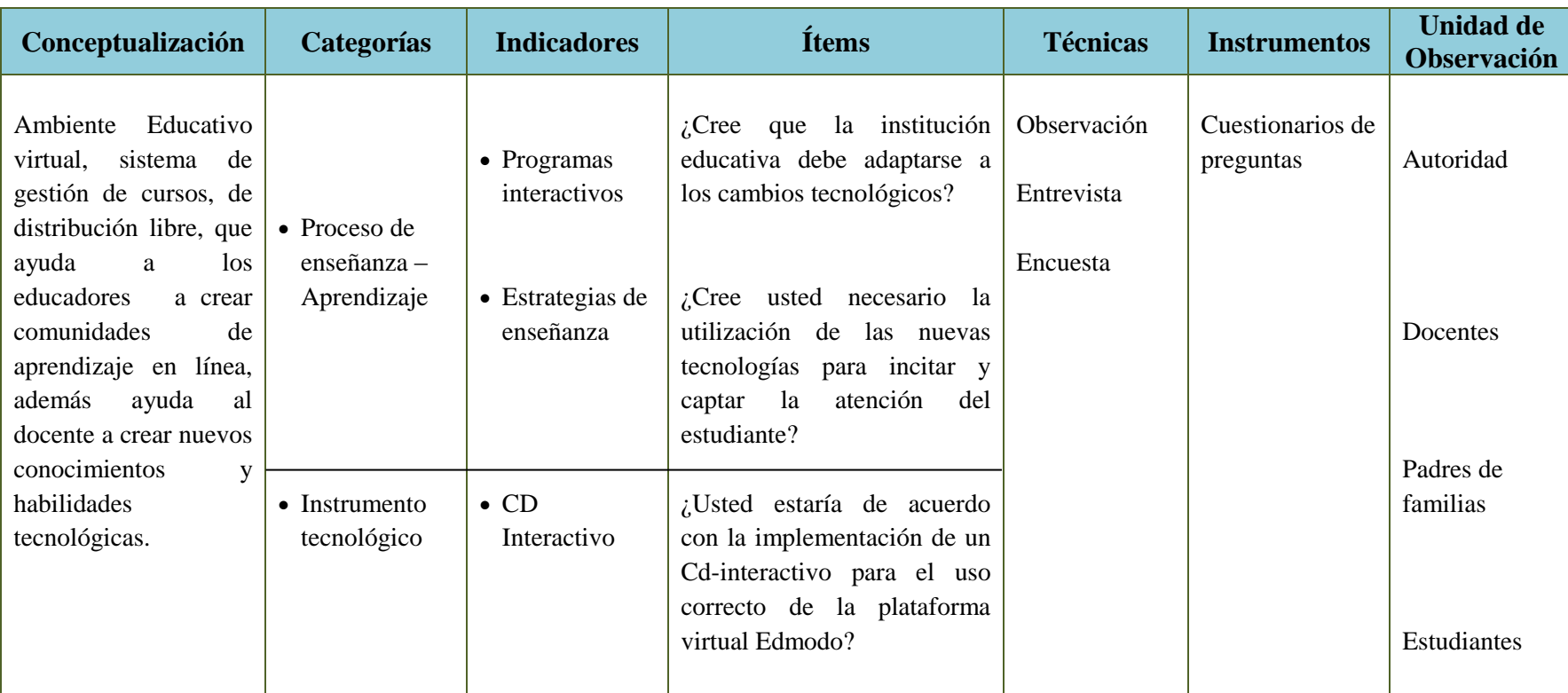

**Variable dependiente:** Uso correcto de la Plataforma virtual Edmodo**.**

**CUADRO N° 5 Variable dependiente Elaborado por**: Edinson Carvajal

**Fuente**: Datos de la Investigación

# **3.6 TÉCNICAS E INSTRUMENTOS DE INVESTIGACIÓN.**

#### **3.6.1 Técnicas**

Las técnicas e instrumentos constituyen el conjunto de mecanismos, medios o recursos dirigidos a recolectar, conservar, analizar y transmitir los datos de los fenómenos sobre los cuales se investiga a través de la formulación de encuestas y entrevistas.

#### **3.6.1.1 Observación**

La técnica de la observación se realizó en la Escuela de Educación Básica "El Mundo de los Niños", en forma directa a los estudiantes, para así conocer las actividades que realizan.

#### **3.6.1.2 Encuesta**

La encuesta fue aplicada a los padres de familia a través de preguntas cerradas, con el propósito de obtener una constancia sobre el uso correcto de la plataforma virtual Edmodo, aplicados en el desarrollo de la plataforma virtual.

La encuesta para estudiantes se realizó con la finalidad de saber el nivel de conocimientos que poseen concerniente en el uso de las plataformas virtuales.

La encuesta para docentes se realizó con el fin de conocer la importancia que tiene el conocimiento de las plataformas en los niños/as, el modelo de las encuestas empleadas en el proceso de la investigación es bajo la escala de Likert.

#### **3.6.1.3 Entrevista**

La entrevista es una plática voluntaria, un diálogo personal que el entrevistador establece con el sujeto investigado, con el fin de obtener información. Se empleó la entrevista a la Directora de la Institución Educativa Psc. Olga Soria viuda de Alarcón, con el propósito de recaudar información sobre el uso adecuado de la plataforma virtual Edmodo, mediante preguntas anticipadamente elaboradas para la interpretación de la situación y la viabilidad de la propuesta.

#### **3.6.2 Instrumentos de la investigación**

#### **3.6.2.1 Cuaderno de notas**

Mediante este instrumento se guardó información relevante sobre hechos observados durante la investigación realizada en la Escuela de Educación Básica "El Mundo de los Niños"

#### **3.6.2.2 Cámara digital**

Este recurso tecnológico logró captar imágenes que demuestran el proceso de aplicación e implementación del Cd interactivo para el uso adecuado de la plataforma virtual Edmodo, en los estudiantes de la Escuela de Educación Básica "El Mundo de los Niños"

#### **3.6.2.3 Cuestionario**

Conjunto de preguntas con sus respectivas interrogantes, fue aplicado a Docentes, padres de familia y estudiantes de la Escuela de Educación Básica "El Mundo de los Niños", para obtener una constancia sobre el uso adecuado de la Plataforma virtual Edmodo.

#### **3.6.2.4 Grabadora de voz**

Esta aplicación se lo implemento para grabar la entrevista a la Directora de la Institución Educativa Psc. Olga Soria Vda. de Alarcón. Fue muy útil para el análisis de las respuestas por cada pregunta realizada.

## **3.7 PLAN DE RECOLECCIÓN DE INFORMACIÓN**

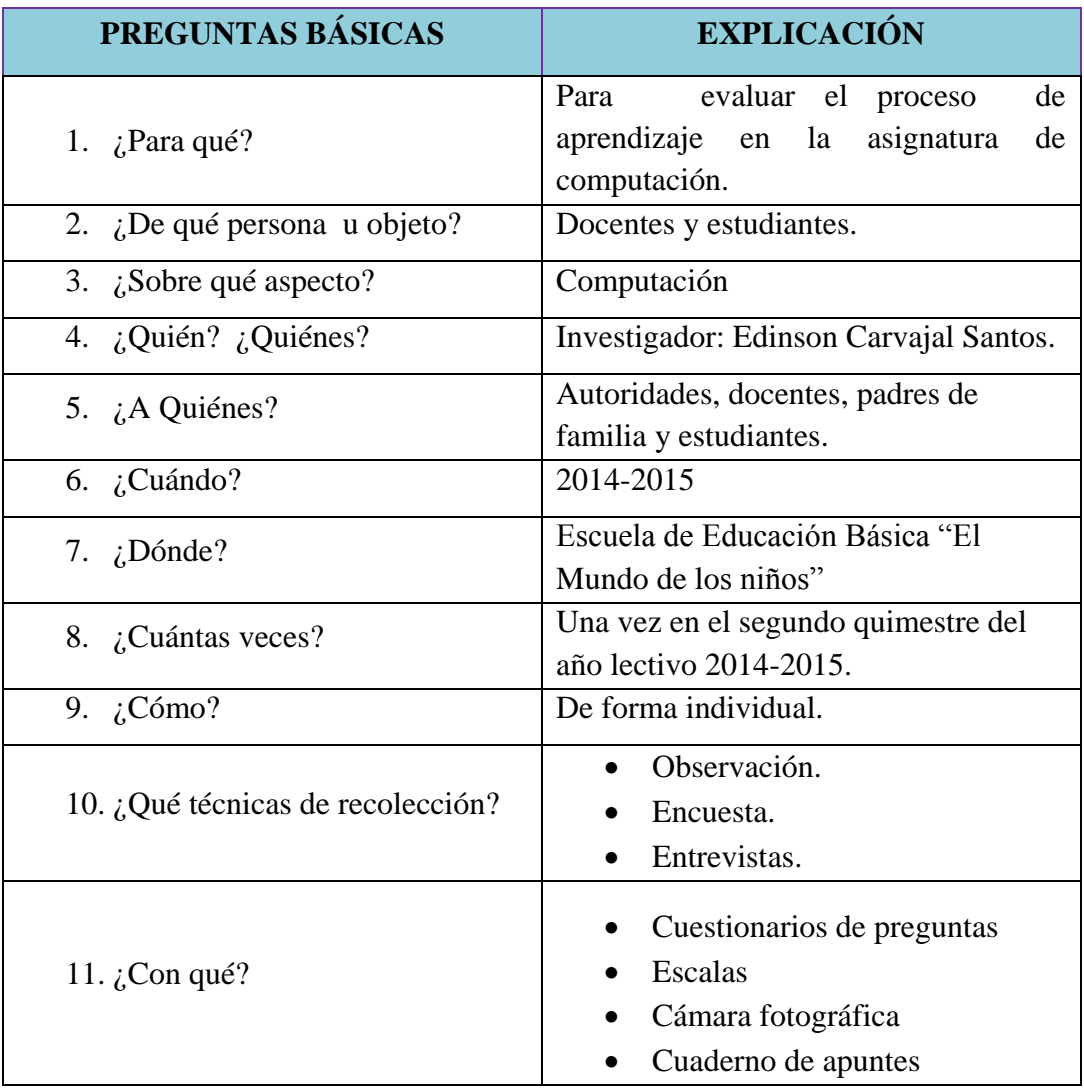

#### **CUADRO N° 6 Plan de recolección de información.**

**Fuente:** Autoridad, docente, padres de familias y estudiantes de la escuela **Elaborador por**: Edinson Carvajal.

# **3.8 PLAN DE PROCESAMIENTO DE LA INFORMACIÓN**

### **CUADRO N° 7 Plan de procesamiento de la información.**

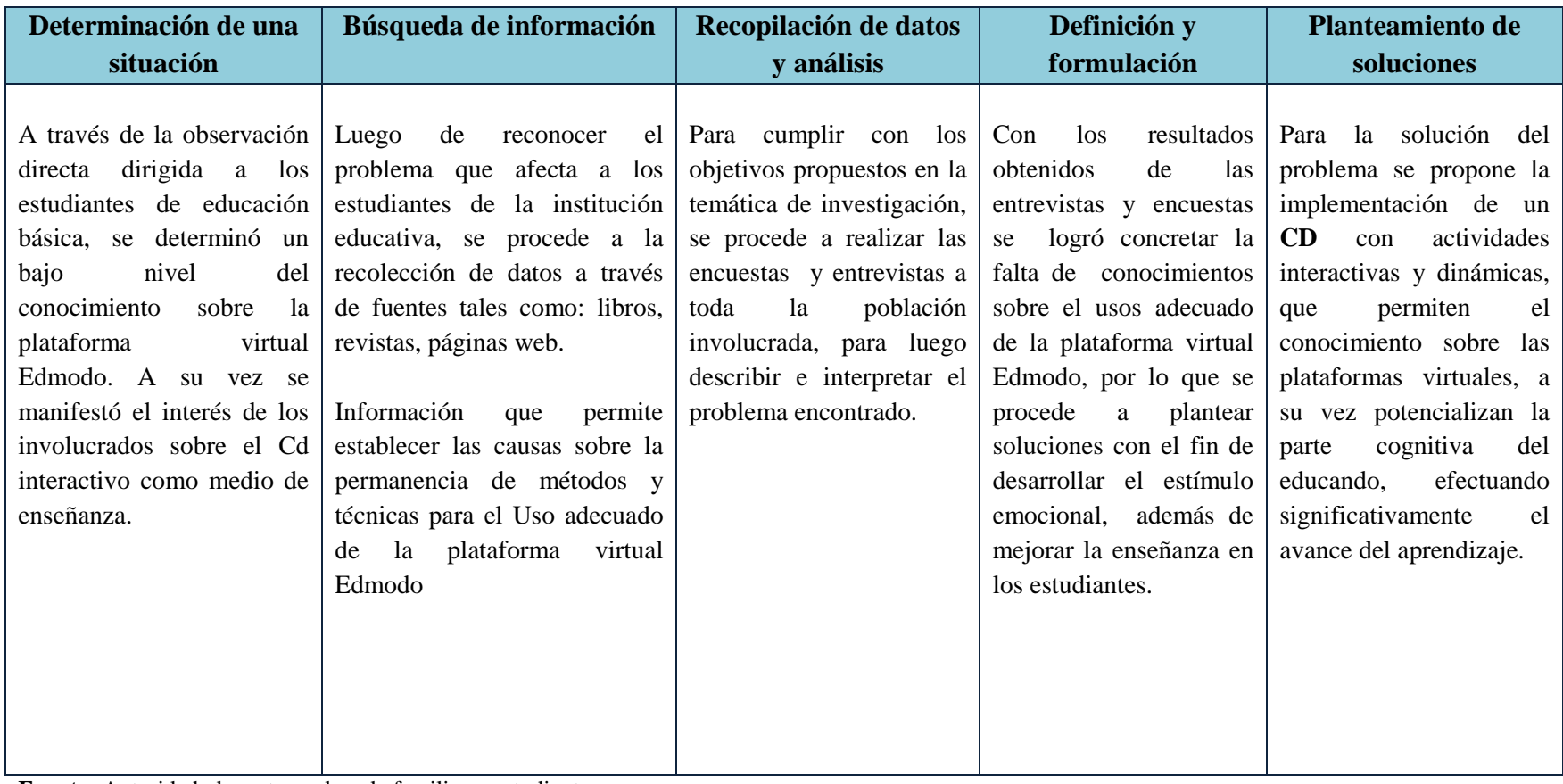

**Fuente:** Autoridad, docente, padres de familias y estudiantes .**Elaborador por**: Edinson Carvajal Santos.

## **3.9 ANÁLISIS E INTERPRETACIÓN DE LOS RESULTADOS**

#### **3.9.1 Encuesta dirigida los Estudiantes de la Escuela de Educación Básica El Mundo de los Niños.**

**1. Pregunta:** ¿Utiliza el docente equipos de computación durante la hora clase?

**Objetivo:** Constatar si el docente utiliza equipos de computación durante la clase.

| Pregunta | 1. ¿Utiliza el docente equipos de computación durante la hora<br>clase? |                                                    |    |       |  |  |  |  |
|----------|-------------------------------------------------------------------------|----------------------------------------------------|----|-------|--|--|--|--|
|          |                                                                         | <b>Alternativas</b><br>Frecuencia<br>$\frac{1}{2}$ |    |       |  |  |  |  |
|          |                                                                         | Siempre                                            | 20 | 50%   |  |  |  |  |
|          | $\overline{4}$                                                          | Frecuentemente                                     | 10 | 25%   |  |  |  |  |
|          |                                                                         | Algunas veces                                      |    | 12%   |  |  |  |  |
|          | 2                                                                       | Rara vez                                           |    | 13%   |  |  |  |  |
|          |                                                                         | <b>Nunca</b>                                       |    | $0\%$ |  |  |  |  |
|          |                                                                         | <b>TOTAL</b>                                       | 40 | 100%  |  |  |  |  |

**CUADRO N° 8** Equipos de computación durante la hora clase.

**Fuente:** Estudiantes de la Escuela de Educación Básica "El Mundo de los Niños" **Elaborado por:** Edinson Carvajal.

**GRÁFICO N° 1 :** Equipos de computación durante la hora clase.

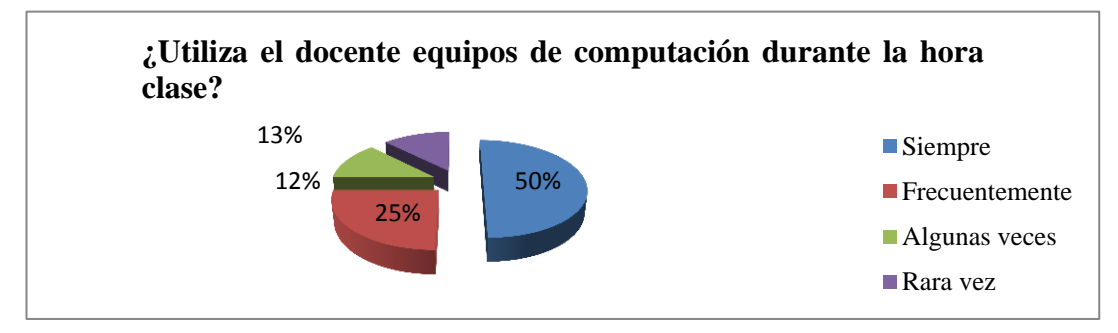

**Fuente:** Estudiantes de la Escuela de Educación Básica "El Mundo de los Niños" **Elaborado por:** Edinson Carvajal.

**Análisis:** El **50%** de los estudiantes manifiesta que los docentes siempre utilizan equipos de computación; el **25 %** indica que lo utilizan frecuentemente; un **12 %**indican que utilizan algunas veces; un **13%** dicen que lo utilizan rara la vez.

**Interpretación:** Según el porcentaje detallado, manifiesta que los docentes si utilizan con frecuencia los equipos de computación durante la hora clase, dando una mayor facilidad de aprendizaje a los estudiantes y evitar que la clase se torne aburrida.

**2. Pregunta:** ¿Usa el internet durante la clase?

**Objetivo:** Verificar si el estudiante utiliza el internet durante la clase.

| Pregunta |                | $2i$ Usa el internet con frecuencia durante la clase? |            |               |  |  |  |
|----------|----------------|-------------------------------------------------------|------------|---------------|--|--|--|
|          |                | <b>Alternativas</b>                                   | Frecuencia | $\frac{0}{0}$ |  |  |  |
|          |                | Siempre                                               | 10         | 25%           |  |  |  |
|          | $\overline{4}$ | Frecuentemente                                        | 10         | 25%           |  |  |  |
|          | 3              | Algunas veces                                         | 15         | 38%           |  |  |  |
|          |                | Rara vez                                              |            | 13%           |  |  |  |
|          |                | <b>Nunca</b>                                          |            | 0%            |  |  |  |
|          |                | <b>TOTAL</b>                                          |            | 100%          |  |  |  |

**CUADRO N° 9 Uso del Internet en clases**

**Fuente:** Estudiantes de la Escuela de Educación Básica "El Mundo de los Niños" **Elaborado por:** Edinson Carvajal.

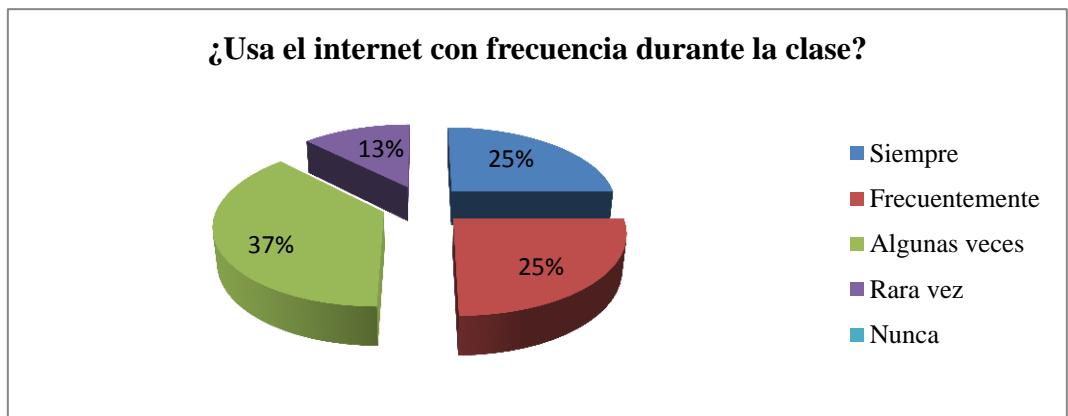

**GRÁFICO N° 2:** Uso del internet en el aula de clases.

**Fuente:** Estudiantes de la Escuela de Educación Básica "El Mundo de los Niños" **Elaborado por:** Edinson Carvajal.

**Análisis:** Según el gráfico, el **37 %** de los estudiantes manifiestan que algunas veces utilizan el internet durante la clase; el **25 %** de los estudiantes indica que utilizan siempre y frecuentemente; el **13 %** manifiestan que utilizan rara vez.

**Interpretación:** Dado los siguientes resultados se verifica que hace falta el uso del internet durante la clase, por lo que son pocas las veces que se hace uso de este, es necesario cambiar este sistema e ir implementado nuevas tecnologías.

**3. Pregunta:** ¿Cree usted que aprendería de una mejor forma si durante la clase se involucrara la tecnología?

**Objetivo:** Averiguar si los estudiantes aprenderían de una mejor manera si durante la clase se involucra la tecnología.

**CUADRO N° 10** Aprender de una mejor manera con la inclusión de la tecnología.

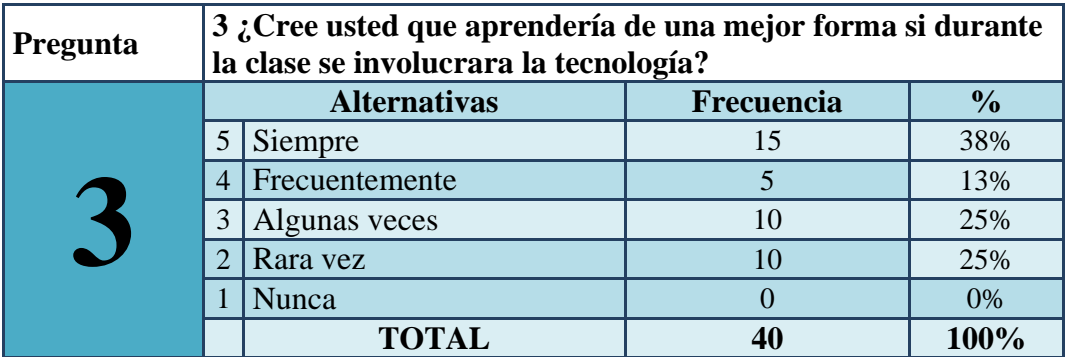

**Fuente:** Estudiantes de la Escuela de Educación Básica "El Mundo de los Niños" **Elaborado por:** Edinson Carvajal.

**GRÁFICO N° 3:** Aprender de una mejor manera con la inclusión de la tecnología.

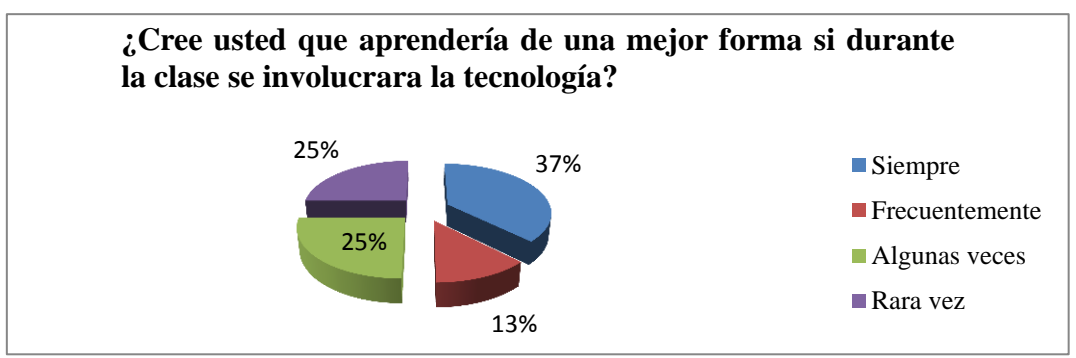

**Fuente:** Estudiantes de la Escuela de Educación Básica "El Mundo de los Niños" **Elaborado por:** Edinson Carvajal.

**Análisis:** Dados los siguientes resultados el **37 %** de los estudiantes reconocen que si aprenderían de una mejor manera si es que se incluye la tecnología dentro de la clase; el **25%** dice que rara vez y algunas veces; el **13 %** manifiesta que frecuentemente.

**Interpretación:** Se evidencia que los estudiantes sin duda alguna demuestran interés por el uso o la inclusión de la tecnología mejoraría el sistema de educación dentro de las aulas de clases.

**4. Pregunta:** ¿Está de acuerdo con las herramientas de estudio que utiliza el docente en la clase?

**Objetivo:** Constatar si los estudiantes están de acuerdo con las herramientas que utiliza el docente durante la clase.

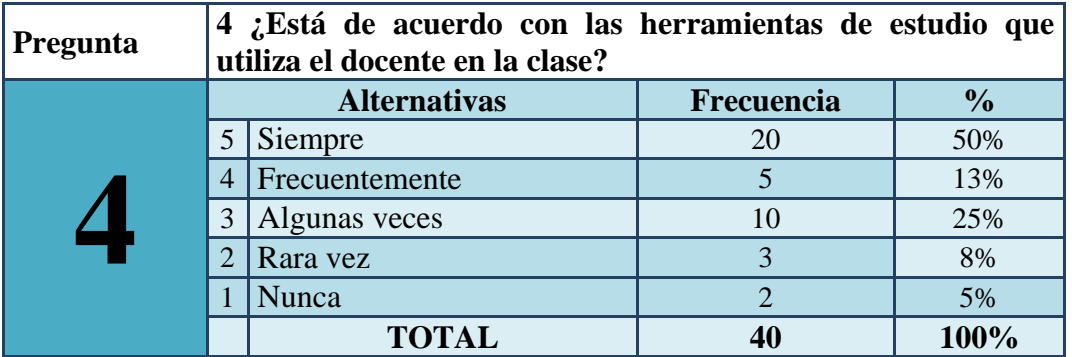

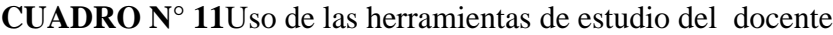

**Fuente:** Estudiantes de la Escuela de Educación Básica "El Mundo de los Niños" **Elaborado por:** Edinson Carvajal.

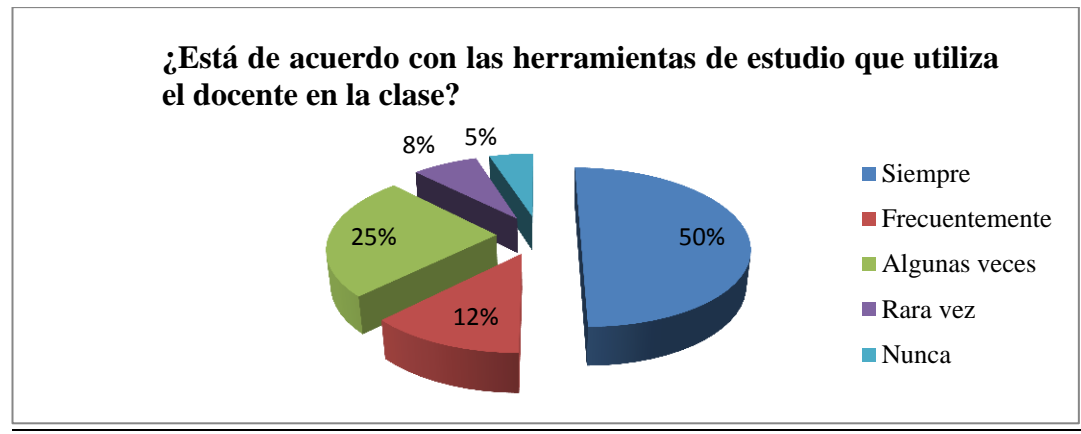

**GRÁFICO N° 4:** Uso de las herramientas de estudio del docente

**Fuente:** Estudiantes de la Escuela de Educación Básica "El Mundo de los Niños" **Elaborado por:** Edinson Carvajal.

**Análisis:** El **50 %**de los estudiantes están de acuerdo con las herramientas de estudio que utiliza el docente; el **25%** indica que algunas veces; el **12%** frecuentemente; el **8%** indica que rara vez y el 5% nunca.

**Interpretación:** Verificados los datos estadísticos se nota que la mayoría de los estudiantes se encuentran de acuerdo con las herramientas de estudio que utiliza el docente durante la clase, y cierta parte no lo está es por esto que se quiere implementar algo novedoso como lo es esta plataforma virtual.

**5. Pregunta:** ¿Está de acuerdo que la institución educativa adopte una nueva herramienta de estudio?

**Objetivo:** Verificar si el estudiante está de acuerdo en adoptar nuevas herramientas de estudio sobre alguna plataforma virtual de educación.

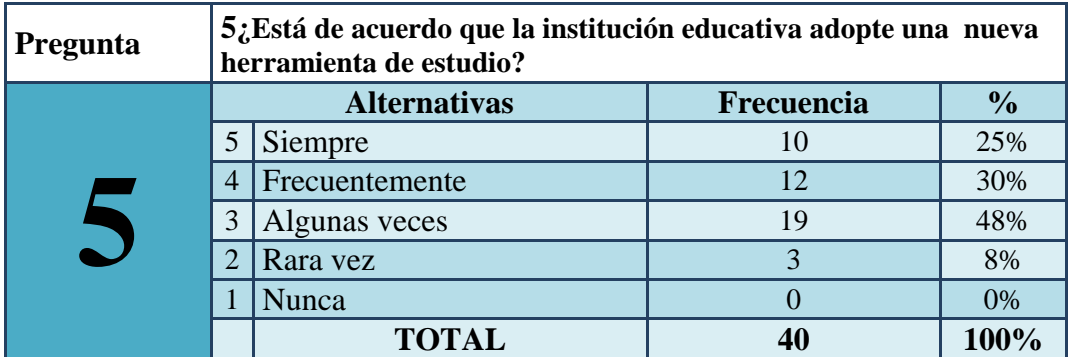

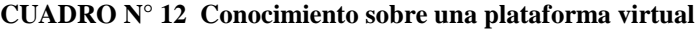

**Fuente:** Estudiantes de la Escuela de Educación Básica "El Mundo de los Niños" **Elaborado por:** Edinson Carvajal.

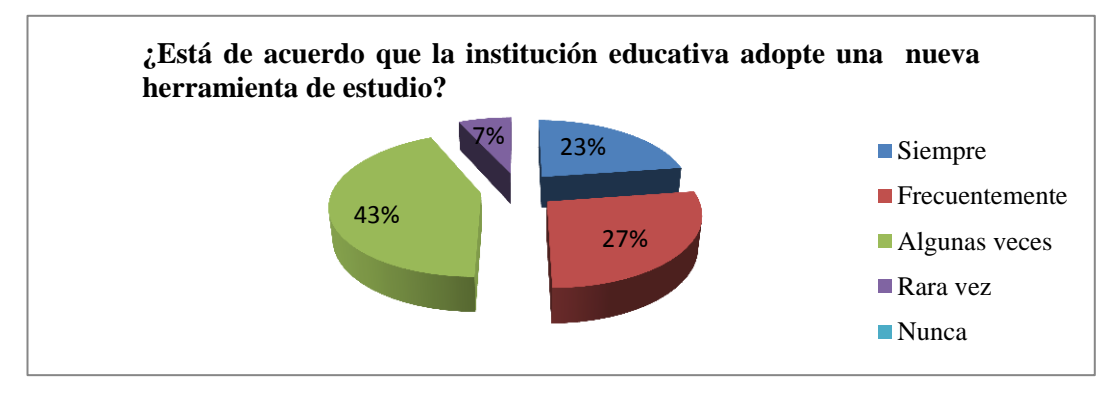

**GRÁFICO N° 5:** Conocimiento sobre una plataforma virtual

**Fuente:** Estudiantes de la Escuela de Educación Básica "El Mundo de los Niños" **Elaborado por:** Edinson Carvajal.

**Análisis:** Dado los siguientes resultados estadísticos podemos apreciar que el **43%** de los estudiantes están de acuerdo que la institución adopte una nueva herramienta de estudio; el **27%** de los estudiantes indica que frecuentemente; el **23%** indica que siempre; y el **7 %** rara la vez.

**Interpretación:** La investigación estadística muestra que existe poco interés en los estudiantes para que se adopte una nueva herramienta de estudio, es por ello que se desea implementar la plataforma virtual Edmodo que servirá para interactuar el docente y el estudiante.

**6. Pregunta:** ¿Le gustaría utilizar una plataforma virtual como herramienta de estudio?

**Objetivo:** Verificar si a los estudiantes les interesa utilizar una plataforma virtual como herramienta de estudio.

| Pregunta |                | 6 ¿Le gustaría utilizar una plataforma virtual como<br>herramienta de estudio? |            |               |
|----------|----------------|--------------------------------------------------------------------------------|------------|---------------|
|          |                | <b>Alternativas</b>                                                            | Frecuencia | $\frac{1}{2}$ |
|          | 5              | Siempre                                                                        | 30         | 75%           |
|          | $\overline{4}$ | Frecuentemente                                                                 | 10         | 25%           |
|          | 3              | Algunas veces                                                                  |            | 0%            |
|          | $\mathcal{D}$  | Rara yez                                                                       |            | 0%            |
|          |                | Nunca                                                                          | 0          | 0%            |
|          |                | <b>TOTAL</b>                                                                   | 40         | 100%          |

**CUADRO N° 13** Uso de la plataforma virtual como herramienta de estudio.

**Fuente:** Estudiantes de la Escuela de Educación Básica "El Mundo de los Niños" **Elaborado por:** Edinson Carvajal.

**GRÁFICO N° 6:** Uso de la plataforma virtual como herramienta de estudio.

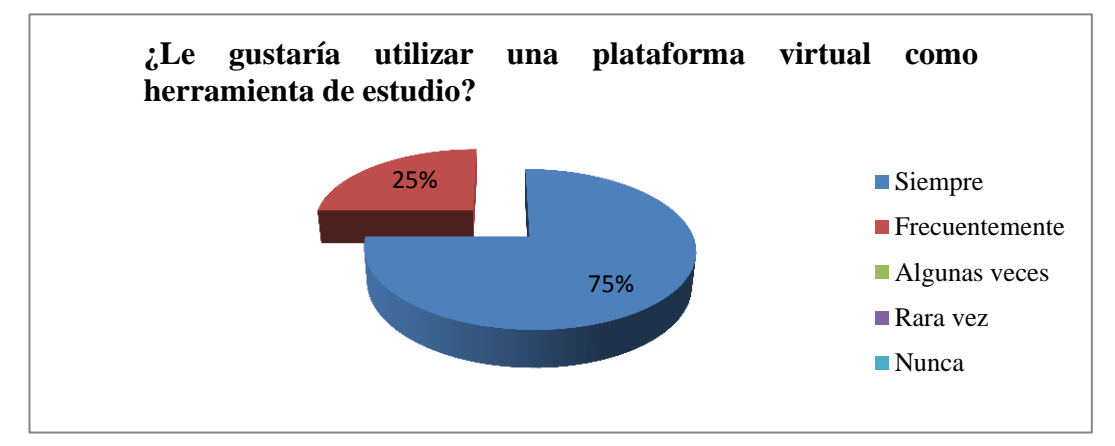

**Fuente:** Estudiantes de la Escuela de Educación Básica "El Mundo de los Niños" **Elaborado por:** Edinson Carvajal.

**Análisis:** El **75%** de los encuestados optan por utilizar una plataforma virtual que será de eje para la nueva enseñanza; y el otro **25%** dicen que frecuentemente.

**Interpretación:** Dado los siguientes resultados se deduce que la nueva generación de estudiantes les gustaría incluir como herramienta de trabajo algo novedoso que no sea rutinario con respecto a los otros años, la plataforma Edmodo guiará al docente y estudiante a tener una buena comunicación.

**7. Pregunta:** ¿Le gustaría que el sistema de estudio del docente sea más interactivo con el estudiante?

**Objetivo:** Verificar si a los estudiantes le gustaría cambiar el sistema de estudio de una manera más interactiva.

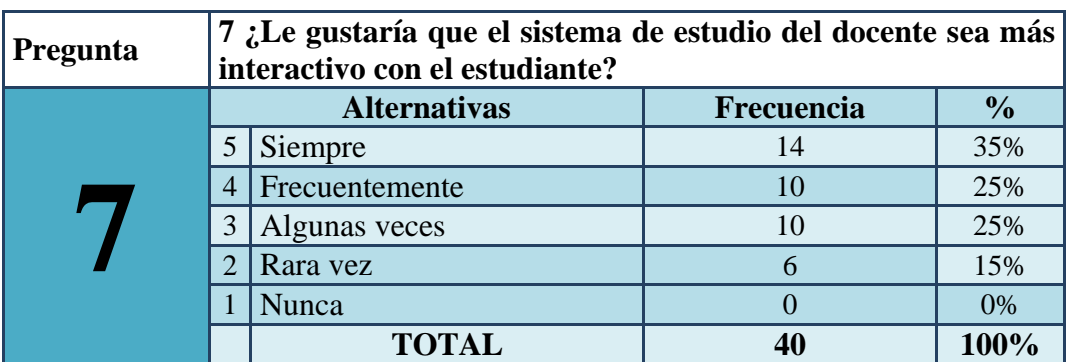

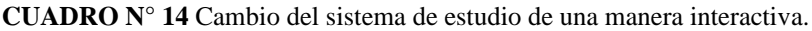

**Fuente:** Estudiantes de la Escuela de Educación Básica "El Mundo de los Niños" **Elaborado por:** Edinson Carvajal.

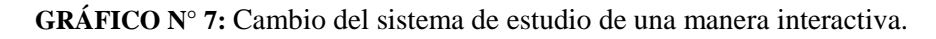

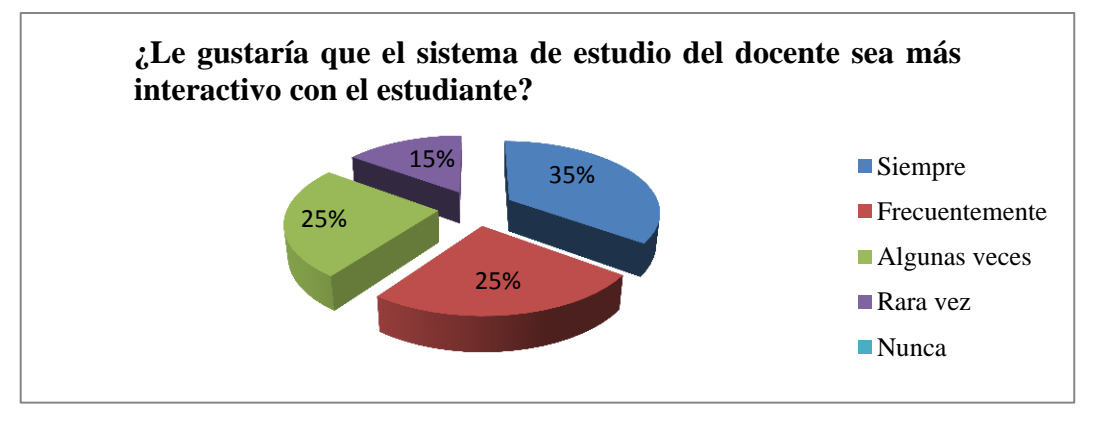

**Fuente:** Estudiantes de la Escuela de Educación Básica "El Mundo de los Niños" **Elaborado por:** Edinson Carvajal.

**Análisis:** Según la información desplegada en el gráfico, el **35%** de los estudiantes manifiesta que siempre; el **25%** indica que frecuentemente y algunas veces; el **15 %** indica que rara la vez.

**Interpretación:** Con estos resultados podemos decir que la mayoría de los estudiantes si les interesa cambiar el sistema de aprendizaje en la educación que se imparte, dando paso a la interactividad que presentarían tanto el docente con el estudiante.

**8. Pregunta:** ¿Cree usted que mejorará el sistema de estudio dentro del aula con la implementación de una plataforma virtual?

**Objetivo:** Constatar si con la implementación de una plataforma virtual mejoraría el sistema de educación en el aula de clases.

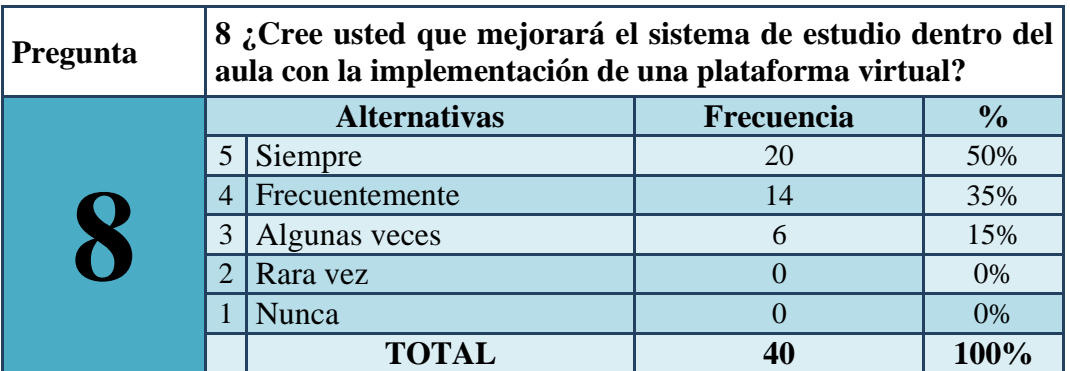

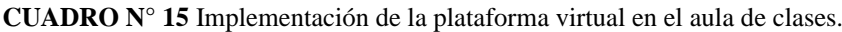

**Fuente:** Estudiantes de la Escuela de Educación Básica "El Mundo de los Niños" **Elaborado por:** Edinson Carvajal.

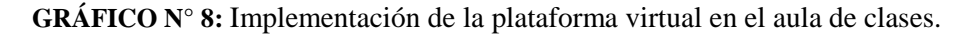

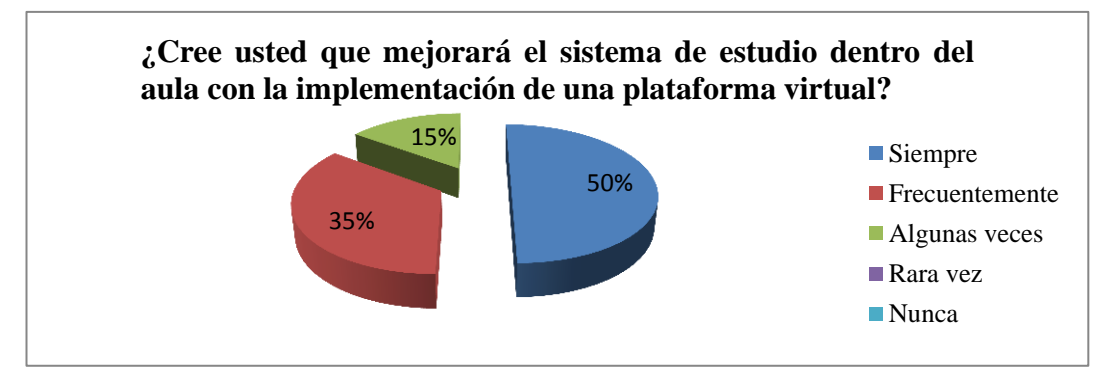

**Fuente:** Estudiantes de la Escuela de Educación Básica "El Mundo de los Niños" **Elaborado por:** Edinson Carvajal.

**Análisis:** Dado los siguientes resultados estadísticos podemos decir que el **50%** de los estudiantes se inclinan que siempre mejoraría el sistema de estudio con la implementación de una plataforma virtual; el **35%** indica que frecuentemente y el **15%** manifiesta que algunas veces.

**Interpretación:** Con los datos recopilados podemos interpretar que los estudiantes manifiestan que mejorara el sistema de estudio con la implementación de una plataforma virtual, es por ello que se desea implementar la plataforma virtual Edmodo.

**9. Pregunta:** ¿Cree usted que si se aplica la plataforma virtual utilizándolo en las diferentes asignaturas, las clases se volverán interesantes y dinámicas?

**Objetivo:** Verificar si es que la plataforma se la aplica en las diferentes asignaturas, las clases se volverían interesantes y dinámicas.

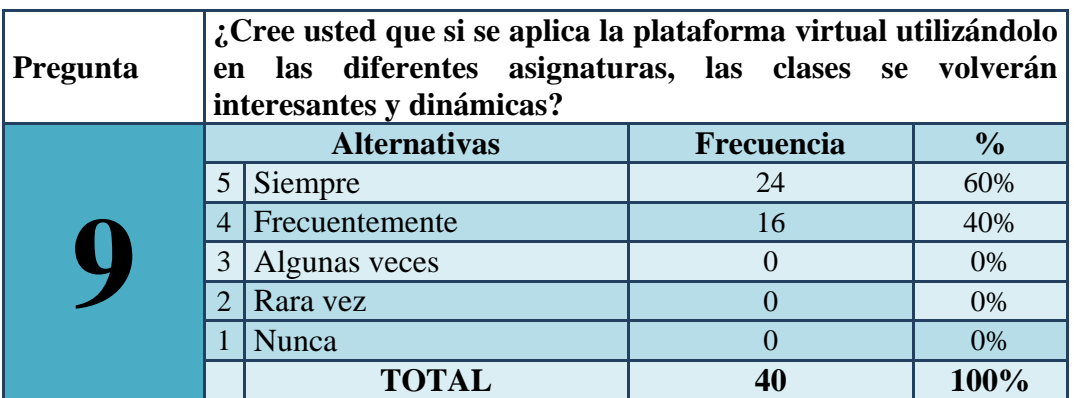

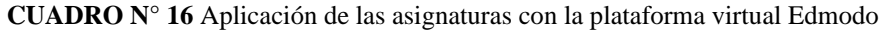

**Fuente:** Estudiantes de la Escuela de Educación Básica "El Mundo de los Niños" **Elaborado por:** Edinson Carvajal.

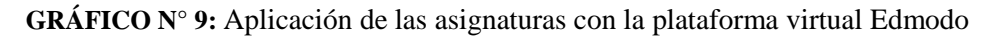

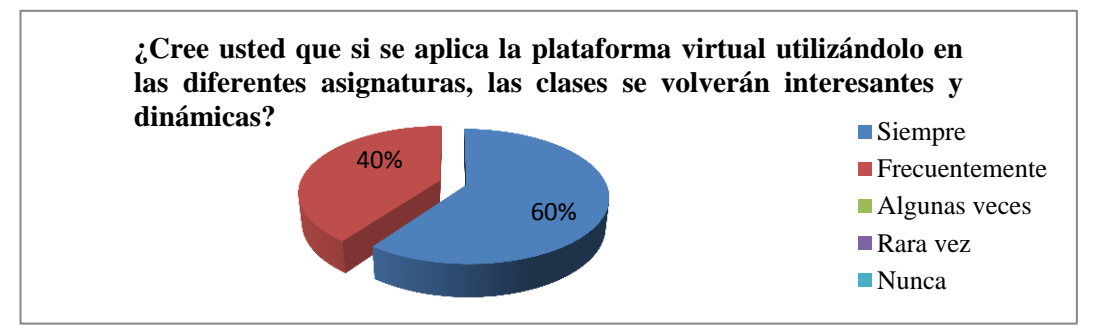

**Fuente:** Estudiantes de la Escuela de Educación Básica "El Mundo de los Niños" **Elaborado por:** Edinson Carvajal.

**Análisis:** observando los resultados estadísticos el **60 %** de los estudiantes se inclinan; con la aplicación de la plataforma virtual a las diferentes asignaturas las clases se volverán interesantes y dinámicas; y el otro **40%** indica que frecuentemente.

**Interpretación:** Dados los siguientes resultados podemos apreciar que los estudiantes se encuentran totalmente de acuerdo en la aplicación de las diferentes asignaturas con la plataforma virtual, con ello las clases se tornarían un poco dinámicas e interesantes.

**10. Pregunta:** ¿La implementación de un Cd Interactivo para el uso de la plataforma virtual mejoraría el proceso de enseñanza aprendizaje?

**Objetivo:** Verificar si con la implementación del cd interactivo para el uso de la plataforma virtual mejoraría el proceso de enseñanza aprendizaje

| <b>Pregunta</b> | 10 ¿La implementación de un Cd Interactivo para el uso de<br>la plataforma virtual mejoraría el proceso de enseñanza<br>aprendizaje? |                     |            |               |  |
|-----------------|----------------------------------------------------------------------------------------------------|---------------------|------------|---------------|--|
|                 |                                                                                                    | <b>Alternativas</b> | Frecuencia | $\frac{1}{2}$ |  |
|                 | 5                                                                                                    | Siempre             | 16         | 40%           |  |
|                 | $\overline{4}$                                                                                                    | Frecuentemente      | 14         | 35%           |  |
|                 | 3                                                                                                    | Algunas veces       | 10         | 25%           |  |
|                 |                                                                                                    | Rara vez            | $\Omega$   | 0%            |  |
|                 |                                                                                                    | Nunca               |            | 0%            |  |
|                 |                                                                                                    | <b>TOTAL</b>        | 40         | 100%          |  |

**CUADRO N° 17** Mejoramiento del proceso de enseñanza aprendizaje.

**Fuente:** Estudiantes de la Escuela de Educación Básica "El Mundo de los Niños" **Elaborado por:** Edinson Carvajal.

**GRÁFICO N° 10:** Mejoramiento del proceso de enseñanza aprendizaje.

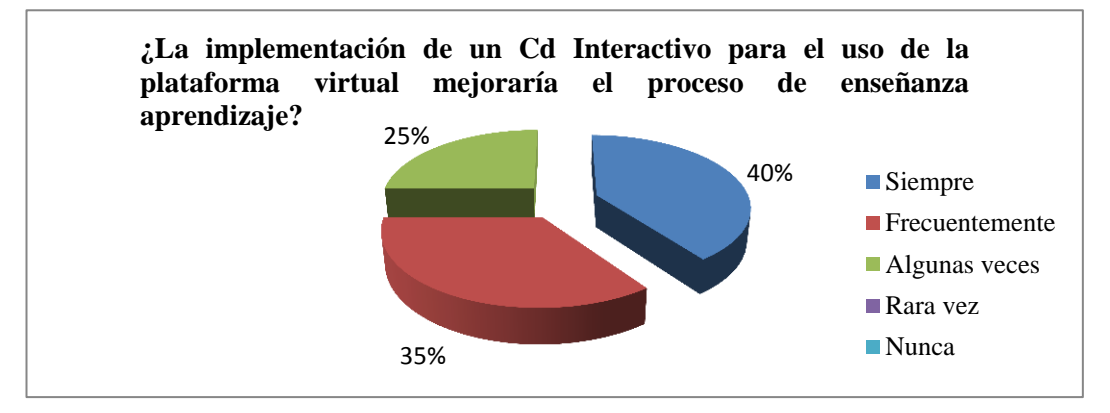

**Fuente:** Estudiantes de la Escuela de Educación Básica "El Mundo de los Niños" **Elaborado por:** Edinson Carvajal.

**Análisis:** Los resultados estadísticos indican que el **40%** de los estudiantes están de acuerdo con la implementación del cd interactivo mejoraría el proceso de enseñanza aprendizaje; el **35%** indica que frecuentemente; el **25%** manifiesta que algunas veces.

**Interpretación:** Los estudiantes manifiestan que con la implementación del cd interactivo para el uso de la plataforma virtual sin duda alguna mejoraría el proceso de enseñanza aprendizaje en la institución educativa.

**3.9.2 Análisis e interpretación de los resultados de la encuesta dirigida a los padres de familia de los estudiantes de la Escuela de Educación Básica el Mundo de los Niños.**

**1. Pregunta:** ¿Le gustaría que a su representado se le capacite sobre las plataformas virtuales?

**Objetivo:** Investigar si a los padres de familia les gustaría que a su representado se lo capacite sobre las plataformas virtuales.

| Pregunta | ¿Le gustaría que su representado se le capacite sobre las<br>plataformas virtuales? |                                                    |    |      |  |  |  |
|----------|-------------------------------------------------------------------------------------|----------------------------------------------------|----|------|--|--|--|
|          |                                                                                     | <b>Alternativas</b><br>$\frac{1}{2}$<br>Frecuencia |    |      |  |  |  |
|          | 5                                                                                   | Siempre                                            | 20 | 57%  |  |  |  |
|          | $\overline{4}$                                                                      | <b>Frecuentemente</b>                              | 15 | 43%  |  |  |  |
|          |                                                                                     | Algunas veces                                      |    | 0%   |  |  |  |
|          | $\overline{2}$                                                                      | Rara vez                                           |    | 0%   |  |  |  |
|          |                                                                                     | Nunca                                              |    | 0%   |  |  |  |
|          |                                                                                     | <b>TOTAL</b>                                       | 35 | 100% |  |  |  |

**CUADRO N° 18**Nivel de conocimiento en el estudiante sobre las plataformas virtuales.

**Fuente:** Estudiantes de la Escuela de Educación Básica "El Mundo de los Niños" **Elaborado por:** Edinson Carvajal

.

**GRÁFICO N° 11:** Nivel de conocimiento en el estudiante sobre las plataformas virtuales.

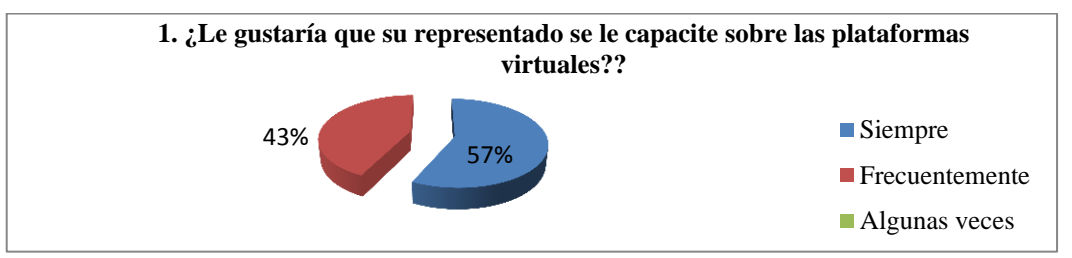

**Fuente:** Estudiantes de la Escuela de Educación Básica "El Mundo de los Niños" **Elaborado por:** Edinson Carvajal.

**Análisis:** Según la información mostrada en el gráfico; el **57%** de los padres de familia expresan que a su representado se le capacite sobre las plataformas virtuales; y el otro**43%** indican que frecuentemente.

**Interpretación:** Dados estos resultados podemos manifestar que a los padres de familia le gustaría que a su representado se le capacite sobre las plataformas virtuales, por tal razón es preciso emplear un cd interactivo con el uso de una plataforma.

**2. Pregunta:** ¿Cree que la institución educativa debe adaptarse a los cambios tecnológicos?

**Objetivo:** Constatar que la institución educativa debe adaptarse a los cambios tecnológicos.

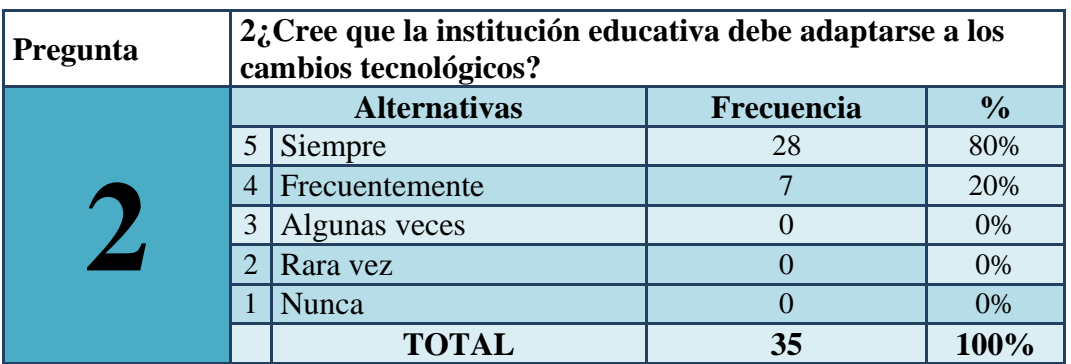

**CUADRO N° 19** Adaptación a los cambios tecnológicos en la institución.

**Fuente:** Estudiantes de la Escuela de Educación Básica "El Mundo de los Niños" **Elaborado por:** Edinson Carvajal.

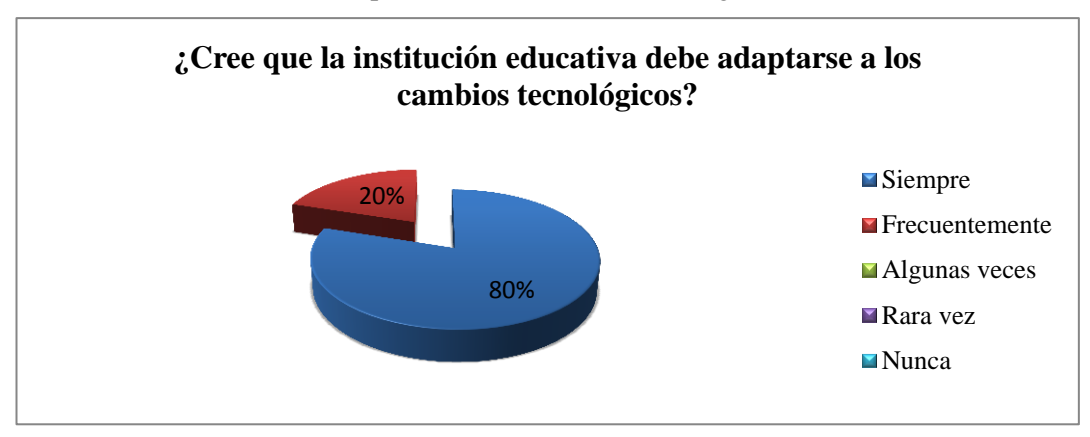

**GRÁFICO N° 12:** Adaptación a los cambios tecnológicos en la institución.

**Fuente:** Estudiantes de la Escuela de Educación Básica "El Mundo de los Niños" **Elaborado por:** Edinson Carvajal.

**Análisis:** Según la información mostrada en el gráfico; el **80%**de los padres de familia expresan rotundamente que la institución educativa debe adaptarse a los cambios tecnológicos; el otro **20%** indica que frecuentemente.

**Interpretación:** La adaptación de los cambios tecnológicos es algo que a medida que avanza se va actualizando nuevas estrategias y métodos de enseñanza que hacen que las clases ya no sean como las tradicionales sino que sean más interactivas y didácticas.

**3. Pregunta:** ¿Le gustaría que en la institución donde se educa su hijo se trabaje con las plataformas virtuales?

**Objetivo:** Consultar a los padres de familia si les gustaría que la institución en la que se educan sus representados se trabaje con las plataformas virtuales

![](_page_62_Picture_213.jpeg)

**CUADRO N° 20** Trabajando con plataformas virtuales.

**Fuente:** Estudiantes de la Escuela de Educación Básica "El Mundo de los Niños" **Elaborado por:** Edinson Carvajal.

![](_page_62_Figure_5.jpeg)

![](_page_62_Figure_6.jpeg)

**Fuente:** Estudiantes de la Escuela de Educación Básica "El Mundo de los Niños" **Elaborado por:** Edinson Carvajal.

**Análisis:** Según la información mostrada en el gráfico; el **43%** de los padres de familia se encuentran de acuerdo; siempre y frecuentemente que la institución trabaje con las plataformas virtuales; y el otro **14%** indica que algunas veces.

**Interpretación:** El análisis o interpretación de esta encuesta indica que los padres de familia les gustarían que la institución educativa cambie la modalidad de enseñanza y se trabaje con alguna plataforma virtual de enseñanza.

**4. Pregunta:** ¿El docente utiliza diversos instrumentos de estudio tecnológicos?

**Objetivo:** Averiguar si el docente utiliza diversos instrumentos de estudios tecnológicos.

| <b>Pregunta</b> |                | ¿El docente utiliza diversos instrumentos de estudio<br>tecnológicos? |          |               |  |
|-----------------|----------------|-----------------------------------------------------------------------|----------|---------------|--|
|                 |                | <b>Alternativas</b><br>Frecuencia                                     |          | $\frac{1}{2}$ |  |
|                 | 5              | Siempre                                                               | 2        | 6%            |  |
|                 | $\overline{4}$ | Frecuentemente                                                        |          | 14%           |  |
|                 | 3              | Algunas veces                                                         | 28       | 80%           |  |
|                 | $\overline{2}$ | Rara vez                                                              | $\Omega$ | 0%            |  |
|                 |                | Nunca                                                                 | $\Omega$ | 0%            |  |
|                 |                | <b>TOTAL</b>                                                          | 35       | 100%          |  |

**CUADRO N° 21** Uso de diversos instrumentos de estudios tecnológicos.

**Fuente:** Estudiantes de la Escuela de Educación Básica "El Mundo de los Niños" **Elaborado por:** Edinson Carvajal.

**GRÁFICO N° 14:** Uso de diversos instrumentos de estudios tecnológicos.

![](_page_63_Figure_6.jpeg)

**Fuente:** Estudiantes de la Escuela de Educación Básica "El Mundo de los Niños" **Elaborado por:** Edinson Carvajal.

**Análisis:** Según la información mostrada en el gráfico; el **80%** de los padres de familia manifiestan que solo algunas veces el docente utiliza diversos instrumentos tecnológicos; el **14%** indica que frecuentemente; y el **6%** indica que siempre.

**Interpretación:** Con la información recopilada, señala que los padres de familia expresan un desacuerdo con los instrumentos tecnológicos de los docentes, es por ello que se desea implementar una plataforma virtual.

**5. Pregunta:** ¿Le gustaría que la institución adquiera conocimientos sobre plataformas virtuales?

**Objetivo:** Averiguar si a los padres de familia les gustaría que la institución adquiera conocimientos sobre plataforma virtual.

| Pregunta | 5. ¿Le gustaría que la institución adquiera conocimientos<br>sobre plataformas virtuales? |                                   |    |               |
|----------|-------------------------------------------------------------------------------------------|-----------------------------------|----|---------------|
|          |                                                                                           | <b>Alternativas</b><br>Frecuencia |    | $\frac{1}{2}$ |
|          |                                                                                           | Siempre                           | 25 | 71%           |
|          | $\overline{4}$                                                                            | Frecuentemente                    | 10 | 29%           |
|          |                                                                                           | Algunas veces                     |    | 0%            |
|          | $\mathcal{D}_{\cdot}$                                                                     | Rara vez                          |    | 0%            |
|          |                                                                                           | Nunca                             |    | 0%            |
|          |                                                                                           | <b>TOTAL</b>                      | 35 | 100%          |

**CUADRO N° 22** Conocimientos sobre plataformas

**Fuente:** Estudiantes de la Escuela de Educación Básica "El Mundo de los Niños" **Elaborado por:** Edinson Carvajal.

![](_page_64_Figure_5.jpeg)

![](_page_64_Figure_6.jpeg)

**Fuente:** Estudiantes de la Escuela de Educación Básica "El Mundo de los Niños" **Elaborado por:** Edinson Carvajal.

**Análisis:** Según la información mostrada en el gráfico; el **71%** de los padres de familia expresan que siempre la institución adquiera conocimientos sobre plataforma virtual; el **29%** indica que frecuentemente.

**Interpretación:** De acuerdo a los resultados de la encuesta, los padres de familia manifiestan que se deberían capacitar a los docentes de la institución, brindándole charlas sobre plataformas virtuales.

**6. Pregunta:** ¿Cree usted necesario la utilización de las nuevas tecnologías para incitar y captar la atención del estudiante?

**Objetivo:** Constatar si es necesario la utilización de las nuevas tecnologías para incitar y captar la atención del estudiante

| Pregunta |                | ¿Cree usted necesario la utilización de las nuevas<br>tecnologías para incitar y captar la atención del estudiante? |                  |               |  |
|----------|----------------|----------------------------------------------------------------------------------------------------|------------------|---------------|--|
|          |                | <b>Alternativas</b>                                                                                                 | Frecuencia       | $\frac{0}{0}$ |  |
|          | 5              | Siempre                                                                                                    | 22               | 63%           |  |
|          | $\overline{4}$ | Frecuentemente                                                                                                    | 13               | 37%           |  |
|          | 3              | Algunas veces                                                                                                    | $\left( \right)$ | 0%            |  |
|          |                | Rara vez                                                                                                    | $\left( \right)$ | 0%            |  |
|          |                | Nunca                                                                                                    | $\mathbf 0$      | 0%            |  |
|          |                | TOTAL                                                                                                    | 35               | 100%          |  |

**CUADRO N° 23** Uso de diversos instrumentos de estudios tecnológicos.

**Fuente:** Estudiantes de la Escuela de Educación Básica "El Mundo de los Niños" **Elaborado por:** Edinson Carvajal.

![](_page_65_Figure_5.jpeg)

**GRÁFICO N° 16:** Utilización de las nuevas tecnologías para captar la atención del estudiante.

**Fuente:** Estudiantes de la Escuela de Educación Básica "El Mundo de los Niños" **Elaborado por:** Edinson Carvajal.

**Análisis:** Según la información mostrada en el gráfico, un **63%** de los padres de familia expresan que son necesarias la utilización de las nuevas tecnologías para incitar y llamar la atención del estudiante; el **37%** indica que frecuentemente.

**Interpretación:** De acuerdo a los resultados de la encuesta, los padres de familia manifiestan que es necesaria la utilización de las nuevas tecnologías para llamar de otra manera la atención del estudiante.

**7. Pregunta:** ¿Conoce las herramientas tecnológicas que existe en la institución?

**Objetivo:** Averiguar si los padres de familia conocen las herramientas tecnológicas con las que cuenta la institución.

| <b>Pregunta</b> |                | 7¿Conoce las herramientas tecnológicas que existe en la<br>institución? |                   |               |  |
|-----------------|----------------|-------------------------------------------------------------------------|-------------------|---------------|--|
|                 |                | <b>Alternativas</b>                                                     | Frecuencia        | $\frac{1}{2}$ |  |
|                 | 5              | Siempre                                                                 | 16                | 46%           |  |
|                 | $\overline{4}$ | Frecuentemente                                                          | 8                 | 23%           |  |
|                 | 3              | Algunas veces                                                           | 11                | 31%           |  |
|                 | $\overline{2}$ | Rara vez                                                                | $\mathbf{\Omega}$ | 0%            |  |
|                 |                | Nunca                                                                   | O                 | 0%            |  |
|                 |                | <b>TOTAL</b>                                                            | 35                | 100%          |  |

**CUADRO N° 24** Herramientas tecnológicas que posee la institución educativa.

**Fuente:** Estudiantes de la Escuela de Educación Básica "El Mundo de los Niños" **Elaborado por:** Edinson Carvajal.

![](_page_66_Figure_5.jpeg)

**GRÁFICO N° 17:** Herramientas tecnológicas que posee la institución educativa.

**Fuente:** Estudiantes de la Escuela de Educación Básica "El Mundo de los Niños" **Elaborado por:** Edinson Carvajal.

**Análisis:** Según la información mostrada en el gráfico; el **46%** de los padres de familia expresan que conocen las herramientas tecnológicas que existen en la institución; el **31%** manifiesta que algunas veces; el **23%** indica que frecuentemente.

**Interpretación:** Sin duda alguna que los padres de familia conocen las herramientas que posee la institución y de las falencias y que le acechan, es por ello que desean que se implemente nuevas herramientas de estudio.

**8. Pregunta:** ¿Considera usted que los docentes requieren ser capacitados en el empleo de las Plataformas Virtuales, como estrategia de aprendizaje?

**Objetivo:** Motivar a que los docentes sean capacitados en el empleo de las plataformas virtuales

![](_page_67_Picture_228.jpeg)

![](_page_67_Picture_229.jpeg)

**Fuente:** Estudiantes de la Escuela de Educación Básica "El Mundo de los Niños" **Elaborado por:** Edinson Carvajal.

![](_page_67_Figure_5.jpeg)

![](_page_67_Figure_6.jpeg)

**Fuente:** Estudiantes de la Escuela de Educación Básica "El Mundo de los Niños" **Elaborado por:** Edinson Carvajal.

**Análisis:** Según el grafico; el **51%** de los padres de familia manifiestan que siempre los docentes requieren ser capacitados para poder emplear las plataformas virtuales; el **29%** indica que frecuentemente; y el otro **20%** manifiesta que algunas veces.

**Interpretación:** De acuerdo al análisis estadístico se deduce que; los docentes necesariamente deben ser capacitados para poder entender y emplear alguna plataforma virtual como estrategia de aprendizaje.

**9. Pregunta:** ¿Estaría dispuesto a utilizar el Cd Interactivo sobre el uso de las Plataformas Virtuales?

**Objetivo:** Verificar si el padre de familia está de acuerdo con la utilización del cdinteractivo sobre el uso de las plataforma virtual.

| <b>Pregunta</b> | ¿Estaría dispuesto a utilizar el Cd Interactivo sobre el uso<br>de las Plataformas Virtuales? |                       |            |               |
|-----------------|-----------------------------------------------------------------------------------------------|-----------------------|------------|---------------|
|                 |                                                                                               | <b>Alternativas</b>   | Frecuencia | $\frac{1}{2}$ |
|                 |                                                                                               | Siempre               | 20         | 57%           |
|                 | $\overline{4}$                                                                                | <b>Frecuentemente</b> |            | 14%           |
|                 |                                                                                               | Algunas veces         | 10         | 29%           |
|                 |                                                                                               | Rara vez              |            | 0%            |
|                 |                                                                                               | Nunca                 |            | $0\%$         |
|                 |                                                                                               | <b>TOTAL</b>          | 35         | 100%          |

**CUADRO N° 26** Uso del cd-interactivo sobre el uso de la plataforma virtual.

**Fuente:** Estudiantes de la Escuela de Educación Básica "El Mundo de los Niños" **Elaborado por:** Edinson Carvajal.

![](_page_68_Figure_5.jpeg)

**GRÁFICO N° 19:** Uso del cd-interactivo sobre el uso de la plataforma virtual.

**Fuente:** Estudiantes de la Escuela de Educación Básica "El Mundo de los Niños" **Elaborado por:** Edinson Carvajal.

**Análisis:** Según la información mostrada en el gráfico; el **57%**de los padres de familia manifiestan que siempre estarían dispuestos a utilizar el cd-interactivo sobre el uso de la plataforma virtual; el **29%** indican que algunas veces; y el **14%** dicen que frecuentemente.

**Interpretación:** Dado los resultados de la encuesta; los padres de familia indican que se deben aprovechar las aplicaciones interactivas para que mejore el proceso de enseñanza aprendizaje.

**10. Pregunta:** ¿Usted estaría de acuerdo con la implementación de un Cdinteractivo para el uso correcto de la plataforma virtual Edmodo?

**Objetivo:** Constatar si los padres de familia estarían de acuerdo con la implementación de un cd-interactivo para el uso correcto de la plataforma virtual Edmodo

| CUADRUN <i>41</i> |                | Timplementación del cd-interactivo para el uso correcto de la plataforma virtual.                                                 |            |               |  |  |
|-------------------|----------------|----------------------------------------------------------------------------------------------------|------------|---------------|--|--|
| Pregunta          |                | ¿Usted estaría de acuerdo con la implementación de un Cd-<br>interactivo para el uso correcto de la plataforma virtual<br>Edmodo? |            |               |  |  |
|                   |                | <b>Alternativas</b>                                                                                                    | Frecuencia | $\frac{0}{0}$ |  |  |
|                   | 5              | Siempre                                                                                                    | 10         | 29%           |  |  |
|                   | $\overline{4}$ | Frecuentemente                                                                                                    |            | 14%           |  |  |
|                   | $\mathcal{R}$  | Algunas veces                                                                                                    | 20         | 57%           |  |  |
|                   | $\overline{2}$ | Rara vez                                                                                                    |            | 0%            |  |  |
|                   |                | Nunca                                                                                                    |            | 0%            |  |  |
|                   |                | <b>TOTAL</b>                                                                                                    | 35         | 100%          |  |  |

 $\mathbf{C}$ UIA **DRO N° 27** Implementación del cd-interactivo para el uso corr

**Fuente:** Estudiantes de la Escuela de Educación Básica "El Mundo de los Niños" **Elaborado por:** Edinson Carvajal.

![](_page_69_Figure_5.jpeg)

**GRÁFICO N° 20:** Implementación del cd-interactivo para el uso correcto de la plataforma virtual.

**Fuente:** Estudiantes de la Escuela de Educación Básica "El Mundo de los Niños" **Elaborado por:** Edinson Carvajal.

**Análisis:** Según la información mostrada en el gráfico; el **57%** de los padres de familia expresan que estarían de acuerdo con la implementación de un cdinteractivo para el uso correcto de la plataforma virtual Edmodo; el **29%** indican que siempre; y el **14%** expresan que frecuentemente.

**Interpretación:** Dado los siguientes datos apreciamos que los padres de familia se inclinan favorablemente a que se implemente el cd-interactivo para el uso correcto de la plataforma Edmodo y de esta manera sus representados interactúen con el docente de una manera dinámica y divertida.

**3.9.2 Análisis e interpretación de los resultados de la encuesta dirigida a los docentes de la Escuela de Educación Básica el Mundo de los Niños.**

**1.-Pregunta:** ¿Posee usted conocimientos informáticos?

**Objetivo:** Averiguar si el docente posee conocimientos informáticos.

| Pregunta |                | 1. ¿Posee usted conocimientos informáticos? |               |       |  |  |
|----------|----------------|---------------------------------------------|---------------|-------|--|--|
|          |                | <b>Alternativas</b>                         | $\frac{0}{0}$ |       |  |  |
|          | 5              | Siempre                                     |               | 100%  |  |  |
|          | $\overline{4}$ | Frecuentemente                              |               | $0\%$ |  |  |
|          | 3              | Algunas veces                               |               | $0\%$ |  |  |
|          | $\overline{2}$ | Rara vez                                    |               | 0%    |  |  |
|          |                | Nunca                                       |               | 0%    |  |  |
|          |                | <b>TOTAL</b>                                |               | 100%  |  |  |

**CUADRO N° 28** Conocimientos Informáticos.

**Fuente:** Estudiantes de la Escuela de Educación Básica "El Mundo de los Niños" **Elaborado por:** Edinson Carvajal.

![](_page_70_Figure_6.jpeg)

**GRÁFICO N° 21:** Conocimientos Informáticos.

**Fuente:** Estudiantes de la Escuela de Educación Básica "El Mundo de los Niños" **Elaborado por:** Edinson Carvajal.

**Análisis:** Según el cuadro estadístico podemos decir que el **100%** de los docentes poseen conocimientos informáticos.

**Interpretación:** Dado los siguientes resultados podemos apreciar que todos los docentes de la institución tienen conocimientos informáticos y ello facilitará al momento de implementar el cd-interactivo.

**2. Pregunta:** ¿Le gustaría conocer una plataforma virtual educativa?

**Objetivo:** Constatar si a los docentes le gustaría conocer una plataforma educativa virtual.

| Pregunta | 2. Le gustaría conocer una plataforma virtual educativa? |                |            |               |
|----------|----------------------------------------------------------|----------------|------------|---------------|
|          | <b>Alternativas</b>                                      |                | Frecuencia | $\frac{0}{0}$ |
|          |                                                          | Siempre        |            | 0%            |
|          | $\overline{4}$                                           | Frecuentemente |            | 20%           |
|          |                                                          | Algunas veces  |            | 0%            |
|          | $\overline{2}$                                           | Rara vez       |            | 80%           |
|          |                                                          | Nunca          |            | 0%            |
|          |                                                          | <b>TOTAL</b>   |            | 100%          |

**CUADRO N° 29** Conocimiento de las plataformas virtuales.

**Fuente:** Estudiantes de la Escuela de Educación Básica "El Mundo de los Niños" **Elaborado por:** Edinson Carvajal.

![](_page_71_Figure_5.jpeg)

**GRÁFICO N° 22:** Conocimiento de las plataformas virtuales.

**Fuente:** Estudiantes de la Escuela de Educación Básica "El Mundo de los Niños" **Elaborado por:** Edinson Carvajal.

**Análisis:** Con los siguientes resultados estadísticos podemos apreciar que el **80%**  de los docentes les gustaría conocer una plataforma virtual educativa; y el otro **20%** indican que frecuentemente.

**Interpretación:** Dada la siguiente tabla estadística podemos interpretar que los docentes se encuentran interesados en conocer sobre las plataformas virtuales, las que le servirán de ayuda en el sistema de educación hacia el estudiante.
**3. Pregunta:** ¿Le gustaría contar con una aplicación que mejore la enseñanza de la asignatura a los estudiantes?

**Objetivo:** Comprobar si a los docentes les gustaría contar con una aplicación que mejore la enseñanza de la asignatura a los estudiantes.

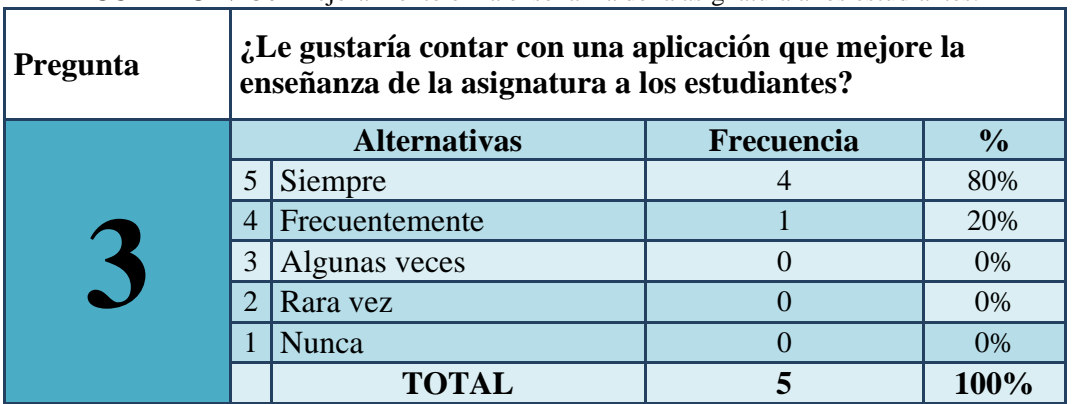

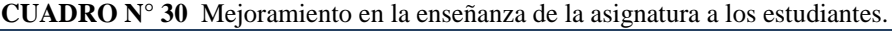

**Fuente:** Estudiantes de la Escuela de Educación Básica "El Mundo de los Niños" **Elaborado por:** Edinson Carvajal.

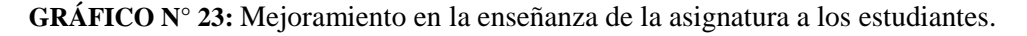

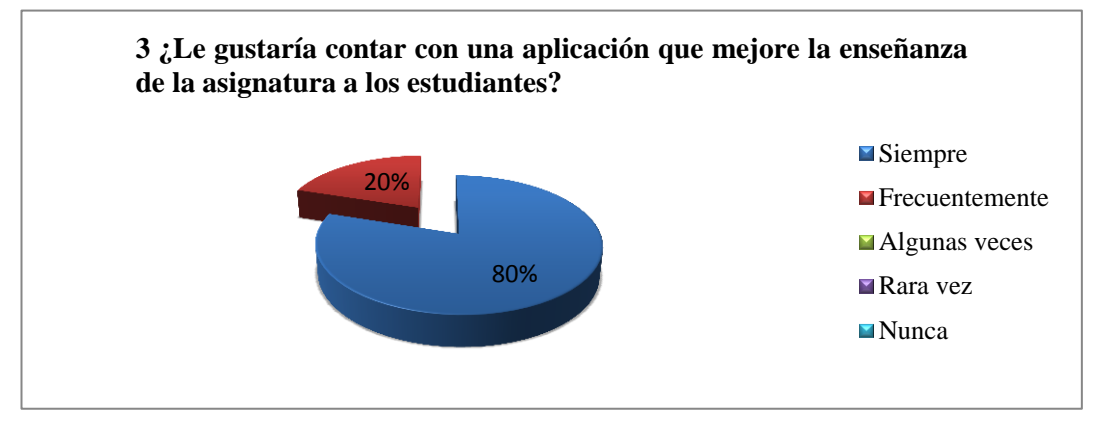

**Fuente:** Estudiantes de la Escuela de Educación Básica "El Mundo de los Niños" **Elaborado por:** Edinson Carvajal.

**Análisis:** Con los siguientes datos estadísticos podemos decir que; el **80%** de los docentes les gustaría contar con una aplicación que mejore la enseñanza de la asignatura; mientras que el **20%** indica que frecuentemente.

**Interpretación:** Con estos resultados podemos interpretar que a la mayoría de los docentes les interesa utilizar una aplicación que le ayudará en la asignatura de los estudiantes, y de esta manera poder facilitar el proceso de enseñanza aprendizaje.

**4. Pregunta:** ¿Le gustaría utilizar una plataforma virtual como herramienta de estudio?

**Objetivo:** Comprobar si a los docentes les gustaría utilizar una plataforma virtual como herramienta de estudio.

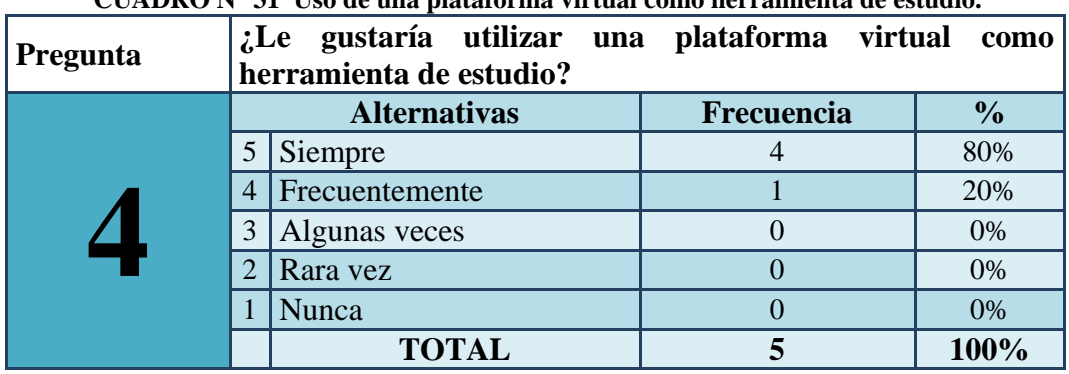

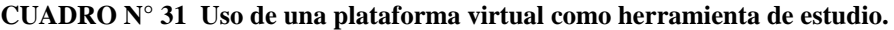

**Fuente:** Estudiantes de la Escuela de Educación Básica "El Mundo de los Niños" **Elaborado por:** Edinson Carvajal.

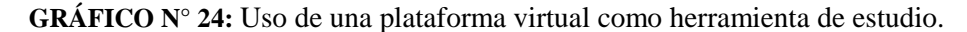

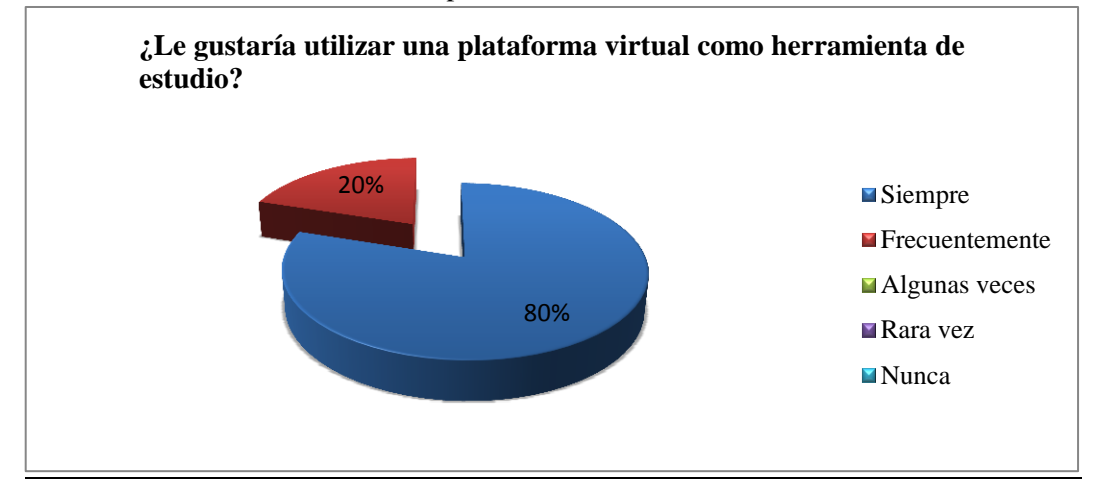

**Fuente:** Estudiantes de la Escuela de Educación Básica "El Mundo de los Niños" **Elaborado por:** Edinson Carvajal.

**Análisis:** Con los siguientes resultados estadísticos podemos apreciar que; el **80%**  de los docentes les gustaría utilizar una plataforma virtual como herramienta de estudio; y el otro **20%** indica que frecuentemente.

**Interpretación:** Según el cuadro estadístico se puede mencionar que a los docentes si les interesa utilizar una plataforma virtual como herramienta de estudio la que les servirá de mucha ayuda en el transcurso de la educación.

**5. Pregunta:** ¿Considera necesario que a los estudiantes se les capacite sobre alguna plataforma virtual?

**Objetivo:** Averiguar si los docentes consideran necesario que a los estudiantes se los capacite sobre alguna plataforma virtual.

| Pregunta |                | $5$ ¿Considera necesario que a los estudiantes se les capacite<br>sobre alguna plataforma virtual? |                   |               |  |
|----------|----------------|----------------------------------------------------------------------------------------------------|-------------------|---------------|--|
|          |                | <b>Alternativas</b>                                                                                | <b>Frecuencia</b> | $\frac{1}{2}$ |  |
|          | 5              | Siempre                                                                                            |                   | 60%           |  |
|          | $\overline{4}$ | Frecuentemente                                                                                     |                   | 0%            |  |
|          | 3              | Algunas veces                                                                                      |                   | 40%           |  |
|          |                | Rara vez                                                                                           |                   | 0%            |  |
|          |                | <b>Nunca</b>                                                                                       |                   | 0%            |  |
|          |                | <b>TOTAL</b>                                                                                       |                   | 100%          |  |

**CUADRO N° 32 Conocimiento sobre alguna plataforma virtual en específico.**

**Fuente:** Estudiantes de la Escuela de Educación Básica "El Mundo de los Niños" **Elaborado por:** Edinson Carvajal.

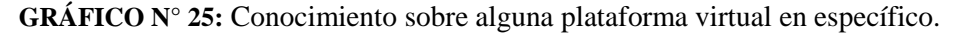

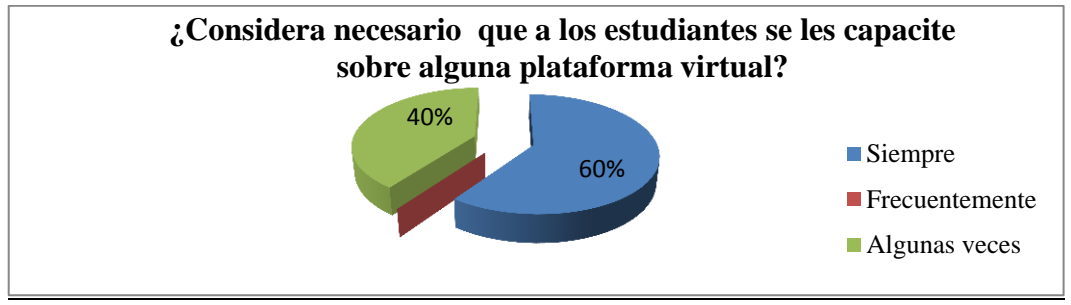

**Fuente:** Estudiantes de la Escuela de Educación Básica "El Mundo de los Niños" **Elaborado por:** Edinson Carvajal.

**Análisis:** Con los siguientes resultados podemos decir que; el **60%** de los docentes consideran necesario sin duda alguna que a los estudiantes se les brinde capacitaciones sobre las plataformas virtuales; y el otro**40%** indica que frecuentemente.

**Interpretación:** Dados los cuadros estadísticos apreciamos que la mayoría de los docentes consideran necesario que se capaciten a los estudiantes sobre las plataformas virtuales de estudio, de esta manera va ser más sencillo al momento de implementar la plataforma Edmodo.

## **6. Pregunta: ¿Cree usted que mediante la implementación de un Cd Interactivo mejorará el uso de la plataforma virtual Edmodo?**

**Objetivo:** Comprobar si mediante la implementación de un cd-interactivo mejorará el uso de la plataforma virtual Edmodo.

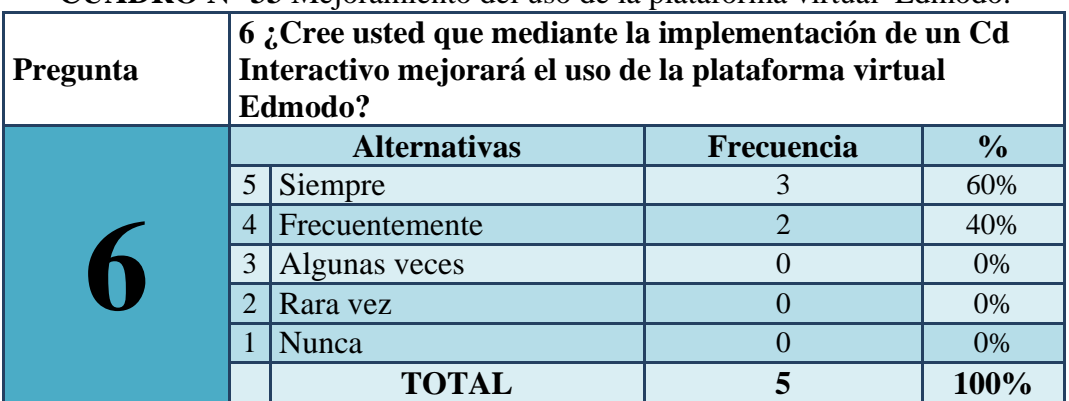

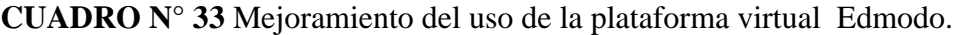

**Fuente:** Estudiantes de la Escuela de Educación Básica "El Mundo de los Niños" **Elaborado por:** Edinson Carvajal.

**GRÁFICO N° 26:** Mejoramiento del uso de la plataforma virtual Edmodo.

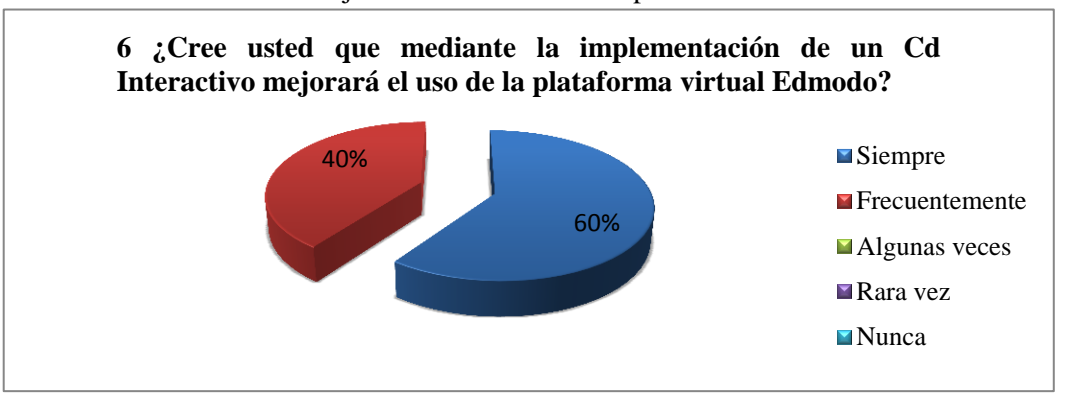

**Fuente:** Estudiantes de la Escuela de Educación Básica "El Mundo de los Niños" **Elaborado por:** Edinson Carvajal.

**Análisis:** Dado los resultados estadísticos podemos apreciar que el **60%** de los docentes manifiestan que mediante la implementación de un cd-interactivo mejoraría el uso de la plataforma virtual Edmodo; y el otro **40%** manifiesta que frecuentemente.

**Interpretación:** Con estos datos podemos interpretar que mediante la implementación de un cd-interactivo mejoraría el uso de la plataforma virtual Edmodo y por ende se haría más sencilla su utilización.

**7. Pregunta:** ¿Cree usted que se ayudaría en las asignaturas de estudio, con la utilización de la plataforma virtual?

**Objetivo:** Verificar si con la utilización de la plataforma virtual se ayudaría al docente en las asignaturas.

**CUADRO N° 34** Ayuda en las asignaturas de estudio mediante la plataforma virtual.

| <b>Pregunta</b> |                | 7. Cree usted que se ayudaría en las asignaturas de estudio,<br>con la utilización de la plataforma virtual? |                   |               |  |
|-----------------|----------------|----------------------------------------------------------------------------------------------------|-------------------|---------------|--|
|                 |                | <b>Alternativas</b>                                                                                          | <b>Frecuencia</b> | $\frac{1}{2}$ |  |
|                 | 5              | Siempre                                                                                                    |                   | 100%          |  |
|                 | $\overline{4}$ | Frecuentemente                                                                                               |                   | 0%            |  |
|                 | 3              | Algunas veces                                                                                                |                   | 0%            |  |
|                 | $\overline{2}$ | Rara vez                                                                                                    |                   | 0%            |  |
|                 |                | <b>Nunca</b>                                                                                                 |                   | $0\%$         |  |
|                 |                | <b>TOTAL</b>                                                                                                 |                   | 100%          |  |

**Fuente:** Estudiantes de la Escuela de Educación Básica "El Mundo de los Niños" **Elaborado por:** Edinson Carvajal.

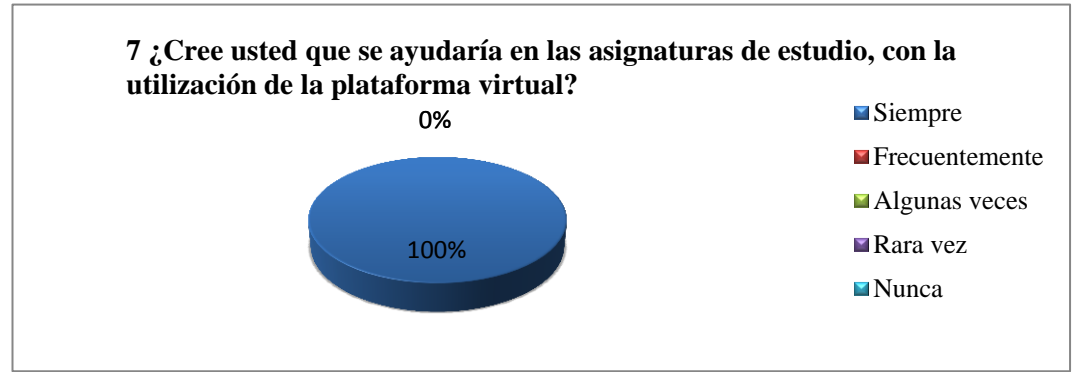

**GRÁFICO N° 27:** Ayuda en las asignaturas de estudio mediante la plataforma virtual.

**Fuente:** Estudiantes de la Escuela de Educación Básica "El Mundo de los Niños" **Elaborado por:** Edinson Carvajal.

**Análisis:** Dado los siguientes resultados podemos manifestar que; el **100%** de los docentes creen que sería totalmente de ayuda para ellos en las respectivas asignaturas de estudio.

**Interpretación:** Con los datos siguientes podemos interpretar que los docentes sin duda alguna les serviría de ayuda la utilización de la plataforma virtual, es por ello que se desea implementar el cd-interactivo para el uso dela plataforma Edmodo.

**8. Pregunta:** ¿Cree usted que con la implementación de la plataforma virtual Edmodo se contribuirá al desempeño del rendimiento académico?

**Objetivo:** Contribuir con la plataforma Edmodo para mejorar el desempeño del rendimiento académico.

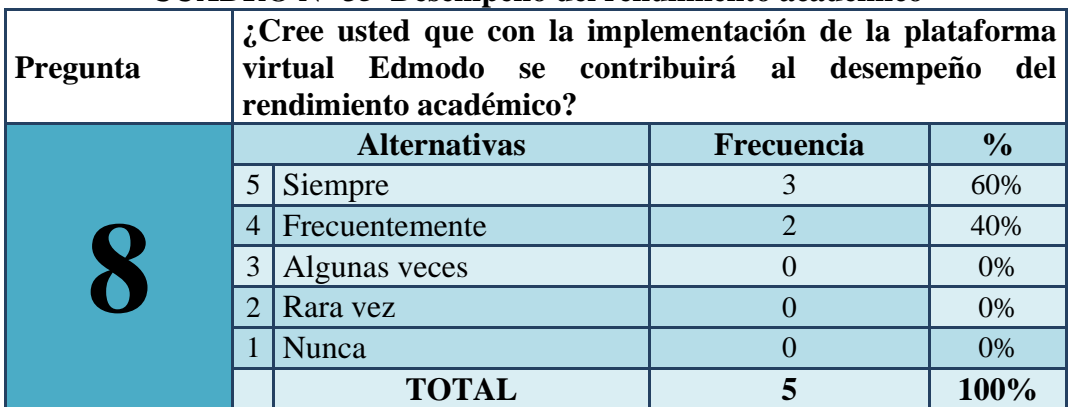

#### **CUADRO N° 35 Desempeño del rendimiento académico**

**Fuente:** Estudiantes de la Escuela de Educación Básica "El Mundo de los Niños" **Elaborado por:** Edinson Carvajal.

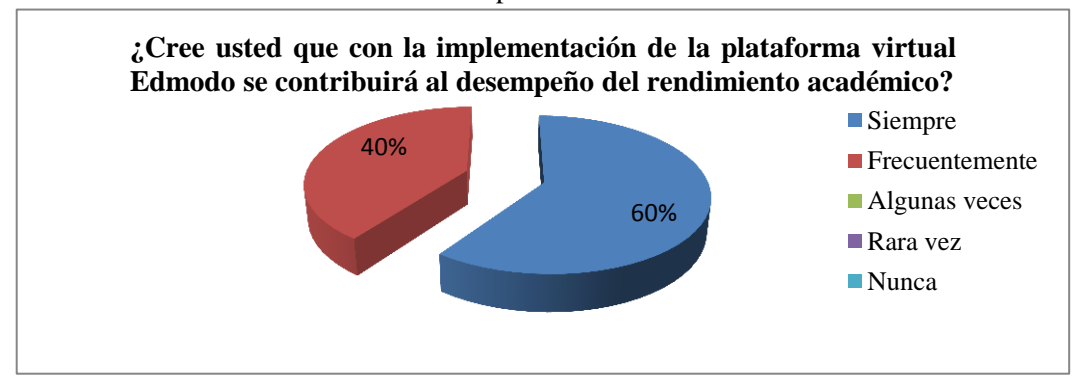

**GRÁFICO N° 28:** Desempeño del rendimiento académico.

**Fuente:** Estudiantes de la Escuela de Educación Básica "El Mundo de los Niños" **Elaborado por:** Edinson Carvajal.

**Análisis:** Con los siguientes datos estadísticos podemos analizar que el **60%** de los docentes siempre creen que la plataforma Edmodo contribuirá al desempeño académico; y el otro **40%** indica que frecuentemente.

**Interpretación:** Con los siguientes datos podemos interpretar que a los docentes les servirá de mucha ayuda la plataforma Edmodo y por ende los beneficiados van a ser los estudiantes que en su trayectoria mejorarán el rendimiento académico.

**9. Pregunta:** ¿Le gustaría realizar evaluaciones a los estudiantes, mediante la plataforma virtual Edmodo?

**Objetivo:** Verificar si a los docentes le gustaría realizar evaluaciones mediante la plataforma Edmodo.

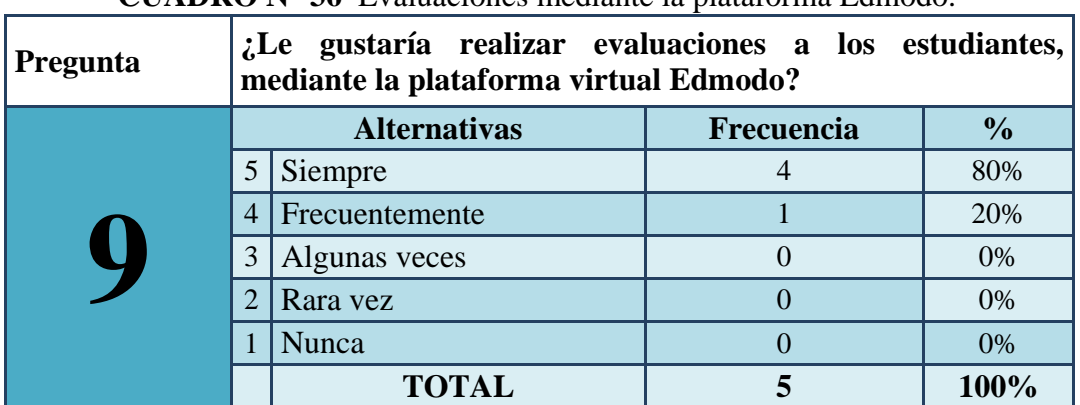

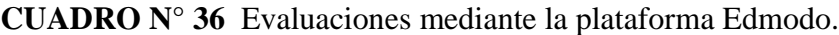

**Fuente:** Estudiantes de la Escuela de Educación Básica "El Mundo de los Niños" **Elaborado por:** Edinson Carvajal.

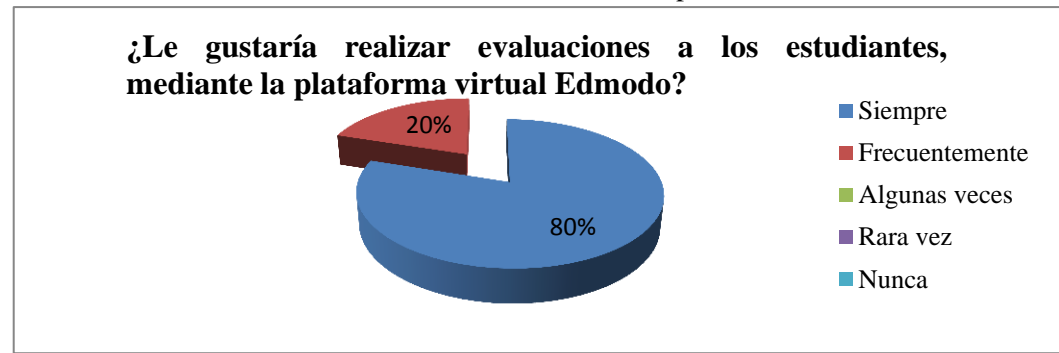

**GRÁFICO N° 29:** Evaluaciones mediante la plataforma Edmodo.

**Fuente:** Estudiantes de la Escuela de Educación Básica "El Mundo de los Niños" **Elaborado por:** Edinson Carvajal.

**Análisis:** Dado los siguientes resultados podemos manifestar que el **80%** de los docentes les gustaría realizar evaluaciones a los estudiantes mediante la plataforma Edmodo; y el **20%** indica que frecuentemente.

**Interpretación:** Con los siguientes datos estadísticos podemos interpretar que la mayoría de los docentes están decididos a tomar un nuevo método para realizar evaluaciones y no seguir con las mismas evaluaciones rutinarias.

**10. Pregunta:** ¿Le gustaría que la institución educativa implementara la plataforma Edmodo para todas las asignaturas de estudio?

**Objetivo:** Comprobar si a los docentes les gustaría que la institución implementara la plataforma Edmodo para las diferentes asignaturas de estudio.

|          | asignaturas ut estudio.                                                                                               |                     |            |               |
|----------|----------------------------------------------------------------------------------------------------|---------------------|------------|---------------|
| Pregunta | ¿Le gustaría que la institución educativa implementara la<br>plataforma Edmodo para todas las asignaturas de estudio? |                     |            |               |
|          |                                                                                                    | <b>Alternativas</b> | Frecuencia | $\frac{1}{2}$ |
|          | 5                                                                                                    | Siempre             |            | 80%           |
|          | $\overline{4}$                                                                                                    | Frecuentemente      |            | 20%           |
|          | 3                                                                                                    | Algunas veces       |            | 0%            |
|          | $\mathcal{D}_{\mathcal{A}}$                                                                                           | Rara vez            |            | $0\%$         |
|          |                                                                                                    | Nunca               |            | 0%            |
|          |                                                                                                    | <b>TOTAL</b>        |            | 100%          |

**CUADRO N° 37** Implementación de la plataforma Edmodo en las diferentes asignaturas de estudio.

**Fuente:** Estudiantes de la Escuela de Educación Básica "El Mundo de los Niños" **Elaborado por:** Edinson Carvajal.

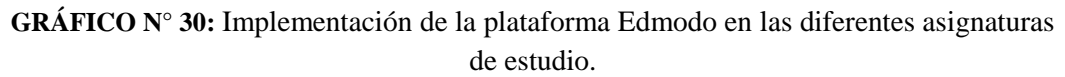

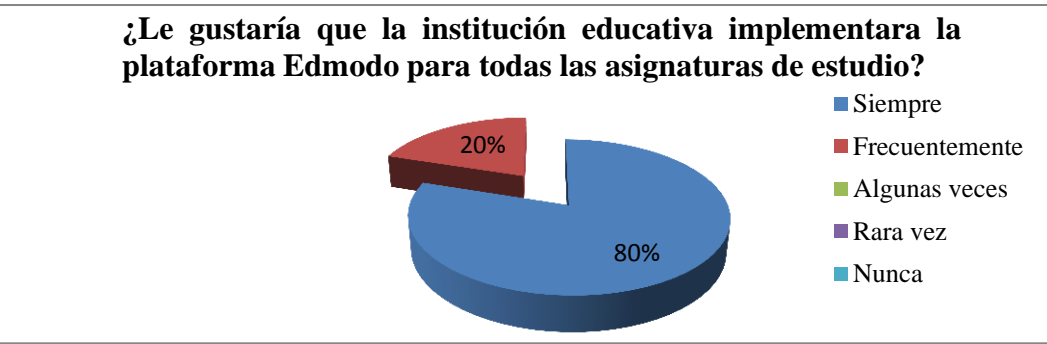

**Fuente:** Estudiantes de la Escuela de Educación Básica "El Mundo de los Niños" **Elaborado por:** Edinson Carvajal.

**Análisis:** Con los siguientes datos estadísticos podemos manifestar que el **80%** de los docentes les gustaría que la institución implemente la plataforma; y el otro **20%** indica frecuentemente.

**Interpretación:** Dado los siguientes resultados podemos interpretar que los docentes se encuentran totalmente de acuerdo en que se implemente la plataforma Edmodo dentro de la institución educativa y con ello incluirlas en las diferentes asignaturas que se imparten.

### **3.9.3 Matriz de resultados- estudiantes**

### **CUADRO N° 38** Matriz de resultados- estudiantes

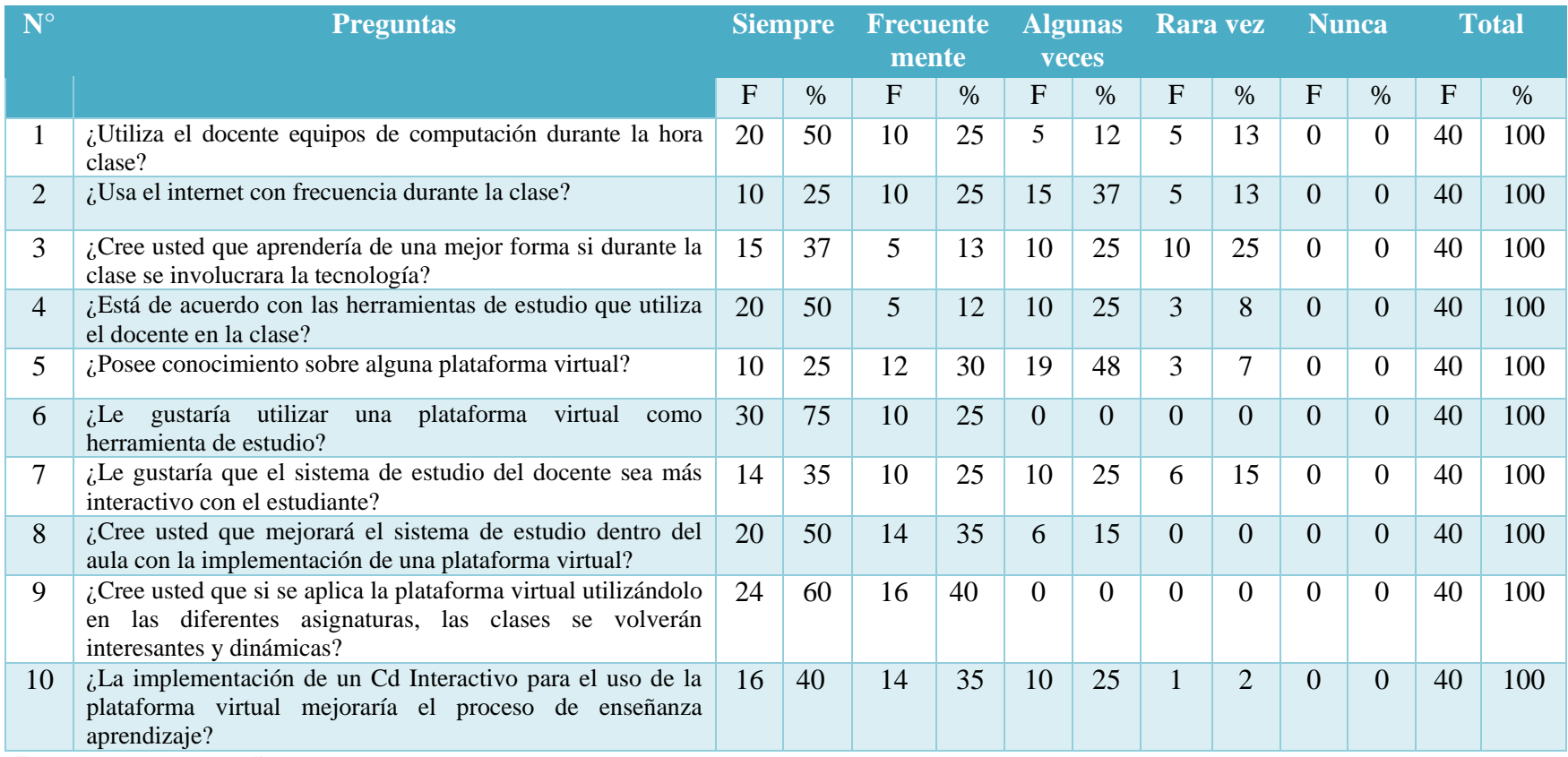

**Fuente**: Encuesta a estudiantes

**Elaborado por**: Edinson Carvajal

#### **3.9.3.1 Análisis de la Matriz de resultados-estudiantes**

Con la información obtenida en las encuestas aplicadas a los estudiantes de la Escuela de Educación Básica "El Mundo de los Niños", se dio a conocer la falta de conocimientos sobre el uso adecuado de la plataforma virtual Edmodo, debido a la permanecía de métodos tradicionales y la ausencia de las TIC's como medio pedagógico en el proceso de enseñanza-aprendizaje.

El adquirir conocimientos es la construcción de nuevos enfoques a través de la relación con el entorno en el que se rodean, por ello el docente como mediador en el proceso de enseñanza aprendizaje deberá comenzar el **desarrollo de las capacidades y potencialidades** que posee cada uno de los niños/as, talento que interpretado adecuadamente permite al mediador aplicar las **metodologías y herramientas didácticas** de emprendimiento y vinculación social.

Un aula de clases debe tener recursos o materiales didácticos de diversas clases, de esta manera se podrá facilitar la observación y el razonamiento en los estudiantes sobre conocimientos que parecen un poco difíciles de entender.

El Cd interactivo es una herramienta tecnológica divertida, que una vez incorporada en el salón de clases, permitirá que los niños/as manipulen de una forma divertida la información y así experimenten actividades que ayuden a solucionar el problema y mejorar el desarrollo de las destrezas cognitivas. . Además de fomentar el trabajo cooperativo entre estudiantes y docentes.

De esta forma comprenderemos que al aplicar el Cd interactivo sobre el uso adecuado de la plataforma virtual Edmodo es factible ya que con la ayuda de este los estudiantes y docentes podrán desarrollar sus habilidades y destrezas, de tal forma que ambos tendrán un material de apoyo al momento de trabajar con la plataforma virtual.

### **3.9.3 Matriz de resultados - Padres de Familia**

#### **CUADRO N° 39** Matriz de resultados- Padres de Familia

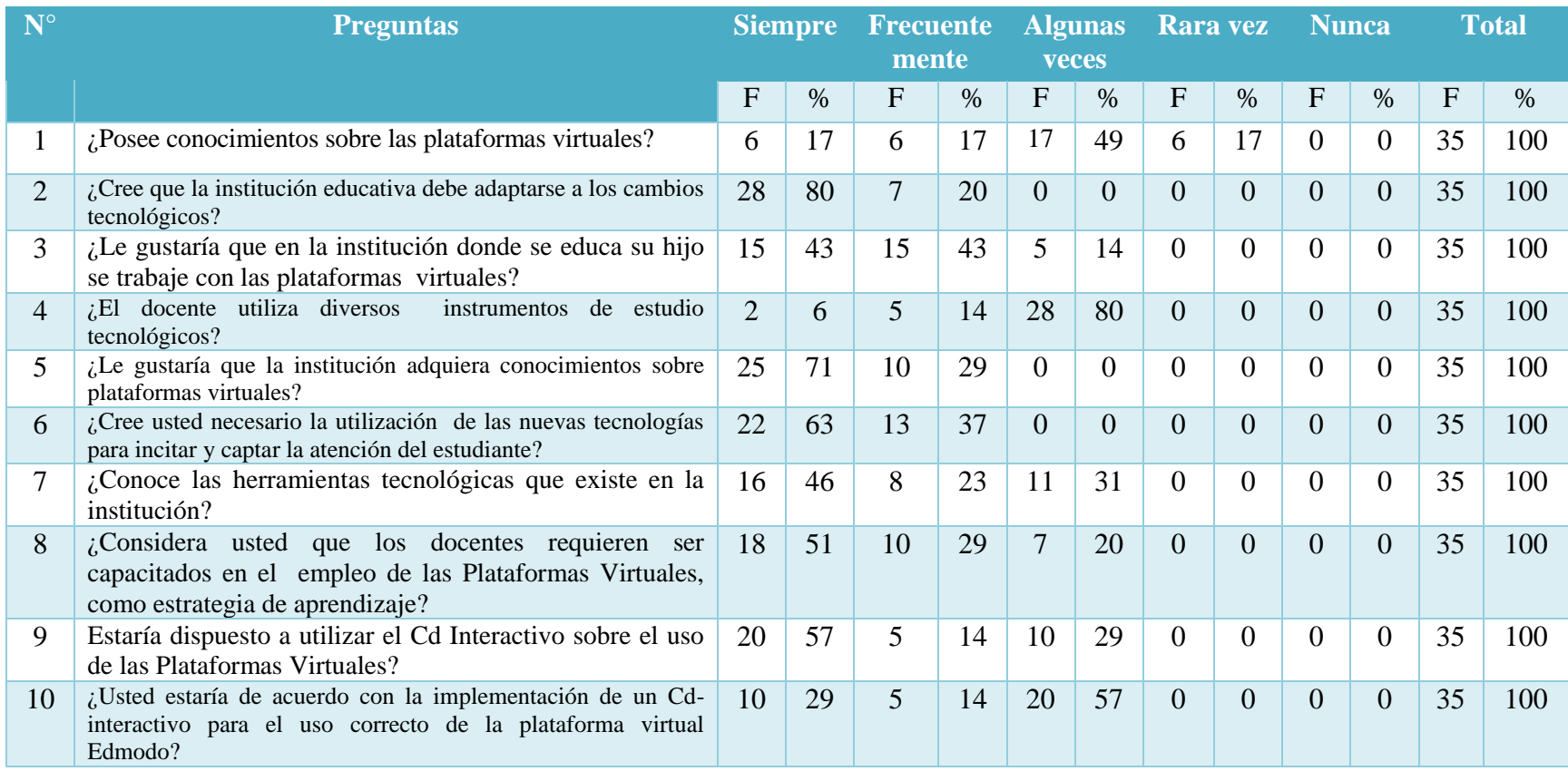

**Fuente**: Encuesta a estudiantes **Elaborado por**: Edinson Carvajal

#### **3.9.3.1 Análisis de la Matriz de resultados-Padres de familia.**

Los resultados de las encuestas realizadas a los padres de familia de la Escuela de Educación Básica "El Mundo de los Niños", consideran que los conocimientos en los niños/as deben ser más significativos, apoyados por las TICs, de esta forma se hará más fácil de comprender el proceso de enseñanza y aprendizaje.

Las TICs en el aula de clase generan nuevas proyecciones de aprendizaje gracias a su gran potencia pedagógica proporcionan a los estudiantes un sin número de información, es aquí donde ellos construyen sus conocimientos a través de la interactuación de ambos compañeros de clase, generando oportunidades para compartir información a través del uso de los recursos didácticos en este caso las plataformas virtuales.

Es muy importante reconocer que las plataformas educativas virtuales son herramientas muy útiles, dado el objetivo que cumplen como es el de desarrollar el proceso de enseñanza e aprendizaje de los estudiantes.

Materiales informáticos que afianzan la enseñanza-aprendizaje en el contexto educativo, pues estimulan el pensamiento y avivan el interés por aprender en el discente haciendo que el aprendizaje sea más eficaz y eficiente. Sin embargo el docente es el indicado en reconocer el momento apropiado para emplear el sistema interactivo idóneo que le permita alcanzar los objetivos propuestos.

Desde el punto de vista el Cd Interactivo sobre el uso adecuado de la plataforma virtual Edmodo servirá como medio estratégico para la adquisición de conocimientos en los estudiantes de la Escuela de Educación Básica "El Mundo de los Niños", es por esto que los padres de familia apoyan la elaboración de esta propuesta de la creación de un Cd Interactivo para el uso adecuado de la plataforma virtual Edmodo.

#### **3.9.3 Matriz de resultados- Docentes**

### **CUADRO N° 40** Matriz de resultados- Docentes

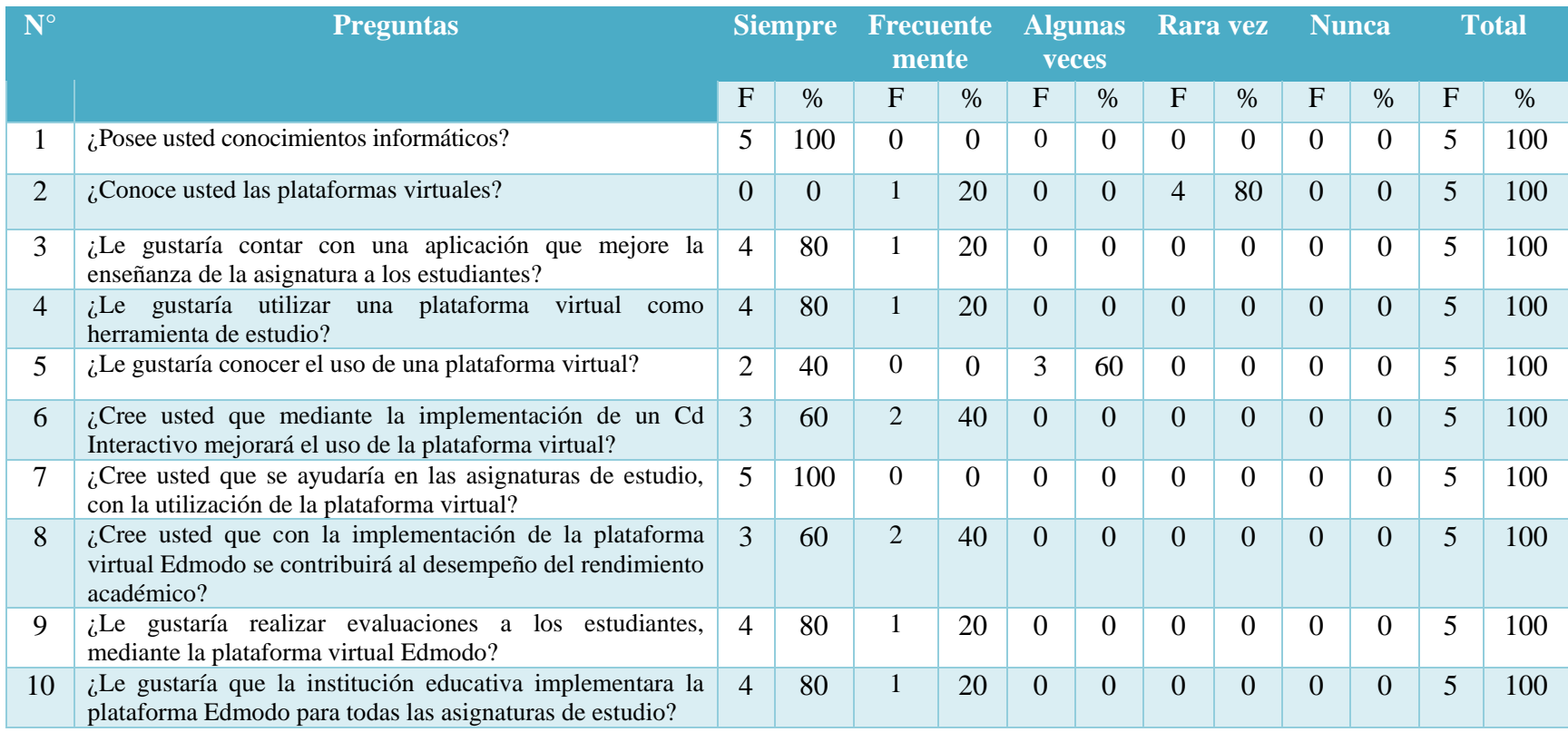

**Fuente**: Encuesta a estudiantes

**Elaborado por**: Edinson Carvajal

#### **3.9.3.1 Análisis de la Matriz de resultados Docentes**

Gracias a las encuestas realizadas a los Docentes de la escuela de Educación Básica "El Mundo de los Niños", consideran que las plataforma virtual Edmodo es necesaria no únicamente para los estudiantes sino también para los docentes, ya que a través de estos se les proporciona información, además son guías para los aprendizajes porque ayudan a organizar la información que se quiere transmitir a través de ellos.

Es una forma de transmitir nuevos conocimientos al estudiando, ayudando a ejercitar sus habilidades y también a desarrollarlas, es importante saber que la plataforma virtual Edmodo ayuda a evaluar y desarrollar los conocimientos de los estudiantes en cada momento, ya que siempre suelen contener una serie de interrogantes las que se necesitan para que el estudiante reflexione sobre el tema.

Se considera que al emplear la plataforma virtual se estará trabajando en un proceso de capacitación educativo para los docentes y estudiantes porque es un método innovador que ayuda a los docentes y estudiantes a obtener información precisa sobre el uso de las plataformas, de esta manera los docentes y estudiantes lograrán utilizar la plataforma para realizar y enviar tareas, lecciones, publicar calificaciones.

Es de suma importancia la concienciación por parte de los docentes sobre el uso de las plataformas virtuales en el ámbito educacional, para así mejorar la calidad de enseñanza y el aprendizaje de contenidos en las diferentes áreas.

#### **3.10 CONCLUSIONES Y RECOMENDACIONES**

De los resultados e interpretaciones de las encuestas y entrevistas realizadas a la Directora, Docentes, Padres de familia y estudiantes de la Escuela de Educación Básica "El Mundo de los Niños" se obtuvo las siguientes recomendaciones y conclusiones.

#### **3.10.1 Conclusiones**

- Los docentes de la Escuela de Educación Básica "El Mundo de los Niños" poseen bajos conocimientos en la utilización de las plataformas virtuales, por causa principal de la no utilización y aplicación.
- Los docentes aplican recursos didácticos desactualizados, generando un ambiente rutinario, desmotivando al estudiante a querer aprender.
- Los estudiantes demuestran interés por tener conocimientos acerca del uso de las plataformas virtuales, es por esto que el docente debe capacitarse día a día en el campo tecnológico.
- La directora, padres de familia y docentes consideran que la implementación del Cd Interactivo es muy importante, para fortalecer los conocimientos tecnológicos e innovadores en los estudiantes.
- $\triangleright$  Los docentes tiene poco conocimiento del procedimiento, y el uso de las plataformas virtuales.

#### **3.10.2 Recomendaciones**

- Es muy importante que los educadores de la institución educativa investigada aprecien el uso de los instrumentos tecnológicos como recursos didácticos para el desarrollo de la enseñanza y aprendizaje de los estudiantes.
- Los docentes del área de computación, deben crear recursos didácticos que llamen la atención de los estudiantes, incorporando plataformas virtuales que desarrollen un aprendizaje activo.
- Los recursos educativos impartidos por los docentes deben ser renovadores, enfocándose en teorías constructivas que apoyen la calidad educativa.
- Los docentes y autoridades de la escuela de Educación Básica "El Mundo de los Niños" deben encargarse de dar un buen uso al Cd Interactivo planteado para la institución.
- $\triangleright$  Es factible que los docentes al momento de impartir sus clases, utilice programas interactivos, para fortalecer las habilidades y destrezas del estudiante.
- $\triangleright$  Se recomienda que el docente utilice el Cd Interactivo como instrumento educativo, para fomentar el aprendizaje en los niños/as de la Escuela de Educación Básica el Mundo de los Niños.

# **CAPÍTULO IV**

### **LA PROPUESTA**

#### **4.1 DATOS INFORMATIVOS**

#### **Título de la propuesta**

Diseño e implementación de un Cd-interactivo para el uso de la plataforma virtual Edmodo dirigido a los docentes y estudiantes de la Escuela de Educación Básica "El mundo de los niños".

#### **Institución Ejecutora**

Escuela de Educación Básica "El Mundo de los Niños", del cantón La Libertad.

### **Beneficiarios**

Docentes y Estudiantes de la institución

### **Ubicación**

La Libertad, barrió 28 de Mayo

#### **Equipo técnico responsable**

**Autor:** Edinson Santiago Carvajal Santos **Tutora:** Econ. Tatiana Enríquez Rojas, MSc.

#### **4.2 ANTECEDENTES DE LA PROPUESTA**

La tecnología avanza a pasos agigantados en la sociedad convirtiéndose en uno de los recursos más deseados en niños, jóvenes y adultos, debido a sus amplios componentes para transmitir la información e investigar, acciones que implican cada día la utilización de las TICs en el proceso educacional.

La plataforma educativa virtual Edmodo, permite o ayuda que los estudiantes optimicen el proceso de enseñanza-aprendizaje en las asignaturas que el docente imparte las clases, ya que la plataforma virtual posee herramientas importantes y contiene elementos que pueden ser usados como recursos y actividades educativas, los cuales ayudan al docente a crear comunidades de aprendizaje en línea, logrando obtener un enfoque pedagógico constructivista.

Los estudiantes poseen un bajo conocimiento acerca de la utilización de la plataforma virtual Edmodo, esto se debe a que los docentes no implementan estos recursos en el desarrollo de sus clases, reconociendo que esta plataforma es una pieza fundamental que permite optimizar el aprendizaje de los niños/as.

En las investigaciones de campo realizadas en la escuela de Educación Básica "El Mundo de los Niños", se pudo visualizar que a pesar de obtener recursos tecnológicos, carecen de materiales lúdicos e interactivos para la enseñanzaaprendizaje de las asignaturas impartidas por el docente.

La presente propuesta logrará que a través de actividades recreativas y lúdicas, los estudiantes capten de forma rápida y sencilla, ayudando a completar la información señalada en clase, y por ende el desarrollo de las habilidades y destrezas al momento de realizar trabajos, deberes, evaluaciones, dentro de la plataforma virtual Educativa Edmodo.

### **4.3 JUSTIFICACIÓN**

.

Hoy en día el Cd Interactivo es una de las herramientas más importante que existe en el campo educativo, permitiendo que el estudiante desarrolle sus habilidades en cada una de las actividades educativas, permitiendo el progreso de su inteligencia y el interés por seguir aprendiendo sintiéndose en confianza y satisfecho por los conocimientos adquiridos.

Esta introducción manifiesta cuán **importante** es la implementación de un Cd Interactivo en el uso adecuado de la plataforma virtual Edmodo.

El Cd interactivo contiene la formación adecuada del uso de la plataforma virtual Edmodo, dando a conocer y transmitiendo información de forma interactiva a través de opciones con gráficos en forma divertida y agradable, captando de una forma rápida los conocimientos explicados.

Su **factibilidad** incide en presentar un nuevo método de aprendizaje para los estudiantes y docentes, permitiendo que su uso se convierta en un agente de motivación permitiendo aprovechar su estructura al máximo logrando un mejor uso y aprendizaje en base a las plataformas

Los **beneficiarios** con la ejecución del Cd Interactivo, son los docentes y estudiantes de la Escuela de Educación Básica el Mundo de los Niños Felices, porque esta herramienta interactiva ayudara a los docentes a mejorar su enseñanza sobre la plataforma virtual Edmodo.

#### **4.4 OBJETIVOS**

#### **4.4.1 Objetivo General**

Creación de un CD-interactivo para el uso de la plata forma virtual Edmodo dirigido a los docentes y estudiantes de la Escuela de Educación Básica "El mundo de los niños", mediante el Diseño e implementación de un CD-interactivo Edmodo.

#### **4.4.2 Objetivos Específicos**

- Implementar el CD interactivo sobre el uso de la plataforma virtual Edmodo dirigido a los docentes y estudiantes de la Escuela de Educación Básica "El mundo de los niños".
- $\triangleright$  Promover en los docentes y estudiantes un cambio de actitud e innovación, utilizando la plataforma virtual Edmodo como herramienta de estudio en las diferentes asignaturas.
- Aportar en el proceso de enseñanza-aprendizaje mediante el Cdinteractivo para el mejoramiento del sistema de estudio de la institución.
- Sociabilizar el CD interactivo entre el docente, padres y estudiantes de la Institución Educativa.

### **4.5 FUNDAMENTACIÓN**

El uso del internet y el avance tecnológico han estimulado nuevas formas de aprender, trabajar y socializarnos, es por esto que la integración de las TIC´s en el campo educativo es un símbolo de progreso que simboliza nuevos modos de acceder a los conocimientos.

Edmodo es una herramienta o sistema de gestión de la enseñanza, también se podría decir sistema para la gestión de recursos en línea, denominado como software libre.

Edmodo es una aplicación diseñada para fortalecer los conocimientos del docente, crea ambientes de aprendizaje virtual o educación en línea los cuales se fundamentan en los principios de la pedagogía social constructivista, cuyo propósito es facilitar la creación de recursos y desarrollo de contenidos a través del internet.

Es un Software que se distribuye gratuitamente es Software libre, bajo una licencia pública, es un proyecto de constante desarrollo, diseñado para dar soporte a un entorno de educación social constructivista y al trabajo colaborativo.

El Cd interactivo es un recurso tecnológico que diseña un entorno agradable, para así interactuar con los estudiantes e intercambiar conocimientos, enriqueciendo el campo pedagógico. Su principal elemento es la comunicación entre el usuario y el equipo, activando el pensamiento crítico y reflexivo en los estudiantes de la escuela de Educación Básica El Mundo de los Niños.

#### **4.5.1 Misión**

Incorporar los recursos multimedia en el desarrollo del proceso de enseñanzaaprendizaje como herramienta de apoyo para los docentes, fortaleciendo las habilidades del docente y del estudiante.

#### **4.5.2 Visión**

Alcanzar el 95 % de dominio del cd interactivo en los estudiantes y docentes de la escuela de Educación Básica El mundo de los Niños, mejorando el uso de las plataformas virtuales.

En el presente trabajo de investigación intervienen:

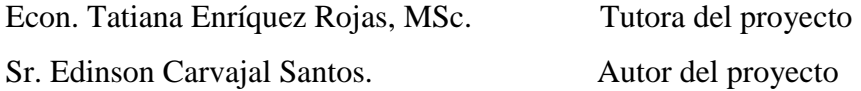

#### **4.5.3 Beneficiarios**

- 40 Estudiantes aprenderán a usar las plataformas virtuales
- 35 Padres de familia apoyaran a sus hijos a adquirir nuevos conocimientos
- 5 Docentes actualizaran sus conocimientos
- 1 Cd Interactivo, para su respectiva aplicación.

#### **4.5.4 Impacto Social**

- Aporta con nuevos métodos de enseñanza en el área tecnológico
- Accesibilidad al uso de la tecnología de forma eficiente

# **4.6 METODOOGÍA, PLAN DE ACCIÓN**

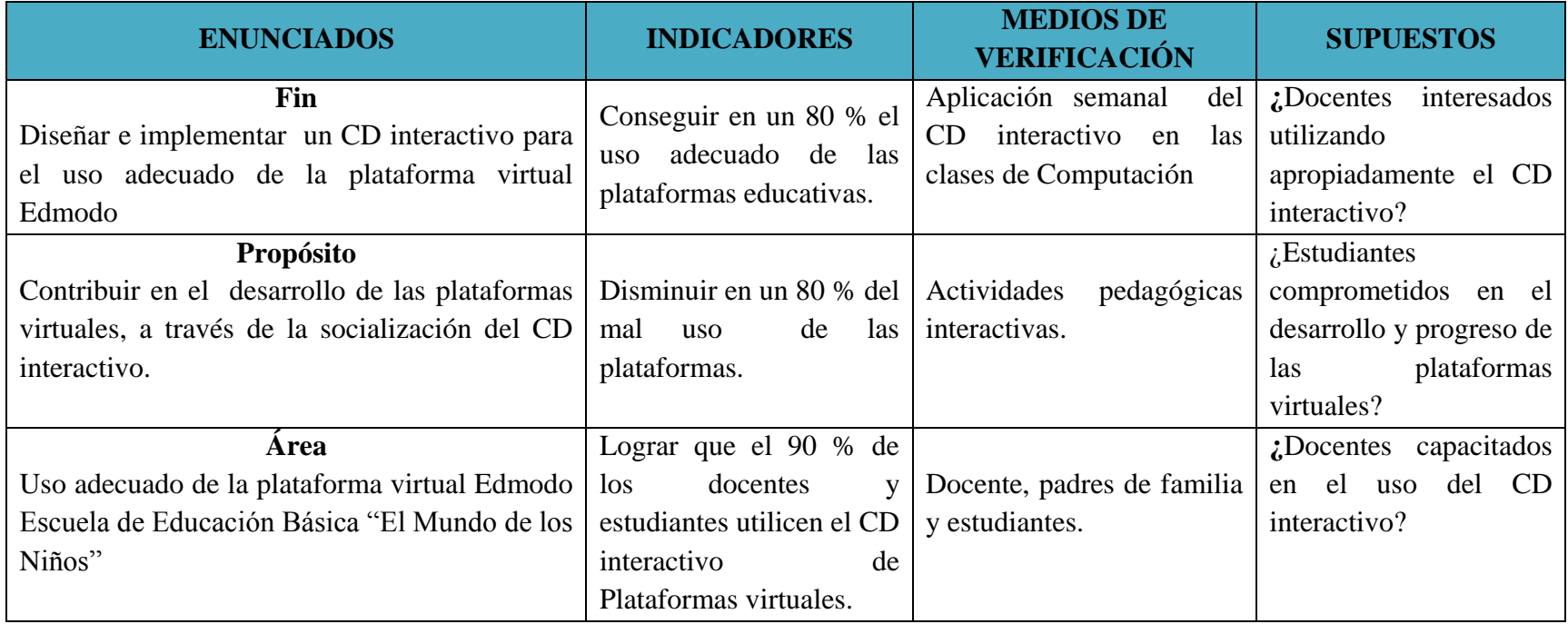

**CUADRO N° 41**Metodologías plan de acción **Elaborado por:** Edinson Carvajal **Fuente:** Datos de la Investigación.

# **4.6.1 CRONOGRAMA PLAN DE ACCIÓN**

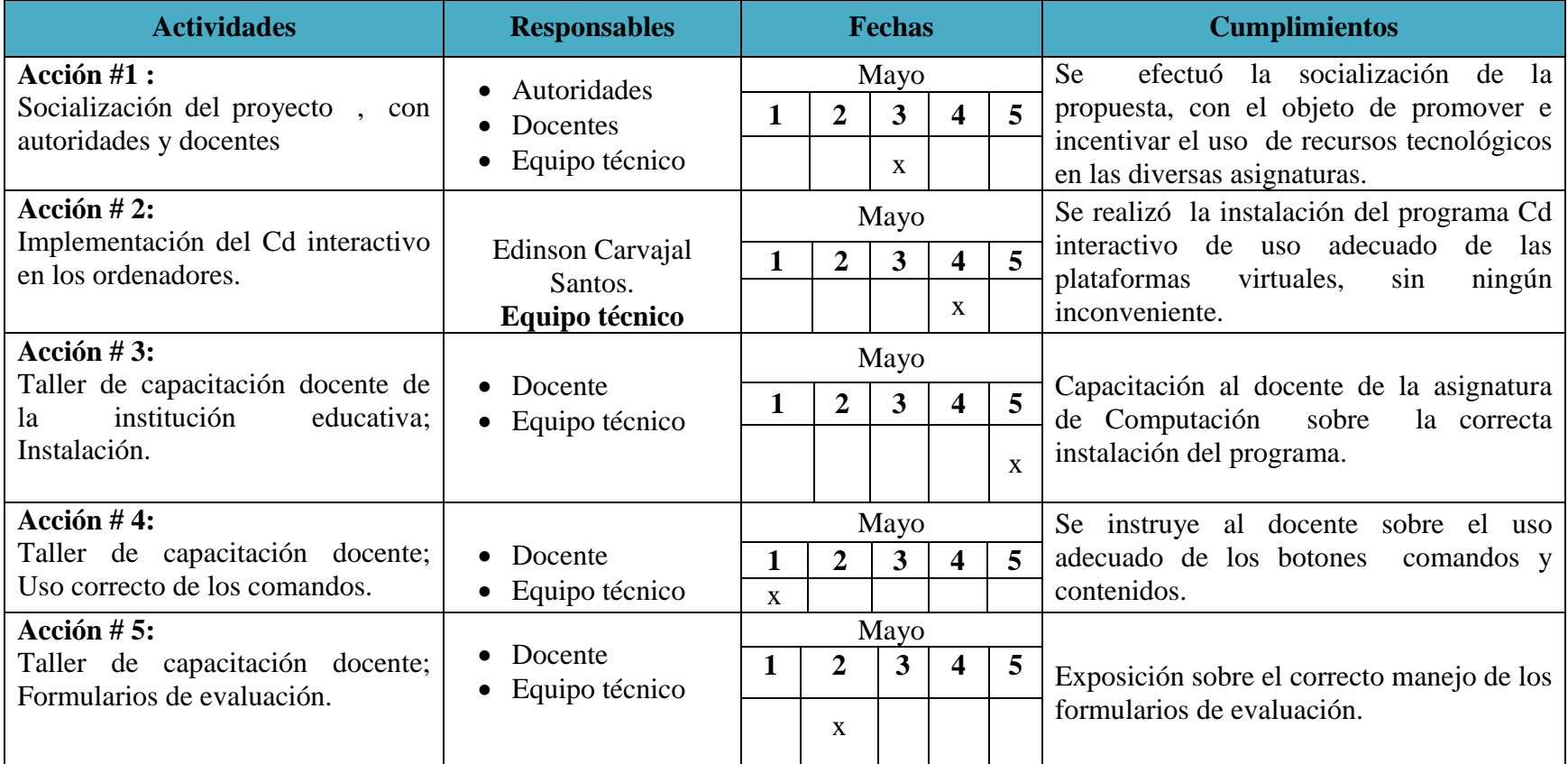

**CUADRO N° 42 Cronograma plan de acción**

**Elaborado por:** Edinson Carvajal

# **4.6.2 TALLER DE CAPACITACIÓN**

# **Título del taller:** Uso adecuado de la plataforma virtual Edmodo

**Objetivo:** Lograr que los estudiantes y docentes de la institución logren utilizar las plataformas virtuales

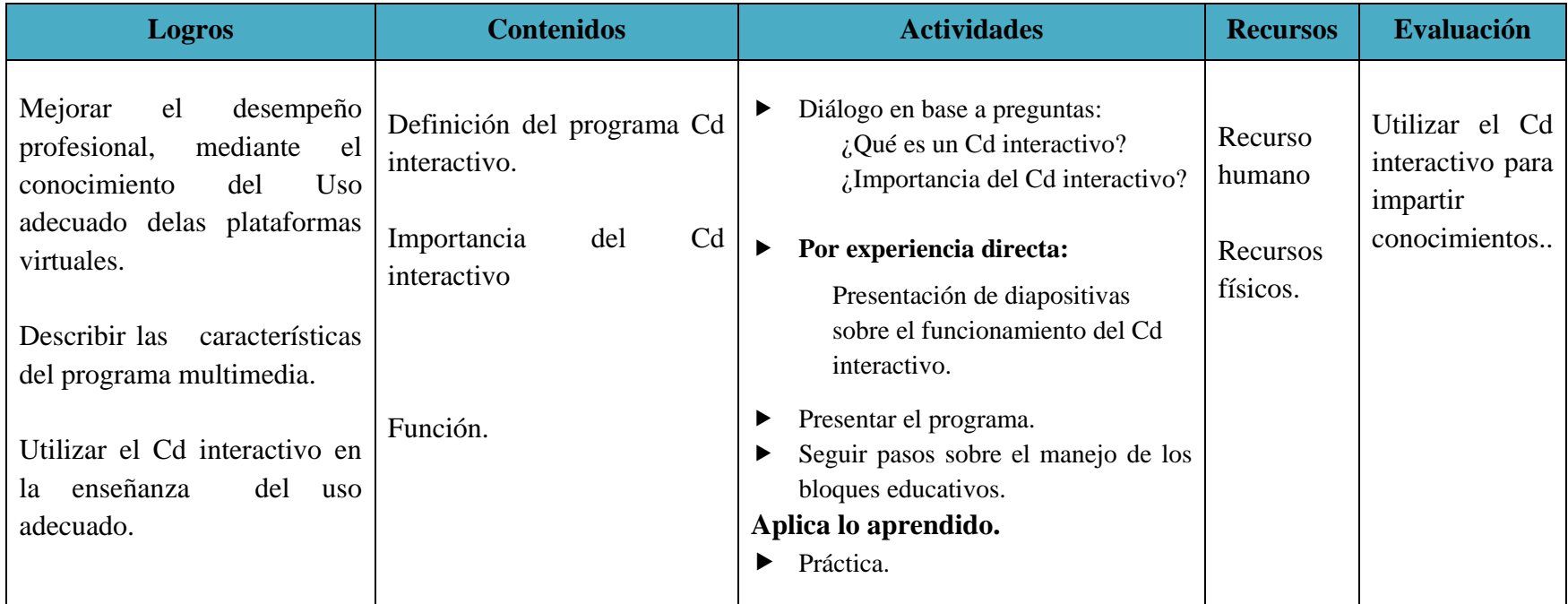

**CUADRO N° 43** Taller de capacitación.

**Elaborado por:** Edinson Carvajal.

### **4.7 ADMINISTRACIÓN**

#### **4.7.1 DESCRIPCION DE LA PROPUESTA**

El propósito de presentar esta propuesta es con la finalidad de solucionar la problemática investigada, se planificó la propuesta mediante seminarios taller en relación a la utilización de la plataforma virtual Edmodo, este Cd-interactivo se encuentra dirigido específicamente para los Docentes y estudiantes de la Escuela de Educación Básica "El Mundo de los Niños", este cd se fundamenta en una aplicación interactiva que servirá de apoyo al docente para mejorar el sistema de estudio dentro de la institución.

Para poder elaborar este cd se recopilaron informaciones de páginas en internet, revistas, textos, videos que dieron la facilidad para la elaboración de dicho disco. Esta aplicación está divida en 2 bloques principales que a su vez está dividida por otros subcomandos que hablan sobre el uso adecuado de la plataforma virtual Edmodo, también hay una presentación de los datos de la institución donde se va aplicar el presente trabajo de titulación.

El trabajo fue diseñado mediante el programa **Neobook 5,** que es otra aplicación la cual nos permite simplificar las opciones al momento de diseñar alguna información. Con este programa nos evitamos de estar codificando todos los comandos a utilizarse, es decir que la programación se encuentra incluida en cada uno de ellos, mediante ella se podrá escribir textos, agregar imágenes animadas, colocar videos e incluir otras aplicaciones diferentes.

Este trabajo será implementado en la Institución Educativa dirigida para los Docentes y Estudiantes con la finalidad de mejorar el sistema de estudio tradicional y por ende dar facilidad y apoyo especialmente al profesor quien es el encargado de direccionar de una manera interactiva esta aplicación virtual.

# **INDICE DE PROPUESTA**

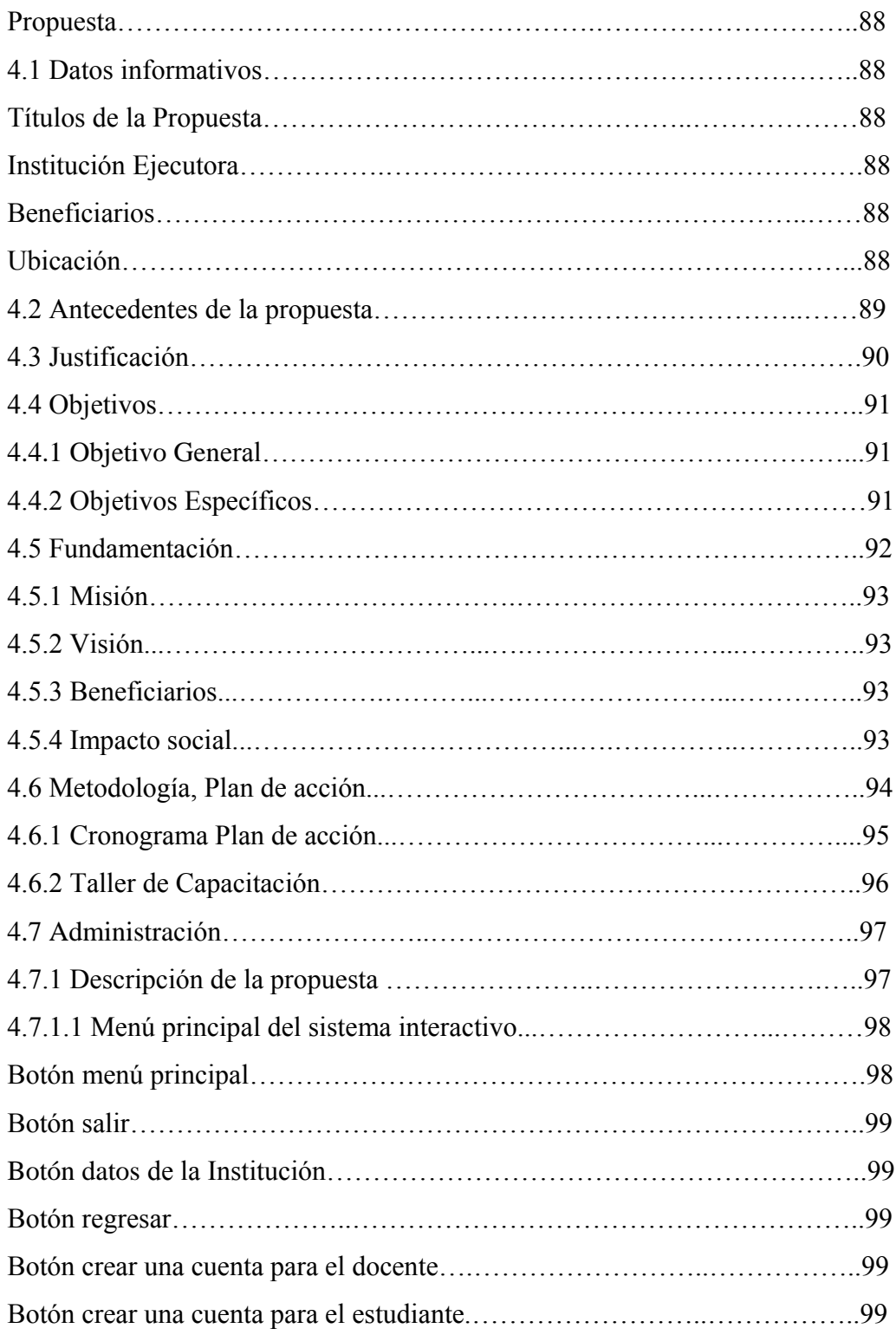

#### **4.7.1.1 MENU PRINCIPAL DEL SISTEMA INTERACTIVO**

Al dar clic en ejecutar la aplicación se observa que se despliega una pantalla donde se presenta la portada que consta el nombre y foto del autor, de la universidad y de la carrera, también se puede apreciar que en la parte inferior se presentan 3 botones que dándole clic en cualquiera de ellos se va a desplegar su respectivo contenido.

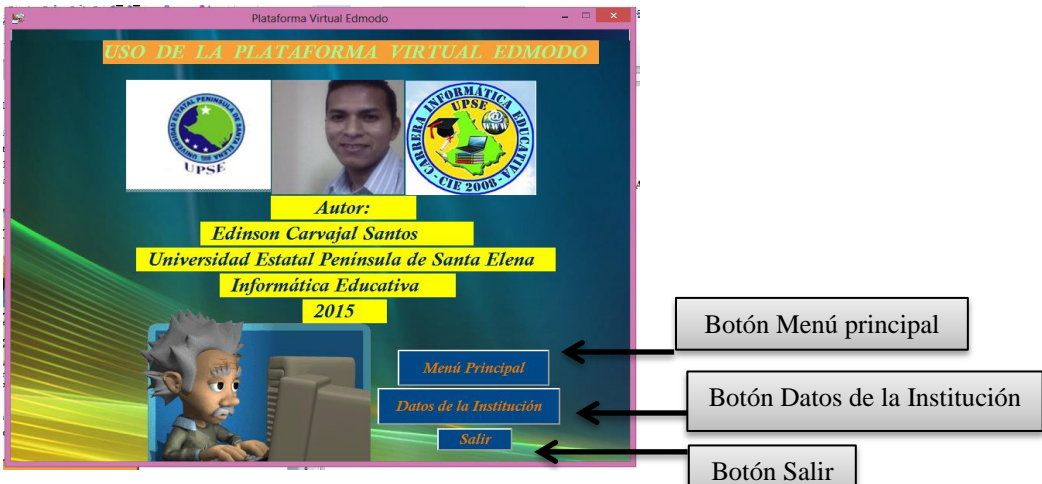

**Ilustración 4** Menú principal del Sistema Interactivo

**Botón Menú Principal:** Dándole clic a este botón se despliega la pantalla donde se encuentran los botones principales de los contenidos.

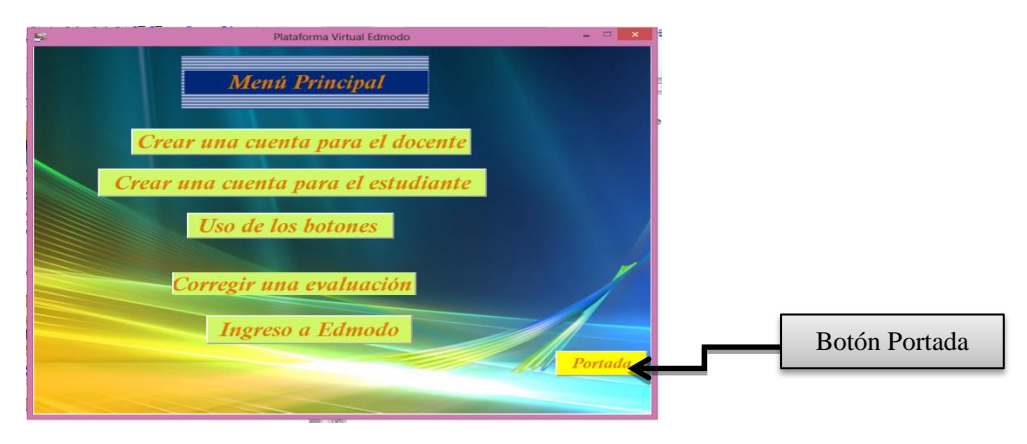

**Ilustración 5** Botón Menú Principal

**Botón Portada:** Al dar clic en este botón regresa a la primera página que es la portada del estudiante.

**Botón Salir:** Esta opción nos permite salir de la aplicación.

**Botón Datos de la Institución:** Nos permite visualizar los datos de la institución educativa, además de la foto de la institución también se despliega un botón que nos permite regresar a pantalla de la portada.

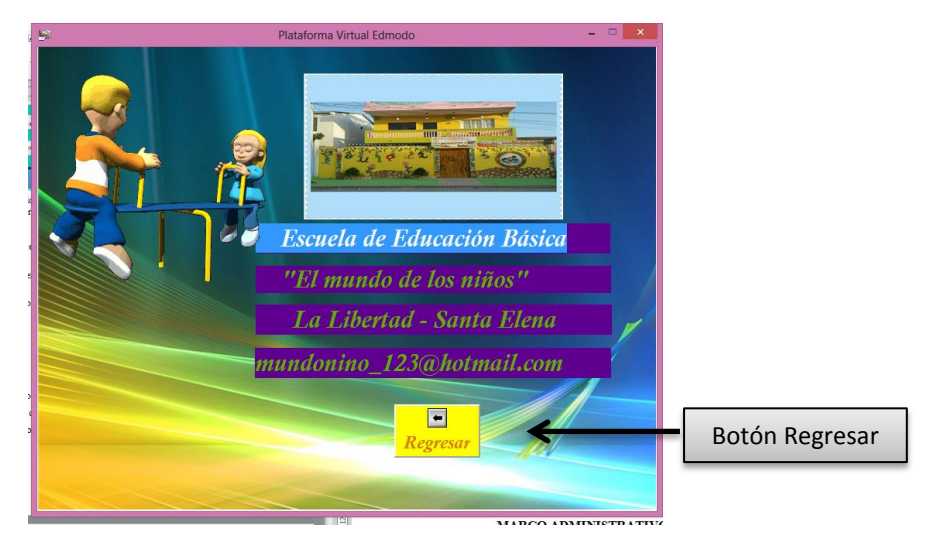

**Ilustración 6** Botón datos de la Institución

**Botón Regresar:** Este botón nos permite regresar a la pantalla de la portada.

**Botón crear una cuenta para el docente:** Al realizar clic en este botón se nos despliega una pantalla que nos indica los pasos a seguir para que el docente pueda crear una cuenta, y a la vez crear el grupo cerrado en la plataforma Edmodo donde será el encargado de administrar y dirigir dicho grupo.

**Botón crear una cuenta para el Estudiante:** Al realizar clic en este botón se nos despliega una pantalla que nos indica los pasos a seguir para que el estudiante pueda crear una cuenta, obligadamente para poder acceder al grupo tendrá que introducir el código de ingreso que proporcionará el docente.

**Botón Registro para el Docente:** El docente al crear una cuenta tendrá que llenar un formulario de registro, donde elegirá la opción Profesores.

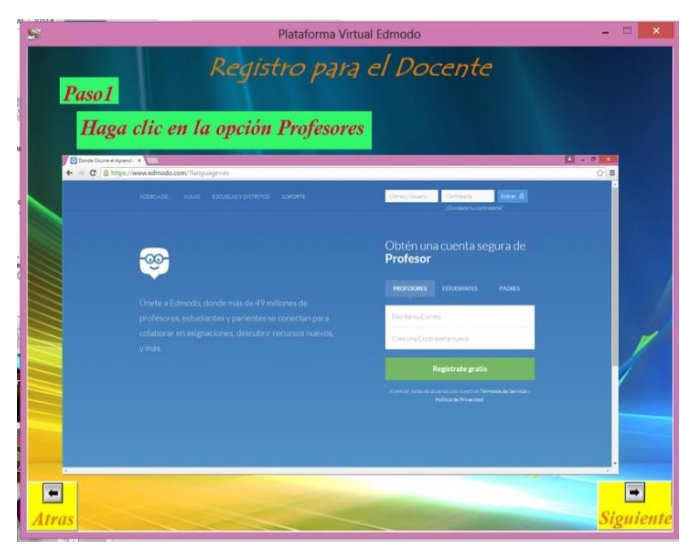

**Ilustración 7** Botón Registro de Docentes

**Autor:** Edinson Carvajal.

En este cuadro se tendrá que ingresar el correo electrónico y la contraseña de la persona que va a tomar el papel de docente. Es importante que la contraseña tenga más 8 caracteres.

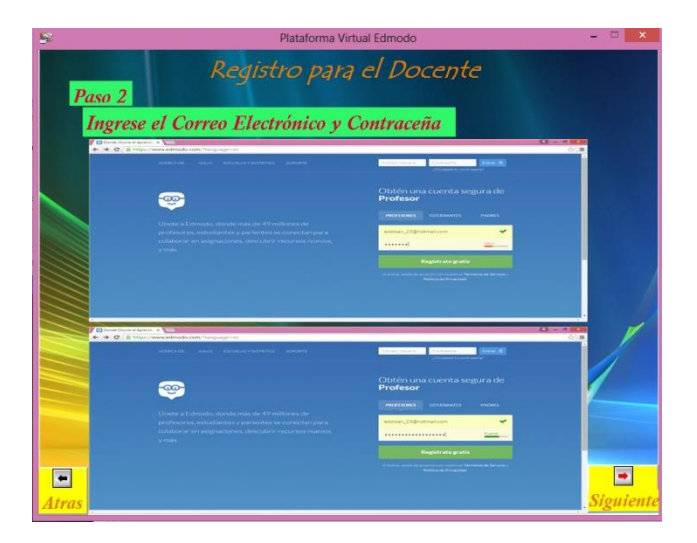

**Ilustración 8** Ingreso de correo electrónico y contraseña

**Autor:** Edinson Carvajal.

En este cuadro se requiere llenar un formulario donde irán ingresados los datos personales del docente, también se podrá agregar una foto dentro de este perfil.

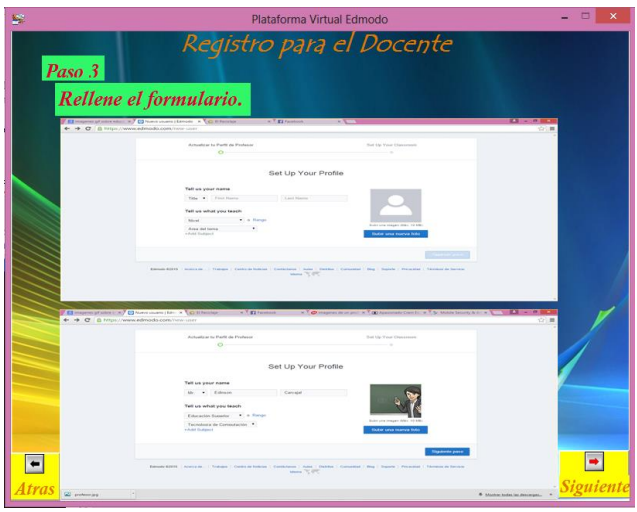

 **Autor:** Edinson Carvajal. **Ilustración 9** Relleno del formulario.

En esta ilustración se visualiza el paso para crear un grupo, donde el docente ingresará un nombre en específico que se le dará al grupo. Al crear este grupo se visualizará un código único que se tendrá que otorgar al estudiante para que pueda tener acceso al grupo cerrado de trabajo.

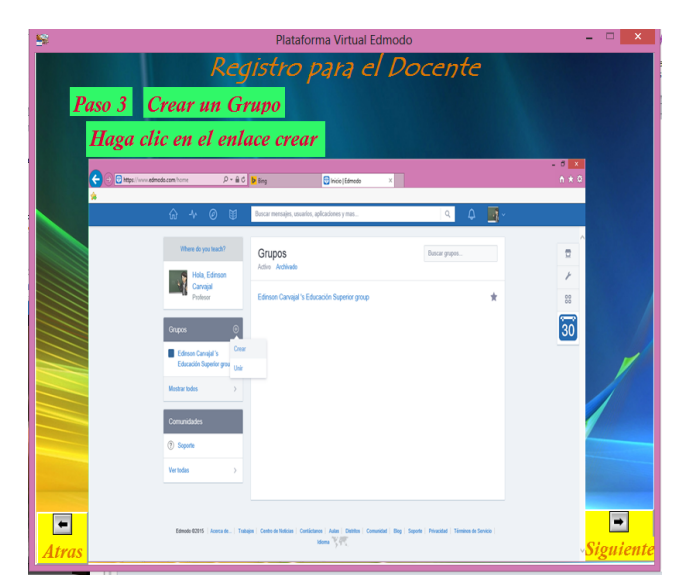

**Ilustración 10** Creación de grupos

 **Autor:** Edinson Carvajal.

**Botón crear cuenta para estudiantes:** Esta pantalla visualiza donde el estudiante crea una cuenta para poder ingresar a Edmodo, primero tendrá que hacer clic en la opción estudiante, luego se tendrá que ingresar el código otorgado por el docente y escribir una contraseña que será la clave para tener acceso, también se pide un correo electrónico pero este es opcional, es decir que no es importante si no lo posee.

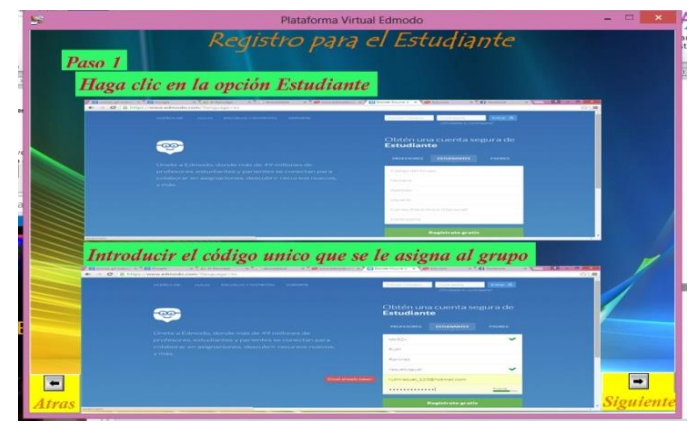

 **Autor:** Edinson Carvajal. **Ilustración 11** Registro de estudiantes

**Botón enviar mensajes:** Cuando se halla creado el grupo tanto el docente como el estudiante podrán enviar sus primeros mensajes, en la parte superior de la aplicación se aprecian varios iconos de los cuales elegiremos la opción mensaje, luego se tendrá que escribir el mensaje y elegir o escribir para quién va dirigido, por último se presiona el botón enviar. Al estudiante le llegará una notificación donde podrá revisarla cuando ingrese a su cuenta.

| A T EX Edmuth Tutorist and Equipment C Hame   Edmute<br>+ = C & https://www.edmodo.com/hisma | <b>MARKET</b>                                                                                                    |
|----------------------------------------------------------------------------------------------|----------------------------------------------------------------------------------------------------|
| $\omega \sim \omega$<br><b>Crit</b>                                                          | $\mathbb{Z}$<br>$\alpha$<br>$\circ$<br>Swarch posts, groups, years, apps and more                                                                     |
| Williams die werd beneficit                                                                  | CD Child<br>[25 Note<br>(D. Alast CO Assignment<br>the Ford                                                                                           |
| <b>H. Edministra</b><br>Convenied<br><b>Teacher</b>                                          | BIENVENIDOS<br>Exhi ex un modelo de como interechuar el docente con el estudiario de una manera ilferente y sencite<br>madiates la elataforma Edmonia |
| Groups                                                                                       | Lisa Indulas Audios<br>$\sim$                                                                                                    |
| Lora Interlactuation                                                                         | $(2)$ $(2)$ $(2)$<br>Coreal or                                                                                                    |
| Enfinestan Carrystof In<br>Education Superior group                                          | <b>Latest Posts</b><br>Fitted points by in-                                                                                                    |
| Tollman A/E<br>Communities                                                                   | No management function The subscribing a different genuin or characters the Effects                                                                   |
| CFS Support                                                                                  |                                                                                                    |
| Silvator Adl                                                                                 |                                                                                                    |

**Ilustración 12** Enviar mensajes

**Enviar una Asignación:** Para crear una asignación tiene que hacer clic en la pestaña asignación, luego tendrás que colocar un nombre y en que consiste la asignación y por último podrás establecer una fecha de entrega. También podrás agregar un archivo que servirá de apoyo.

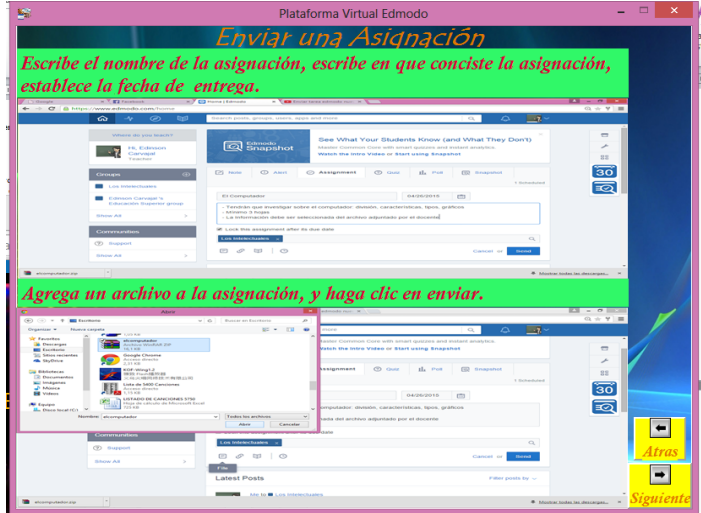

**Ilustración 13** Enviar una asignación.

**Calificar una asignación:** Al momento que un estudiante entregue una tarea, en la aplicación del docente se visualizará en la opción notificación las entregas de tarea de cada estudiante, el docente podrá ver y abrir algún archivo adjunto si lo tuviere, luego podrá calificar dicha tarea. Al estudiante le llegará una notificación que dirá que su tarea ha sido calificada.

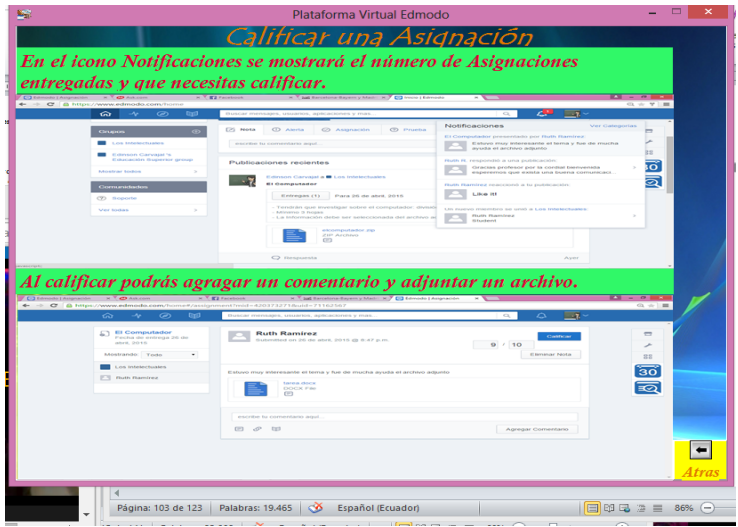

**Ilustración 14** Calificar una asignación

**Ingreso a Edmodo:** Dando clic en este botón se iniciará automáticamente la plataforma virtual Edmodo, y directamente podremos trabajar en ella sin necesidad de estar escribiendo la ruta o el link de acceso a ella.

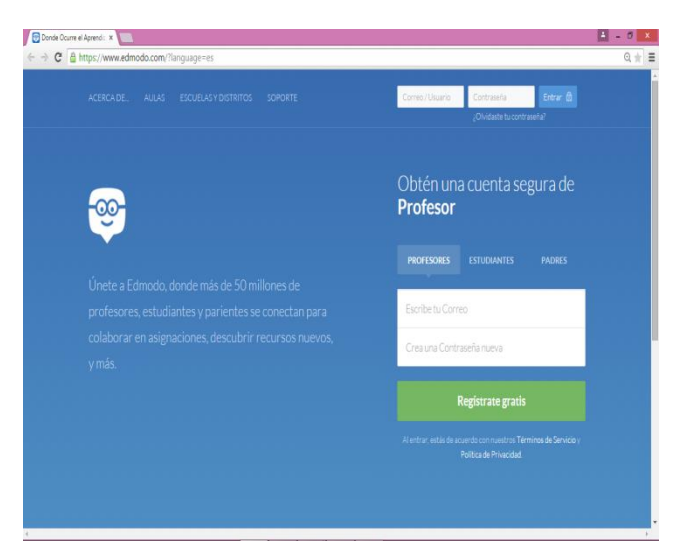

**Ilustración 15** Ingreso a EDMODO

 **Autor:** Edinson Carvajal.  **Fuente:** Datos de la Investigación.

# **CAPÍTULO V**

### **MARCO ADMINISTRATIVO**

#### **5.1 RECURSOS**

Para la aplicación del trabajo de titulación se contó con recursos que intervengan con las necesidades del establecimiento educativo.

#### **5.1.1 Institucionales**

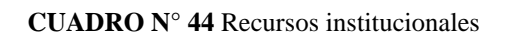

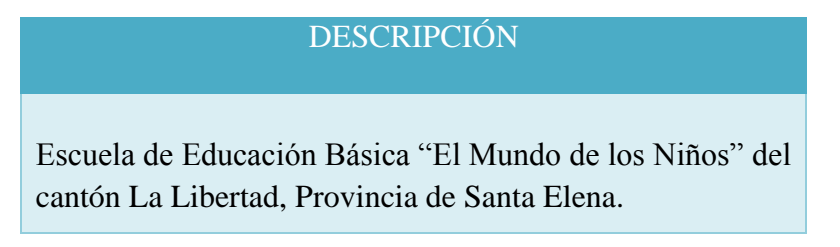

### **5.1.2 Humanos**

Entre los recursos humanos que colaboraron con la adquisición de la información para que este trabajo sea factible están los siguientes:

#### **CUADRO N° 45 recursos humanos**

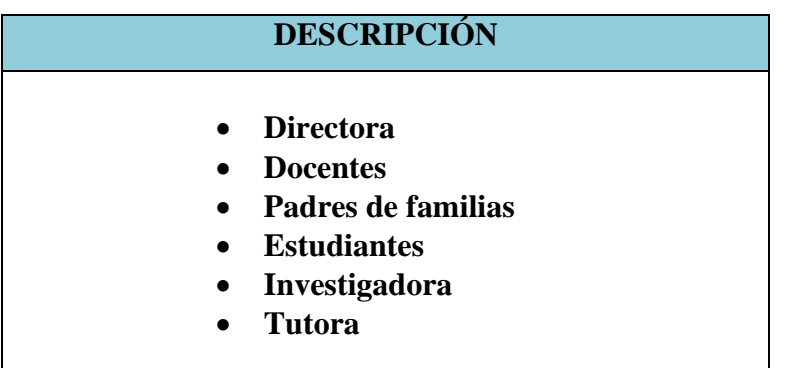

#### **5.1.3 Materiales**

#### **CUADRO N° 46** Recursos materiales

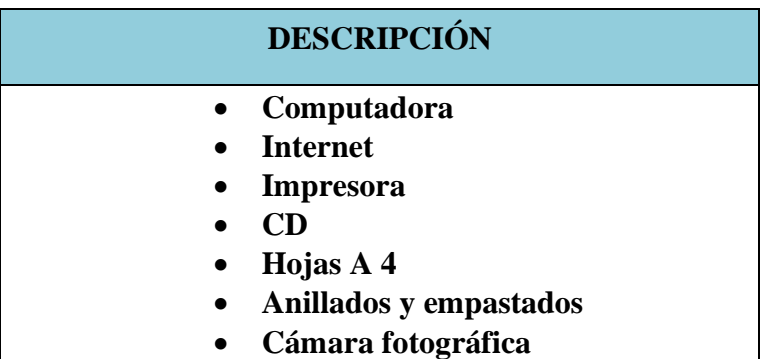

#### **5.2 Económico**

Para la aplicación de este trabajo de titulación y de la propuesta planteada se presupuestó un monto de **\$ 1.250,00.** Estos valores son propios de la investigación.

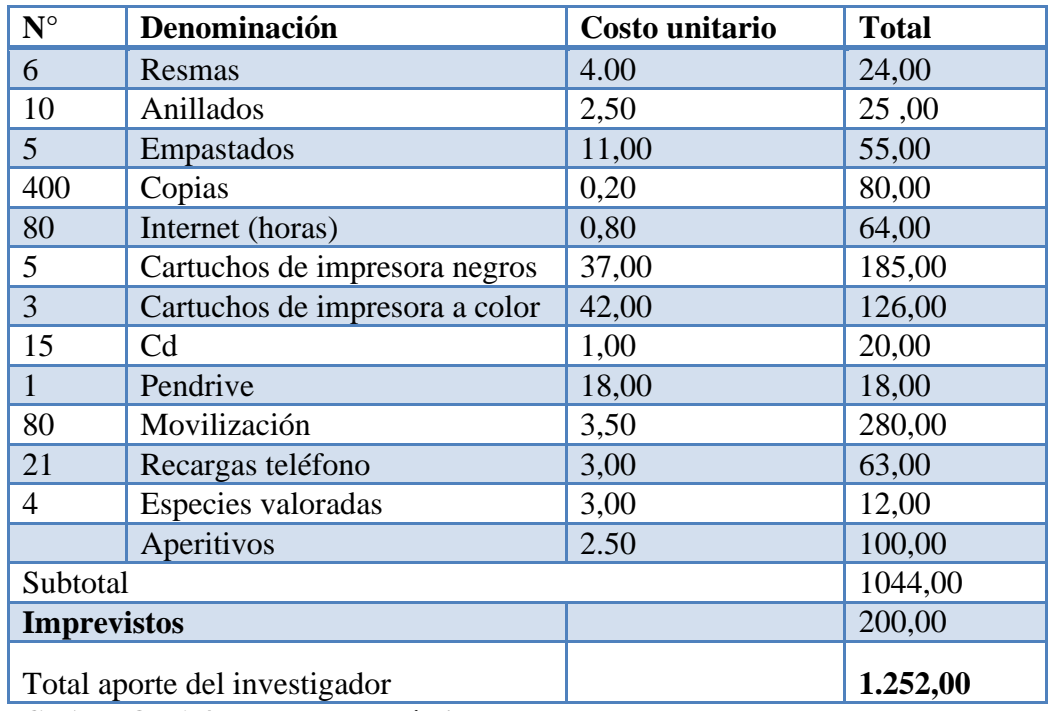

**CUADRO N° 47 recursos económicos**
## **MATERIALES DE EREFERENCIA**

#### **5.3 CRONOGRAMA DE ACTIVIDADES.**

#### **CUADRO N° 48** Cronograma de actividades

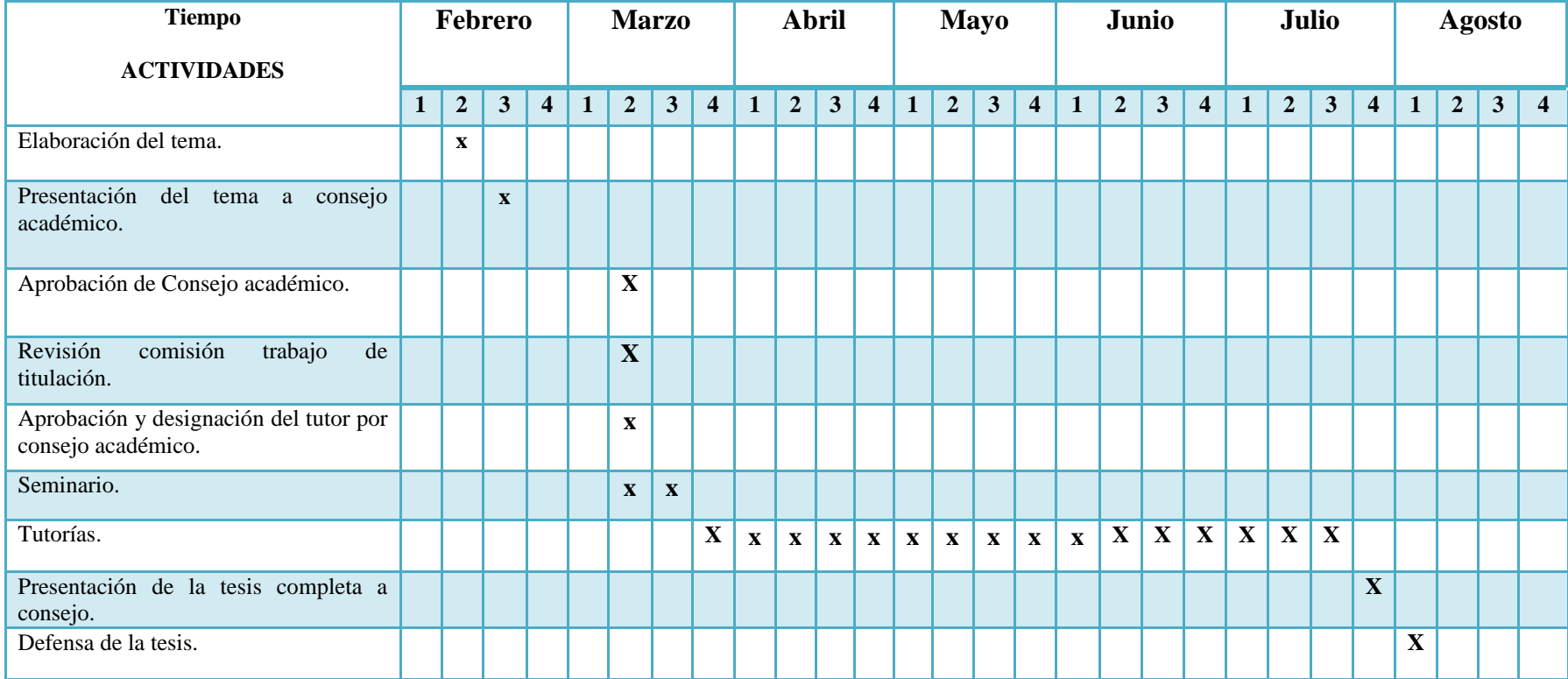

**Elaborado por:** Edinson Carvajal.

**Fuente:** Datos de la Investigación.

## **BIBLIOGRAFÍA**

ABARCAN RAMON, "Teoría Del Aprendizaje Constructivista". Tercera Edición, (2006). [En línea]. Disponible en: http://aprendizaje suaem.mx/handle/5689411/423

ADELL, J Congreso sobre nuevas Tecnologías de la Información y la Comunicación aplicadas a la Educación. (2006). [En línea]. Disponible en: [http://tecnologias](http://tecnologias/) e información.pj/trfj/6354675/745

Cáceres, I. R., Zermeño, M. G. G., & Tijerina, R. F. A. (2013). Tecnologías educativas y estrategias didácticas: criterios de selección. *Revista Educación y Tecnología*, *2013*(3). [En línea]. Disponible en: [file:///C:/Users/Hp\\_4Generacion2014/Downloads/2013%20Revista%20Educaci%](file:///C:/Users/Hp_4Generacion2014/Downloads/2013%20Revista%20EducaciÃ³n%20y%20TecnologÃ­a%20-%20TecnologÃ­as%20educativas%20y%20estrategias%20didÃ¡cticas%20criterios%20de%20selecciÃ³n.pdf) [C3%B3n%20y%20Tecnolog%C3%ADa%20.](file:///C:/Users/Hp_4Generacion2014/Downloads/2013%20Revista%20EducaciÃ³n%20y%20TecnologÃ­a%20-%20TecnologÃ­as%20educativas%20y%20estrategias%20didÃ¡cticas%20criterios%20de%20selecciÃ³n.pdf)

LEY ORGÁNICA DE EDUCACIÓN INTERCULTURAL Y REGLAMENTO GENERAL (Octubre 2012).Órgano del Gobierno Del Ecuador. Primera edición.

MARTINEZ, M (2011). Aplicaciones TIC básicas. [En línea]. Disponible en: /tic-educacion-superior/tic-educacion-superior2.shtml

Menendez, G. (s.f.). *Analisis Economico*. [En línea]. Disponible en:http://analisiseconomico.info/index.php/opinion2/117-las-competencias profesionales

MINISTERIO DE EDUCACIÓN. (2010).Actualización y Fortalecimiento Curricular de la Educación General Básica. Quito: Poligráfica C.A

MONOGRAFIA sobre las historias del colegio Nacional Mixto Dr. Jose Maria Velasco Ibarra. [En línea]. Disponible en: [http://Historias](http://historias/) nacionales /5689411/423

#### **VIRTUAL UPSE:**

http://upse.eblib.com/patron/FullRecord.aspx?p=1220874 OCRCAMBRIDGENACIONALESENTICSTUDENT BOOK, By: Stuart, Sonia; Gillinder, Brian; Cushing,Steve. *Hodder EducationDewey*. Septiembre 2012, p255, lenguaje: español.

http://upse.eblib.com/patron/FullRecord.aspx?p=1132536 SIMPLEMENTE TECNOLOGIA, By:Clark, Linda. *Computadoras.*Sixto 2011,p226, lenguaje: Español.

http://upse.eblib.com/patron/FullRecord.aspx?p=1132863 INFORMACIÓNTECHNOLOGIENBEWERTEN, By:Böhm, Rolf. *Educación superior-Efectode las innovaciones tecnológicasenTecnología de la información.*marzo 2013, p90, language: English.

http://upse.eblib.com/patron/FullRecord.aspx?p=1120071 ULTIMATE GUÍA DERECURSOS DE INTERNETPARA PROFESORES, By:Stephens, Kristen R.;Karnes, Frances A.*Educación - recursosde red informática.*enero 2013, p183, language Spanish.

<http://upse.eblib.com/patron/FullRecord.aspx?p=420798> Rowley, Chris -; Cooper, Hilary (2009). Cross-curricular Approaches to Teaching and Learning. Retrieved from lenguaje: español.

#### **ANEXOS**

# **CONSTITUCIÓN DEL ECUADOR (Aprobado en Montecristi, 23-24 de Julio de 2008) Sección primera Educación**

**Art.347.-** Sera responsabilidad del estado:

- **1.** Fortalecer la educación pública y la coeducación; asegurar el mejoramiento permanente de la calidad, la ampliación de la cobertura, la infraestructura física y el equipamiento necesario de las instituciones públicas.
- **7.** Erradicar el analfabetismo puro, funcional y digital, y apoyar los procesos de post-alfabetización y educación permanente para personas adultas, y la superación del rezago educativo.
- **8.** Incorporar las tecnologías de la información y comunicación en el proceso educativo y propiciar el enlace de la enseñanza con las actividades productivas o sociales.

# **CÓDIGO DE LA NIÑEZ Y ADOLESCENCIA**

**Art. 38.-** Objetivos de los programas de educación. La educación Básica y media aseguraran los conocimientos, valores actitudes indispensables para:

a) Desarrollar la personalidad, las aptitudes y la capacidad mental y física del niño y adolescente hasta su máximo potencial, en un entorno lúdico y afectivo.

## **LEY ORGÁNICA DE EDUCACIÓN INTERCULTURAL**

(Registro Oficial N° 417 del 31 de Marzo del 2011)

#### CAPITULO SEGUNDO.

De las obligaciones del estado respecto del derecho a la educación.

**Art 2.- Principios.-** La actividad educativa se desarrolla atendiendo a los siguientes principios generales, que son los fundamentos filosóficos, conceptuales y constitucionales que sustentan, definen y rigen las decisiones y actividades en el ámbito educativo:

**h. Interaprendizaje y multiaprendizaje.-** Se considera al interaprendizaje y multiaprendizaje como instrumentos para potenciar las capacidades humanas por medio de la cultura, el deporte, el acceso a la información y sus tecnologías, la comunicación y el conocimiento, para alcanzar niveles de desarrollo personal y colectivo;

**Art.6.-** Obligaciones.- La principal obligación del Estado es el cumplimiento pleno, permanente y progresivo de los derechos y garantías constitucionales en materia educativa y de los principios y fines establecidos en esta Ley.

El Estado tiene las siguientes obligaciones adicionales:

**j.** Garantizar la alfabetización digital y el uso de las tecnologías de la información y comunicación en el proceso educativo, y propiciar el enlace de la enseñanza con las actividades productivas o sociales;

**m.** Propiciar la investigación científica, tecnológica y la innovación, la creación artística, la práctica del deporte y conservación del patrimonio cultural, natural y del medio, y la diversidad cultural y lingüística.

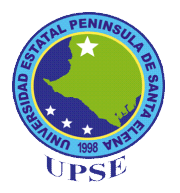

## **UNIVERSIDAD ESTATAL PENÍNSULA DE SANTA ELENA FACULTAD DE CIENCIAS DE LA EDUCACIÓN E IDIOMAS CARRERA INFORMÁTICA EDUCATIVA**

## **ENCUESTA DIRIGIDA A LOS ESTUDIANTES**

**Instrucciones:** Lea detenidamente cada pregunta y marque con una **X** la alternativa que considere correcta según su criterio de acuerdo a la escala de valores.

**Objetivo:** Investigar el grado de conocimiento que poseen los estudiantes sobre el uso de la plataforma virtual Edmodo.

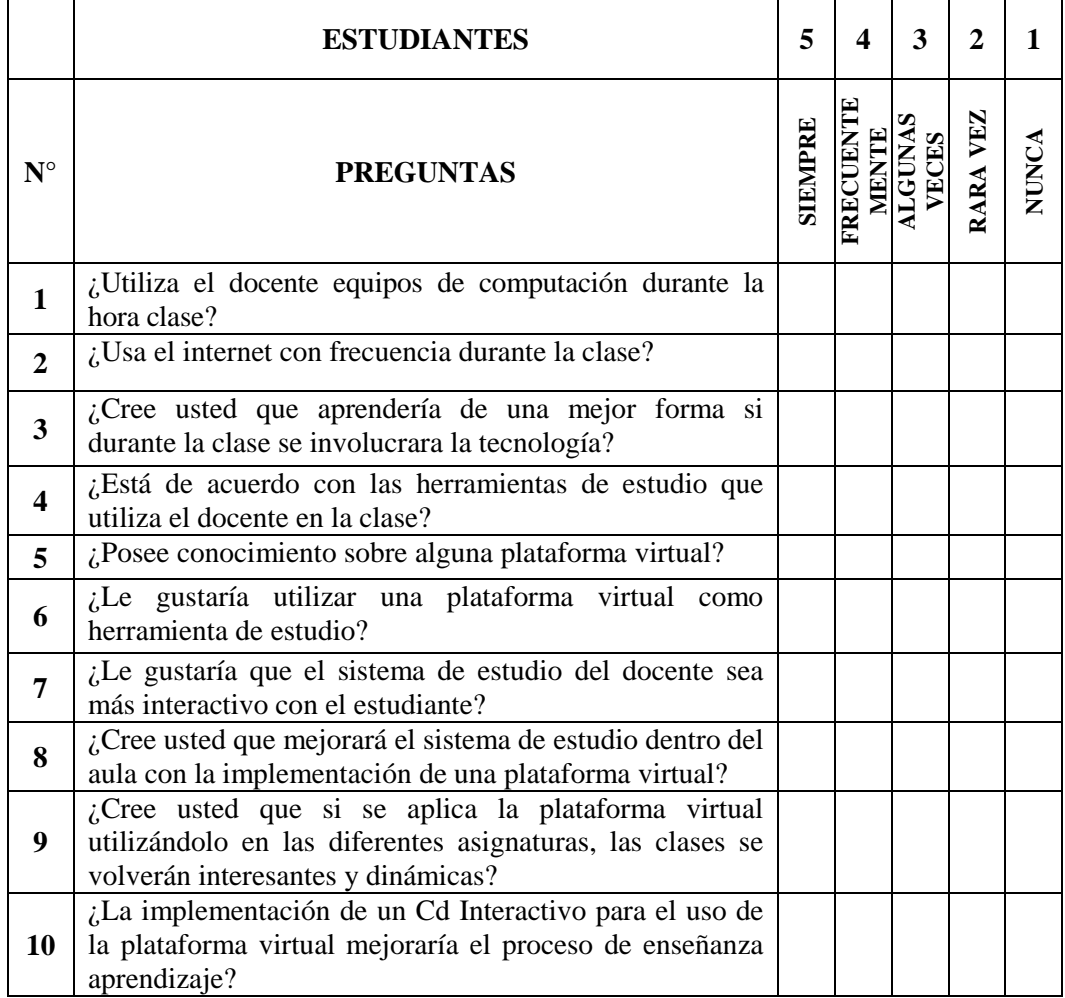

**Nota:** Gracias por su amable colaboración.

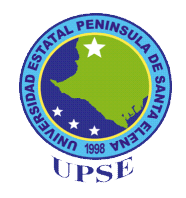

#### **UNIVERSIDAD ESTATAL PENÍNSULA DE SANTA ELENA FACULTAD DE CIENCIAS DE LA EDUCACIÓN E IDIOMAS CARRERA INFORMÁTICA EDUCATIVA**

## **ENCUESTA DIRIGIDA A LOS DOCENTES**

**Instrucciones:** Lea detenidamente cada pregunta y marque con una **X** la alternativa que considere correcta según su criterio de acuerdo a la escala de valores.

**Objetivo:** Investigar el grado de conocimiento que poseen los estudiantes sobre el uso de la plataforma virtual Edmodo.

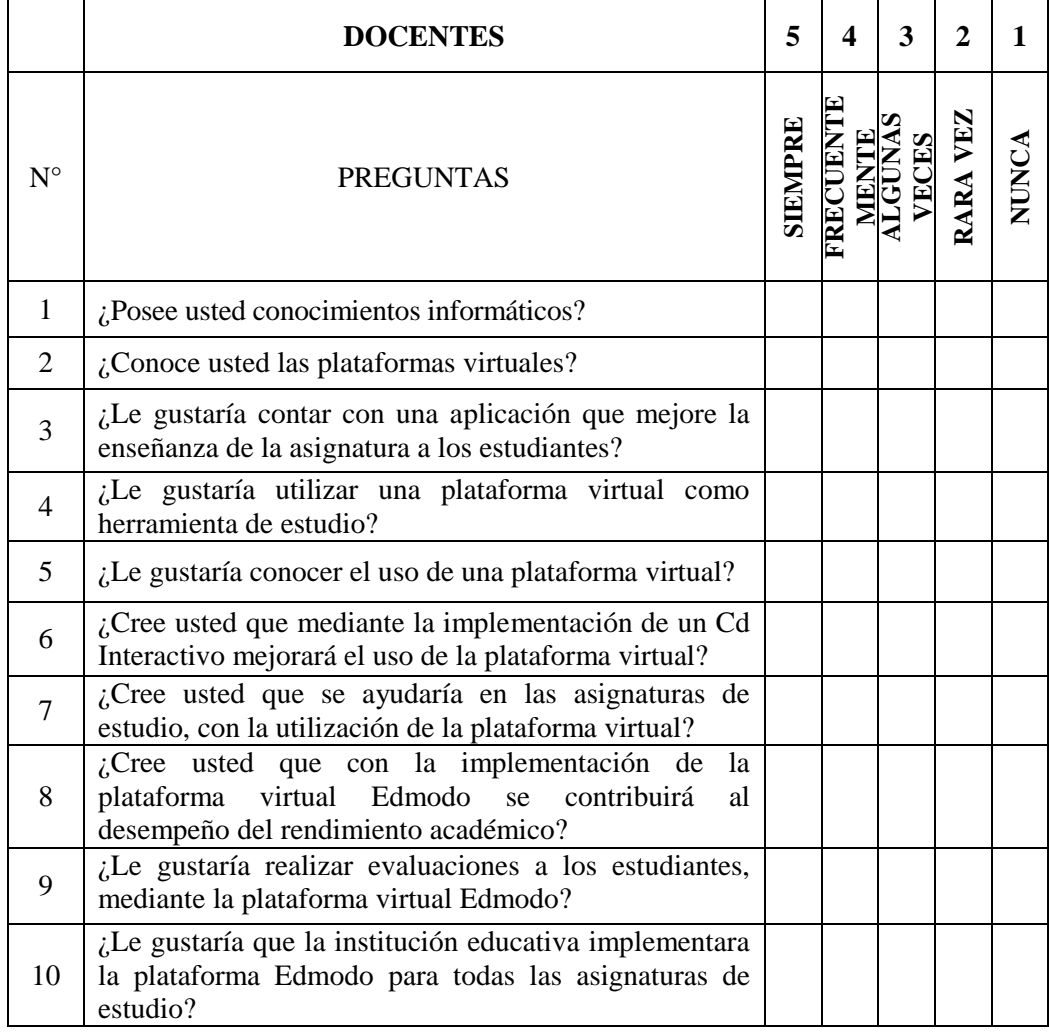

**Nota:** Gracias por su amable colaboración.

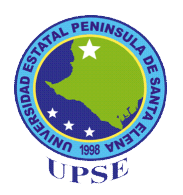

## **UNIVERSIDAD ESTATAL PENÍNSULA DE SANTA ELENA FACULTAD DE CIENCIAS DE LA EDUCACIÓN E IDIOMAS CARRERA INFORMÁTICA EDUCATIVA**

## **ENCUESTA DIRIGIDA A LOS PADRES DE FAMILIA**

**Instrucciones:** Lea detenidamente cada pregunta y marque con una **X** la alternativa que considere correcta según su criterio de acuerdo a la escala de valores.

**Objetivo:** Investigar el grado de conocimiento que poseen los estudiantes sobre el uso de la plataforma virtual Edmodo.

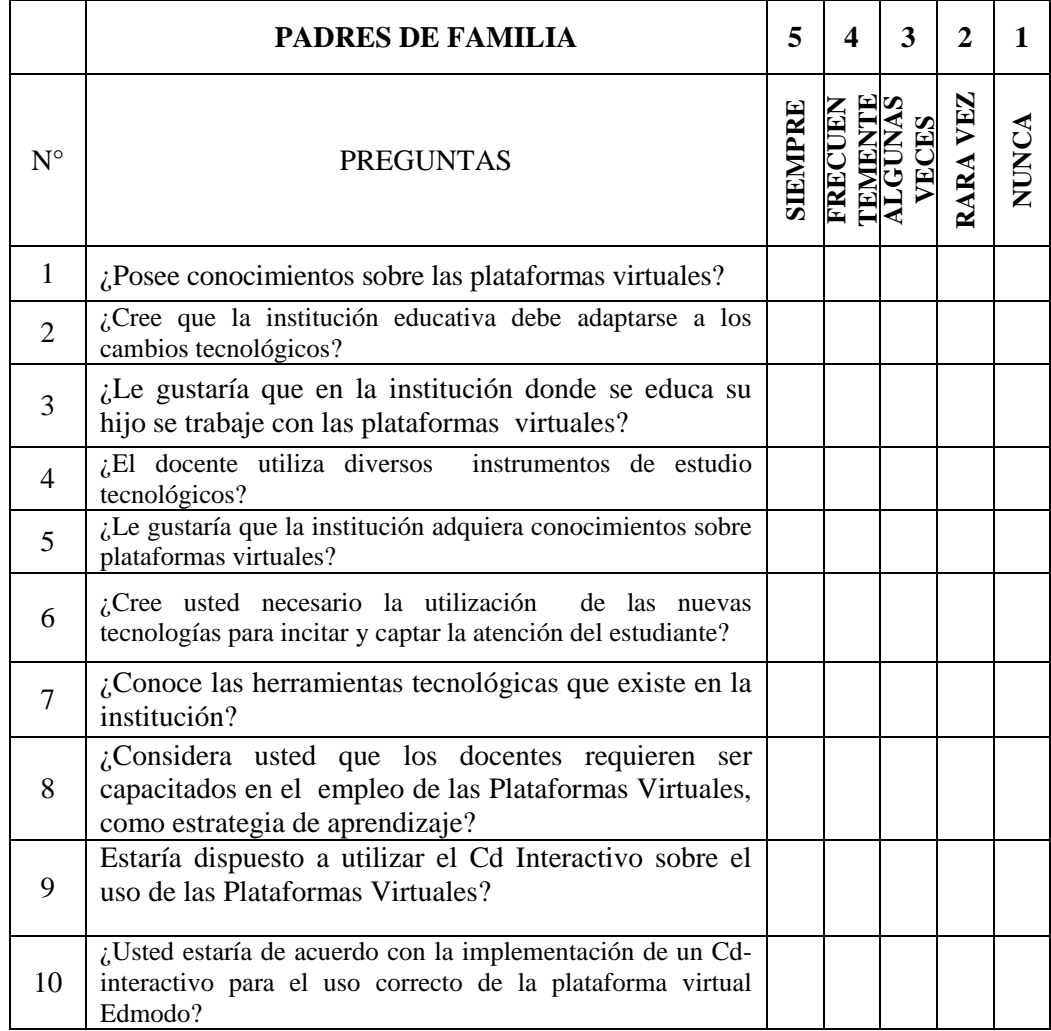

**Nota:** Gracias por su amable colaboración.

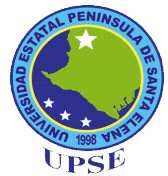

# UNIVERSIDAD ESTATAL PENÍNSULA DE SANTA ELENA **FACULTAD DE CIENCIAS DE LA EDUCACIÓN E IDIOMAS CARRERA DE INFORMÁTICA EDUCATIVA**

# ENTREVISTA REALIZADA A LA AUTORIDAD

1. ¿Qué opina sobre las nuevas tecnologías de la información y comunicación (TICs) dentro de las instituciones educativas?

2. ¿Qué herramientas tecnológicas cree usted que se necesite para mejorar la educación?

3. ¿Qué métodos utiliza la institución para mejorar el aprendizaje tecnológico en los estudiantes?

4. ¿Qué piensa sobre la implementación de una plataforma virtual dentro de la institución?

5. ¿De qué manera influirá en la institución la utilización de una plataforma virtual?

<u> 1980 - Jan James James Barnett, fransk politik (d. 1980)</u>

<u> 1988 - Johann Stein, marwolaethau a bhann an t-Amhainn an t-Amhainn an t-Amhainn an t-Amhainn an t-Amhainn a</u>

6. Actualmente, esta institución educativa cuenta con una plataforma virtual

7. Estaría dispuesto a implantar una plataforma virtual en su institución.

Nota: Gracias por su amable colaboración.

**Imagen N° 1** Realización de las encuestas

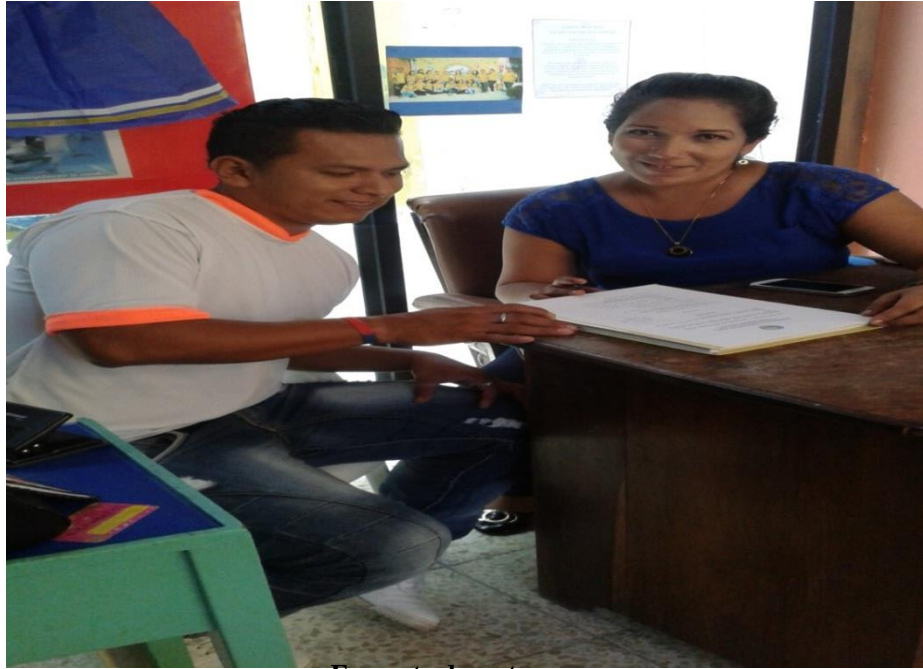

**Encuesta docentes**

**Imagen N° 2** Encuesta realizada

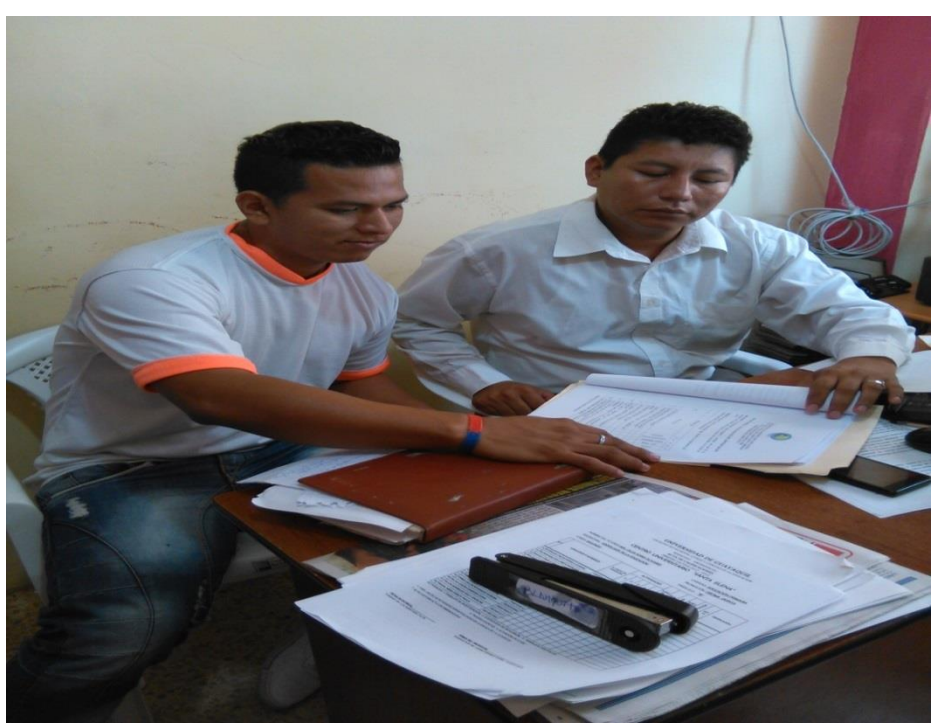

**Encuesta dirigida a secretario de la Institución.**

**Imagen N° 3** Encuesta a docentes

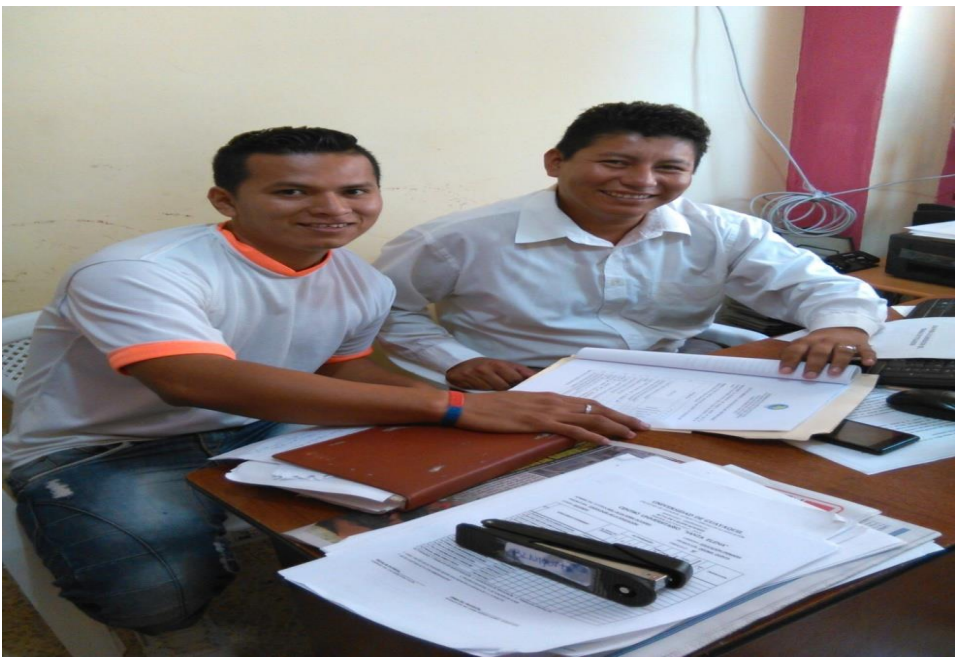

**Encuesta a docentes de la Escuela de Educación Básica el mundo de los niños** 

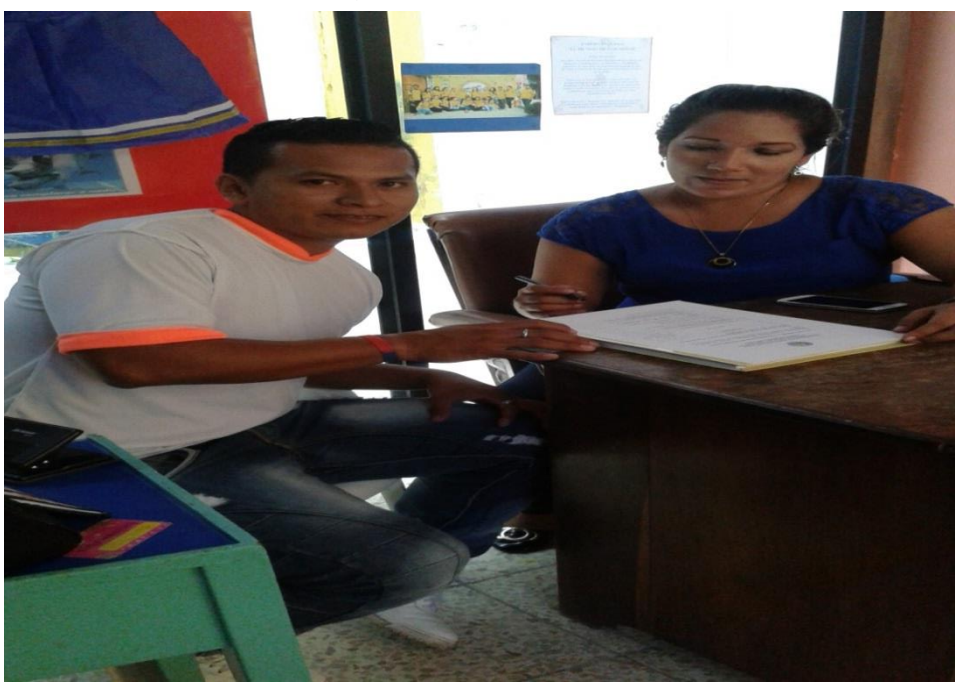

**Imagen N° 4** Fin de las Encuestas

**Finalización de la encuesta**

# CERTIFICADO DE LA INSTITUCIÓN EDUCATIVA DONDE SE **APLICO EL CD - INTERACTIVO.**

ESCUELA DE EDUCACIÓN BÁSICA "EL MUNDO DE LOS NIÑOS" LA LIBERTAD - ECUADOR La Libertad, 10 de Febrero del 2015. Dra. Nelly Panchana Rodríguez, Ms. C **DIRECTORA (E) DE CARRERA INFORMÁTICA EDUCATIVA** Presente.-De mi consideración: Por el presente expreso a usted, un cordial y afectuoso saludo a nombre de quienes conformamos la Escuela de Educación Básica "EL MUNDO DE LOS NIÑOS" Me permito comunicar que el señor CARVAJAL SANTOS EDINSON SANTIAGO, cuenta con el respaldo de la institución para que pueda realizar el trabajo de investigación solicitado "DISEÑO E IMPLEMENTACIÓN DE UN CD INTERACTIVO PARA EL USO DE LA PLATAFORMA VIRTUAL EDMODO, DIRIGIDO A LOS DOCENTES Y ESTUDIANTES DE LA ESCUELA DE EDUCACIÓN BÁSICA EL MUNDO DE LOS NIÑOS, CANTÓN LA LIBERTAD, PROVINCIA DE SANTA ELENA, PERIODO LECTIVO 2014-2015" Cabe indicar que mencionada institución le brindará las facilidades necesarias para que pueda realizar un excelente trabajo investigativo, para la elaboración de su tesis de grado. Atentamente, PSIC.: OLGA SORIA VDA DE ALARCON **DIRECTORA** 

#### **CERTIFICADO DE URKUND**

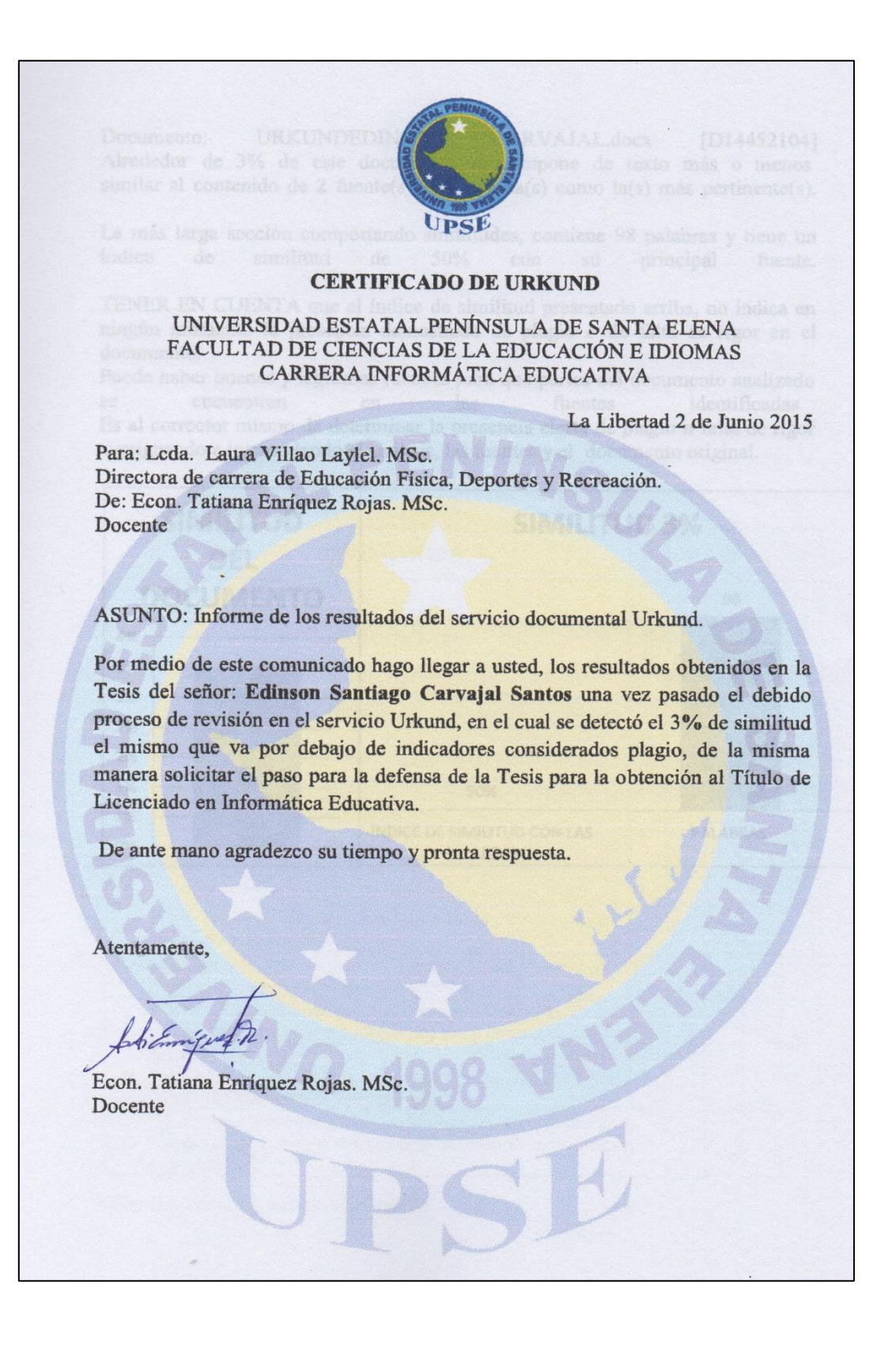

**URKUNDEDINSON** CARVAJAL.docx  $[D14452104]$ Documento: Alrededor de 3% de este documento se compone de texto más o menos similar al contenido de 2 fuente(s) considerada(s) como la(s) más pertinente(s). La más larga sección comportando similitudes, contiene 98 palabras y tiene un similitud de  $50%$ principal fuente. índice de  $con$ su TENER EN CUENTA que el índice de similitud presentado arriba, no indica en ningún momento la presencia demostrada de plagio o de falta de rigor en el documento. Puede haber buenas y legitimas razones para que partes del documento analizado identificadas. fuentes encuentren las se en Es al corrector mismo de determinar la presencia cierta de plagio o falta de rigor averiguando e interpretando el análisis, las fuentes y el documento original. **SIMILITUD SIMILITUD 3% DEL DOCUMENTO** 98 4% 3% 3% 3% 2% 2% 1% 50% 1% **PALABRAS** ÍNDICE DE SIMILITUD CON LAS 0% **PALABRAS** 

## **CERTIFICADO DE GRAMATÓLOGO**

# **CERTIFICO:**

Que, he revisado la redacción y ortografía del trabajo de graduación con el tema: DISEÑO E IMPLEMENTACIÓN DE UN CD - INTERACTIVO PARA EL USO DE LA PLATAFORMA VIRTUAL EDMODO, DIRIGIDO A LOS DOCENTES Y ESTUDIANTES DE LA ESCUELA DE EDUCACIÓN BÁSICA EL MUNDO DE LOS NIÑOS, CANTÓN LA LIBERTAD, PROVINCIA DE SANTA ELENA PERIODO LECTIVO 2014 - 2015, elaborado por el egresado, Sr. EDINSON SANTIAGO CARVAJAL SANTOS, portador de C.I. 0919965145, para optar al título de Licenciado en Informática Educativa, de la Facultad de Ciencias de la Educación e Idiomas, Carrera Informática Educativa, de la Universidad Estatal Península de Santa Elena, del cantón La Libertad, provincia de Santa Elena.

Que, he realizado las correcciones correspondientes en el trabajo de titulación en mención.

Por lo expuesto, autorizo al peticionario, a hacer uso de este certificado, como considere conveniente a sus intereses.

Chuck Patrole de Como

C.I. 0904075140 Registro del SENESCYT # 1050 - 12 - 86029391

Santa Elena, 22 de mayo de 2015

#### **CERTIFICADO DE IMPLEMENTACIÓN DEL SOFTWARE EN LA INSTITUCIÓN EDUCATIVA**

ESCUELA DE EDUCACIÓN BÁSICA "EL MUNDO DE LOS NIÑOS" **LA LIBERTAD-ECUADOR** La Libertad, 8 de Mayo del 2015 El suscrito Directora de la Escuela de Educación Básica "El Mundo de los Niños", A petición verbal de la parte interesada. **CERTIFICO:** Que el Sr. Edinson Santiago Carvajal Santos, con cedula de identidad Nº 0919965145, egresada de la universidad Península de Santa Elena, Facultad Ciencias de la Educación e Idiomas de la Carrera Informática Educativa, ha desarrollado la investigación y ha implementado un software para el Uso de la plataforma virtual para fomentar el proceso de enseñanza-aprendizaje dirigido a docentes y estudiantes de esta prestigiosa institución desde el 10 de febrero del 2015 hasta la presente fecha en esta institución educativa. Se expide la presente solicitud de la interesada, para los fines que crea conveniente Atentamente,

**GA SORIA ALARCON** 

**DIRECTORA**